## Partie 13

# Notions scientifiques de base

# **13/0**

# **Table des matières**

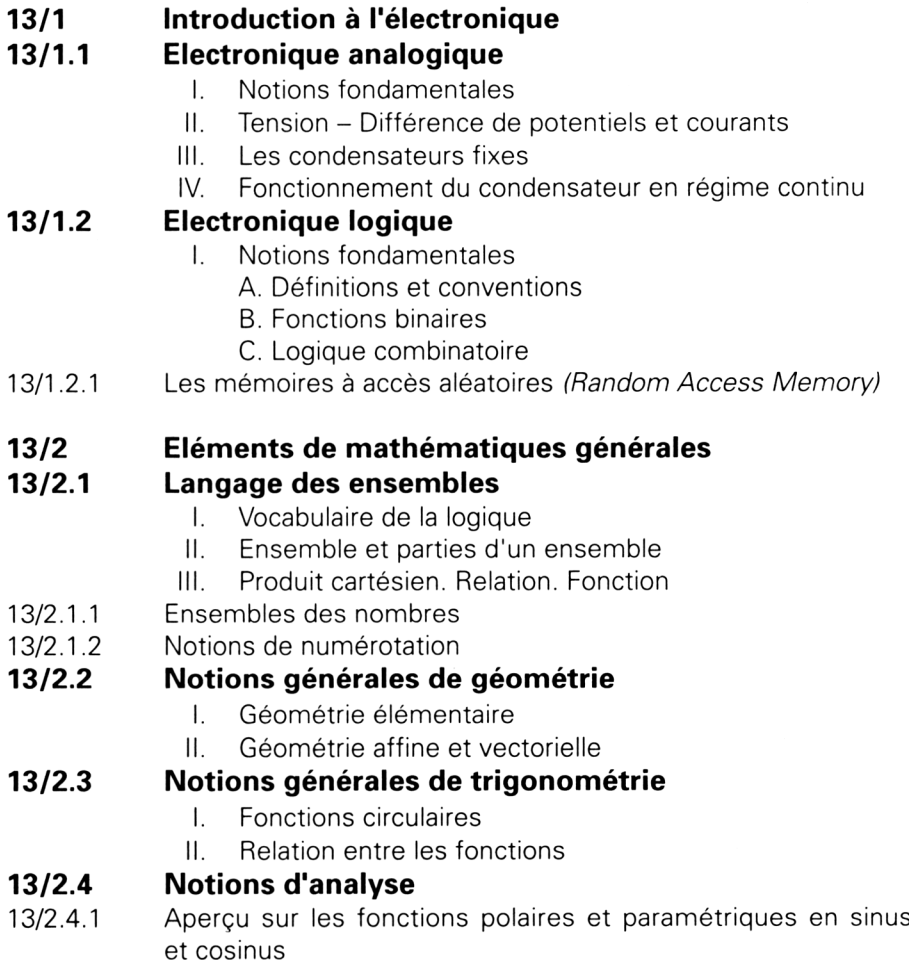

# **13/1**

# **Introduction à l'électronique**

Cette partie est destinée à tous ceux qui ont l'intention de construire puis de rajouter une ou plusieurs cartes additionnelles sur leur AMSTRAD. La réalisation de telles cartes fait appel à des notions d'électronique analogique et logique qui seront développées ici.

L'électronique logique concerne tous les composants (transistors, circuits intégrés, microprocesseurs, etc.) qui manipulent des niveaux de tension, alors que l'électronique analogique concerne tous les composants qui manipulent des tensions continues ou alternatives qui n'ont pas des niveaux fixes prédéfinis. Dans la suite, nous allons développer séparément ces deux types d'électronique.

## **13/1.1**

## **Electronique analogique**

## **I. Notions fondamentales**

L'électronique analogique manipule deux grandeurs fondamentales : les tensions et les courants. Pour bien comprendre la signification de ces grandeurs, nous allons faire un parallèle avec un circuit hydraulique.

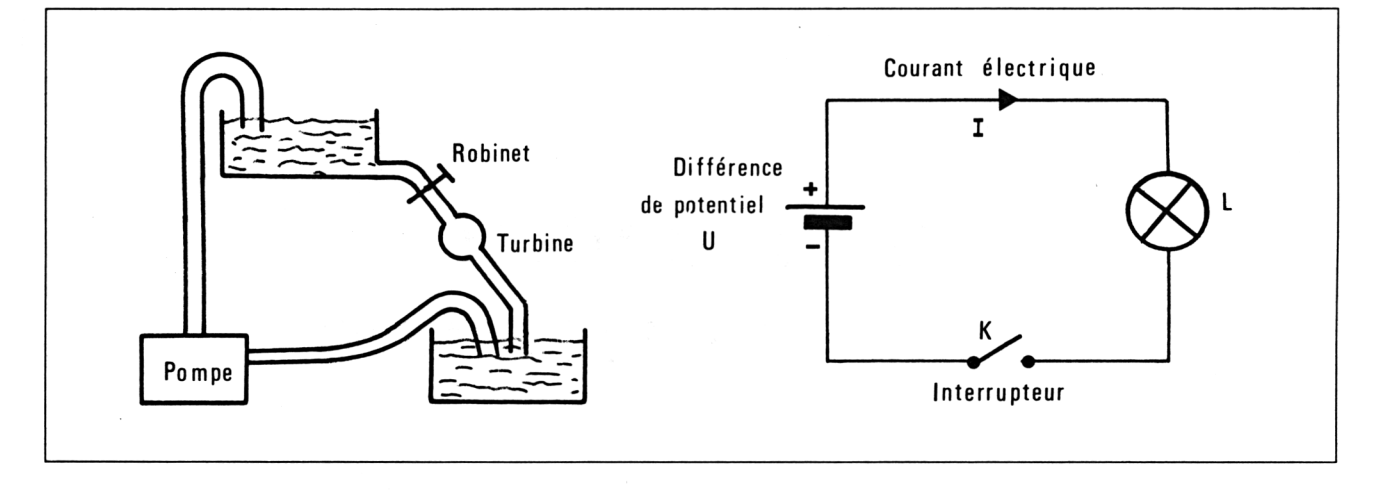

Le robinet est comparable à l'interrupteur, la turbine à la lampe, la pompe et le réservoir au générateur. Le débit de l'eau correspond au débit d'électricité ou intensité <sup>I</sup> dans le circuit. La dénivellation entre les deux plans d'eau correspond à la différence de potentiel aux bornes du générateur U.

Poursuivons l'analogie entre électricité et hydraulique :

Le débit d'eau dépend de :

- la dénivellation des deux plans d'eau,
- la résistance de la turbine.

L'intensité dépend de :

- la différence de potentiel aux bornes du générateur,
- la résistance de la lampe.

Le débit est le même tout le long du tuyau.

L'intensité est la même en tout point du circuit électrique.

## **LES RESISTANCES**

## **Loi d'Ohm :**

La tension aux bornes d'un dipôle est reliée à sa résistance et au courant qui le traverse par la loi d'Ohm :

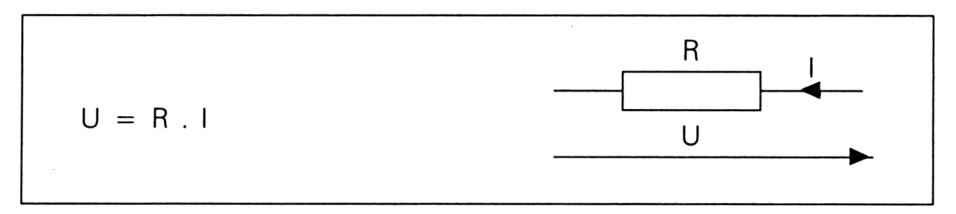

Montages série et parallèle :

Deux résistances en série s'ajoutent

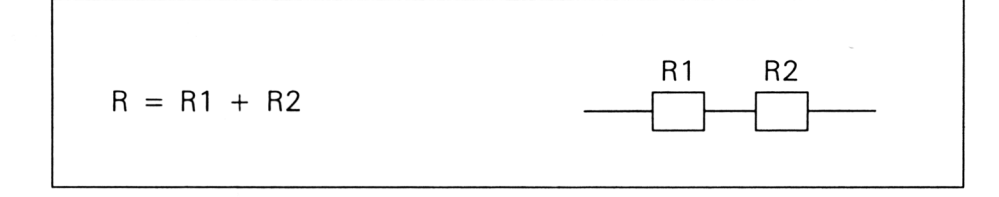

Deux résistances en parallèle sont reliées par la loi :

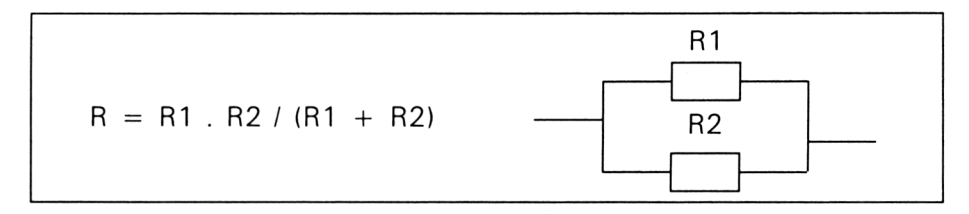

## **Les diodes :**

Ce sont des composants non linéaires (dont la courbe  $I = f(U)$  n'est pas linéaire) qui présentent deux bornes et se laissent traverser par un courant dans un seul sens. La tension aux bornes d'une diode suit la courbe suivante :

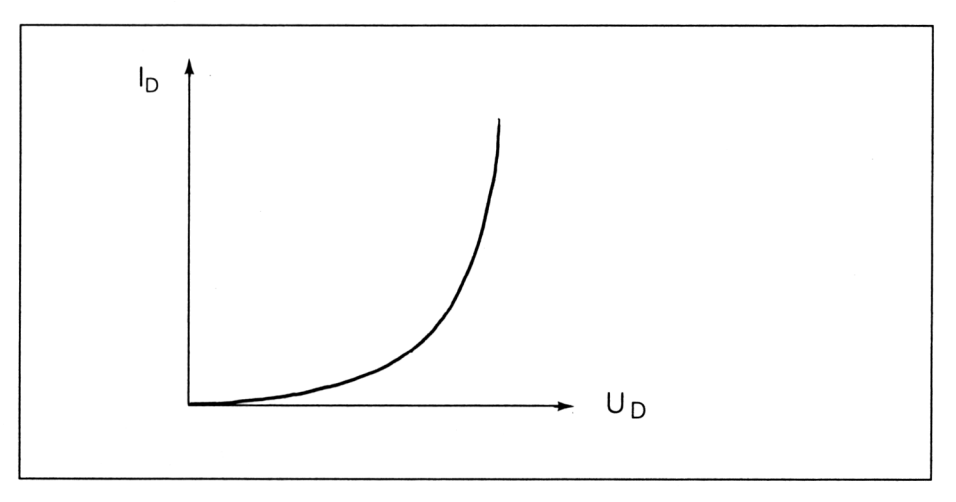

Les diodes Zéner sont des diodes spécialement utilisées pour réaliser des circuits stabilisateurs de tension continue.

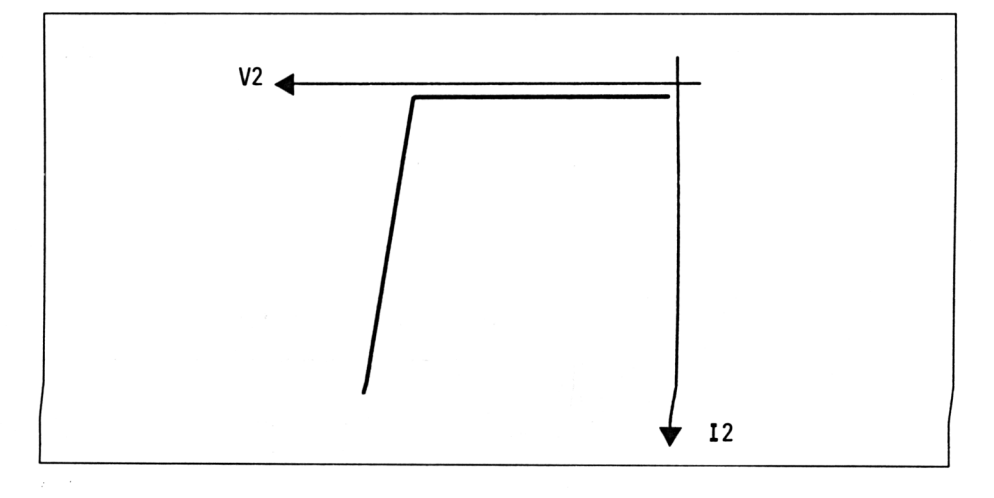

La caractéristique courant-tension d'une diode Zéner est la suivante :

Nous voyons donc que ce composant peut servir à stabiliser une tension continue (la tension à ses bornes varie peu quand le courant qui le traverse varie) lorsqu'on le monte en inverse.

Le montage le plus classique est le suivant :

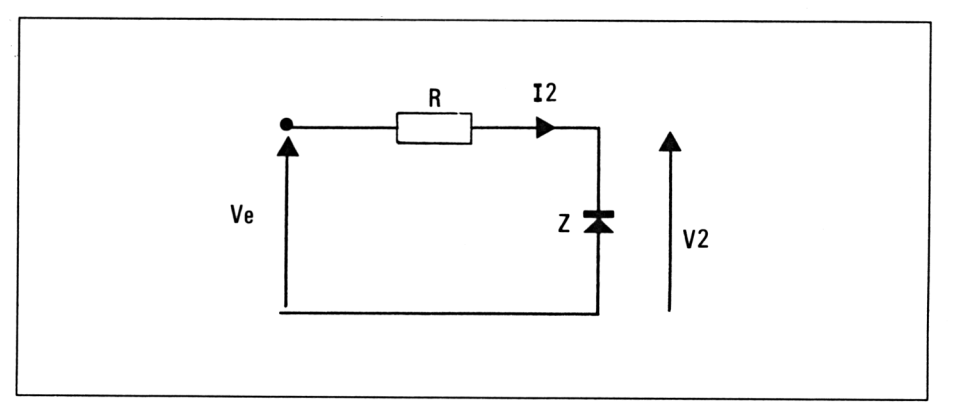

Nous avons  $Ve = R Iz + Vz$ 

d'où  $R = (Ve - Vz)/iz$ 

ce qui nous permettra, connaissant la tension zéner Vz, la tension d'alimentation Ve et les limites supérieure et inférieure de variation du courant, de choisir une résistance appropriée de telle sorte que :

 $(Ve - Vz)/iz$  max  $< R < (Ve - Vz)/iz$  min

## **Les transistors :**

Ces composants possèdent trois broches appelées base, collecteur et émetteur. Les caractéristiques d'un transistor classique sont les suivantes :

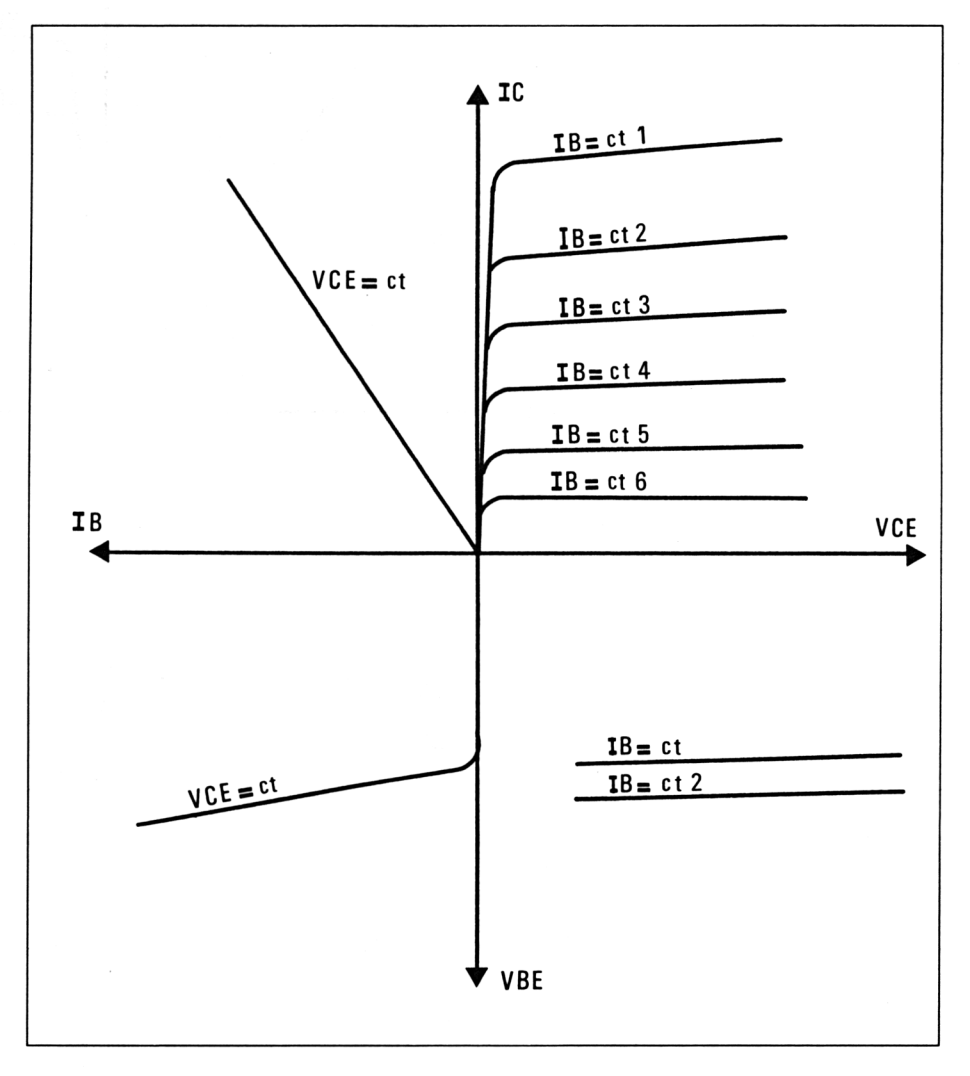

Le courant lc passant dans le collecteur du transistor est relié au courant Ib par une loi linéaire du type :

 $\mathsf{lc} = \mathsf{B} \mathsf{lb} + \mathsf{lc} \mathsf{e} \mathsf{0}$ 

Remarque : IceO est très faible devant  $\beta$  Ib et souvent négligé.

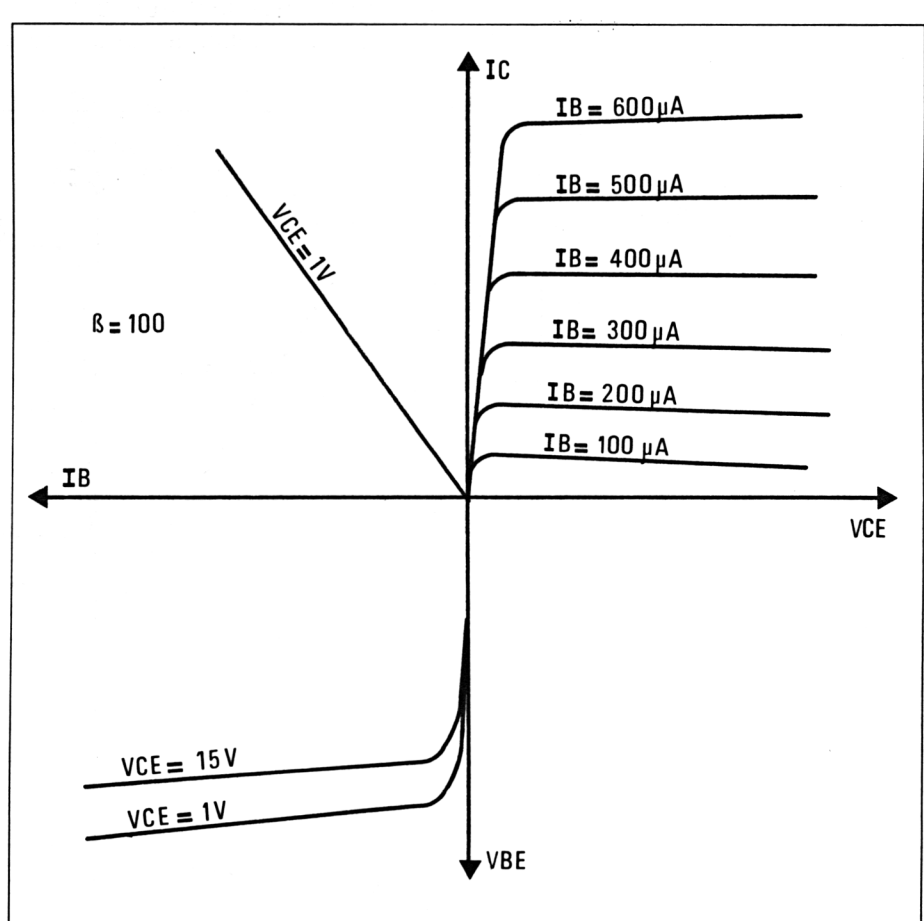

Par exemple, sur le transistor 2N 3391 dont les caractéristiques sont les suivantes :

on a lc  $\simeq$  100 lb

*• Le transistor utilisé en amplificateur*

Soit le montage suivant :

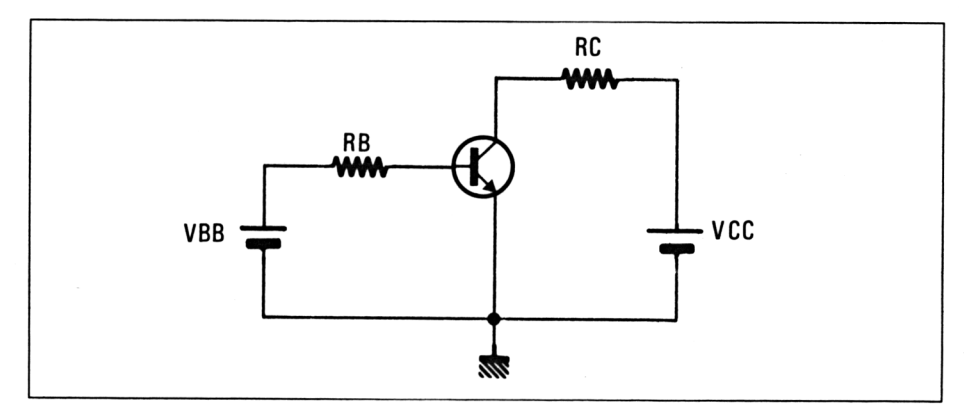

Si nous envoyons à l'entrée une tension alternative, elle sera amplifiée et disponible au niveau du collecteur. Nous pouvons mettre en évidence cette amplification en nous servant des caractéristiques du transistor :

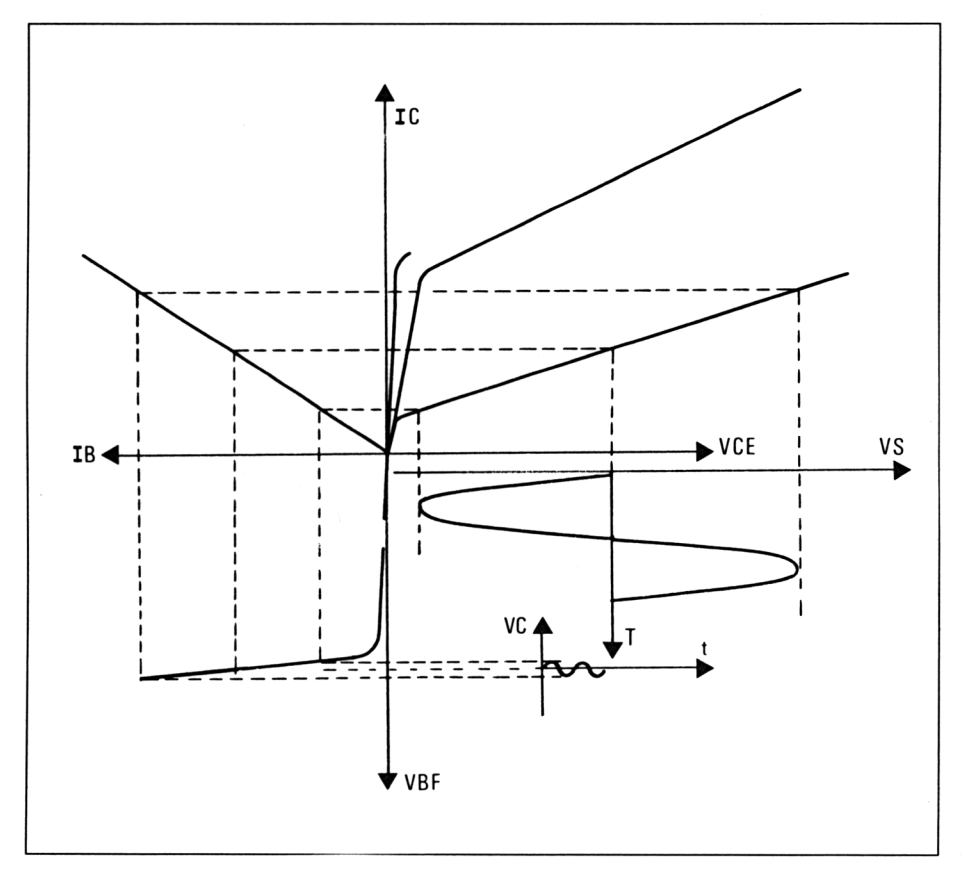

## *• Le transistor en commutation*

Un transistor classique peut être utilisé en « tout ou rien », c'est-à-dire que sa sortie peut occuper deux paliers : un bas et un haut. Dans ce cas, on dit que le transistor travaille en commutation. Le seuil bas est atteint lorsque le transistor est « saturé ». Le seuil haut est atteint lorsque le transistor est « bloqué ».

Pour saturer un transistor, il faut lui fournir une tension Vbe supérieure à 0,8 volts pour un transistor au Silicium et 0,4 volts pour un transistor au Germanium.

Cette tension produit un courant de saturation Ib sat qui a pour valeur :

Ib sat =  $\text{lc}$  sat/ $\beta$  min

Prenons l'exemple suivant pour clarifier la notion de saturation :

Nous avons lb sat = lc sat/ $\beta$  min = 0.75 mA.

Pour être sûr que le transistor est saturé, nous allons appliquer un coefficient de « sur-saturation » à la valeur de Ib sat précédente. Dans la pratique, ce coefficient sera choisi entre <sup>1</sup> et 3. Nous le prendrons égal à 2 dans notre exemple.

Nous avons donc :  $Ib = K Ibsat = 2 \times 0.75 = 1.5 mA$ 

La résistance Rb aura donc pour valeur :

## $Rb = (Vec - Vbe) / lb = (12 - 0.8)/1.5 = 7.46 K$

Pour bloquer un transistor, il faudra envoyer sur sa base une tension voisine de 0V. Dans ce cas, aucun courant ne passera sur la sortie. La tension disponible entre collecteur et émetteur sera égale à la tension d'alimentation Vcc.

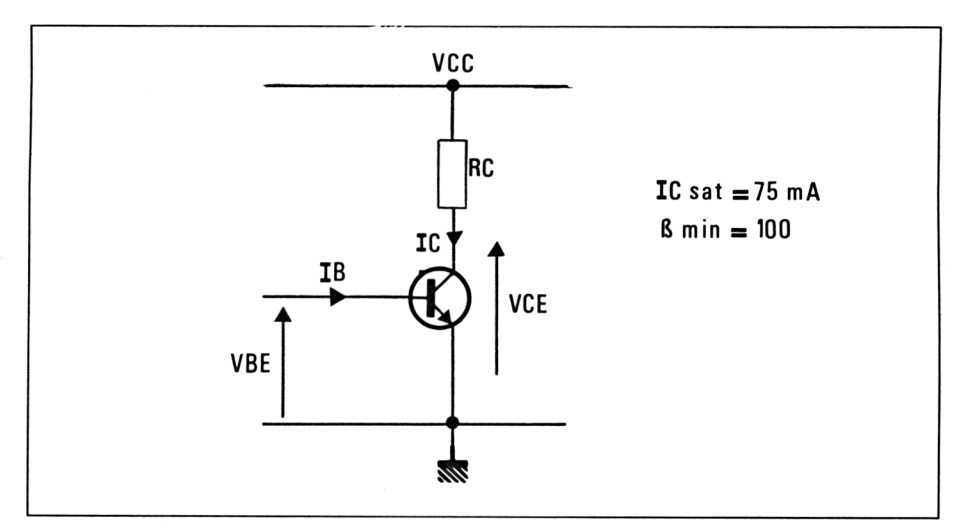

Pour schématiser, nous pouvons dire qu'un transistor saturé est équivalent à un interrupteur fermé, alors qu'un transistor bloqué est équivalent à un interrupteur ouvert.

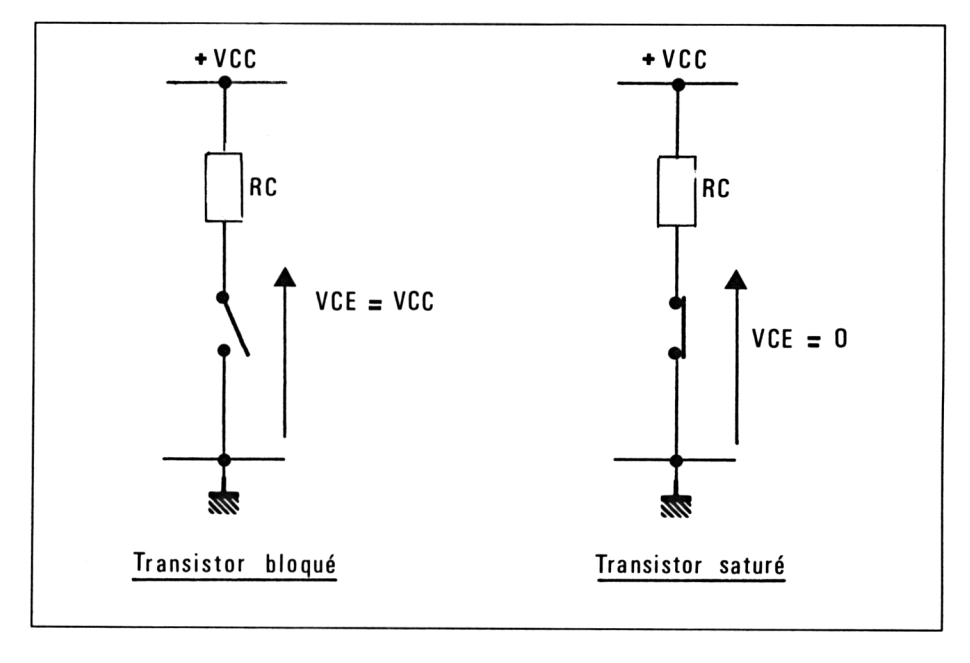

## **II. Tension - Différence de potentiels et courants**

Afin de vous permettre de mieux maîtriser le fonctionnement des cartes-mères des Amstrad CPC, nous vous proposons, dans ce chapitre, d'aborder les connaissances de base sur les tensions et les courants mis en œuvre lors du fonctionnement de votre micro-ordinateur.

## **Le potentiel**

Une expérience classique réalisée lors de l'apprentissage scolaire de la physique, consistait à frotter, sur un morceau de laine, un objet en plastique et à l'approcher d'une feuille de papier à cigarette. On constatait, lorsque l'expérience n'était pas soumise à la loi de Murphy (\*[\),](#page-11-0) que la feuille était attirée par l'objet.

On en déduisait ainsi que des charges électriques s'étaient déposées sur l'objet en plastique, donc qu'il s'était chargé, et qu'il supportait un certain potentiel.

Une autre constatation était de s'apercevoir que si l'on posait la main sur l'objet et la feuille de papier attirée, cette dernière n'était plus attirée (ou beaucoup moins) et finissait par tomber. L'objet avait perdu son potentiel.

## **<sup>L</sup><sup>a</sup> différence de potentiel - <sup>L</sup><sup>a</sup> tension - <sup>L</sup><sup>e</sup> courant**

Nous pouvons considérer que la différence de potentiel (d.d.p.) est en relation directe avec la différence de charge entre deux objets possédant un certain potentiel (le potentiel de l'un des objets pouvant éventullement être nul).

En électronique, la différence de potentiel entre deux points est très souvent appelée tension.

Lorsque l'on relie ensemble les deux points par un fil électrique (conducteur), il y a circulation de charges (courant) depuis le point possédant le plus fort potentiel vers celui de plus faible potentiel.

Selon la taille du conducteur, plus ou moins de charges pourront passer en même temps, on dit que le conducteur offre une résistance au passage du courant.

Pour imager nos précédents propos, nous allons considérer la vie de Paris et sa banlieue au petit matin d'une semaine de travail, en supposant que tous les travailleurs parisiens passent leur nuit dans leur pavillon de banlieue.

<span id="page-11-0"></span><sup>(\*)</sup> Note : Murphy : personnage légendaire d'origine anglo-saxonne dont la 1<sup>ªª</sup> loi dite « de la tartine beurée » est tristement célèbre ; énoncé : pourquoi tout irait bien alors qu'il est si simple que tout aille mal.

Au petit matin, vers 6 h 30, la banlieue possède donc un certain potentiel (de travailleurs). En exagérant un peu, nous considérerons qu'aucun travailleur n'était dans Paris auparavant : le potentiel de Paris est donc nul.

Si tout le monde s'élance sur les autoroutes, il se crée un certain courant de voitures, plus ou moins important selon le nombre de voies.

Puis, l'inévitable arrive : l'entrée sur le périphérique, avec le rétrécissement des voies provoquant la réduction du courant qui se répercute en amont. Il y a donc résistance au passage du courant.

Bien que simplifiée cette image illustre partiellement la circulation du courant entre deux bornes présentant une différence de potentiel.

Plus classique en électronique, l'exemple d'une cuve remplie d'eau en haut d'une colline, présente une différence de potentiel (ou tension, en eau) avec la vallée. Si l'on relie la cuve par une tuyauterie adéquate, il y aura circulation (courant) d'eau plus ou moins importante selon le diamètre des canalisations (résistance).

Les notations classiques pour la tension utilisent les lettres alphabétiques U ou V en majuscule ou minuscule selon le type de tension, que nous expliquerons plus loin.

On utilise plus généralement la lettre <sup>I</sup> (ou i) pour la notation du courant.

La représentation d'une tension s'effectue par une flèche dont la pointe est en général dirigée vers le point de potentiel le plus élevé, si l'on veut que cette tension soit positive. Inverser le sens de la flèche revient à changer de signe la tension.

De même pour le courant, on utilise une flèche placée sur le conducteur, qui indique une valeur positive si le sens de circulation est le même que celui de la flèche, négative dans le sens contraire.

Les unités utilisées pour la tension et le courant sont respectivement le Volt (V) et l'Ampère (A), avec tous les sous-multiples possibles en cas de très faibles valeurs (pA, mV, mA, mV, ...). En grandes valeurs, on trouve rarement des valeurs supérieures au Kilo (kV).

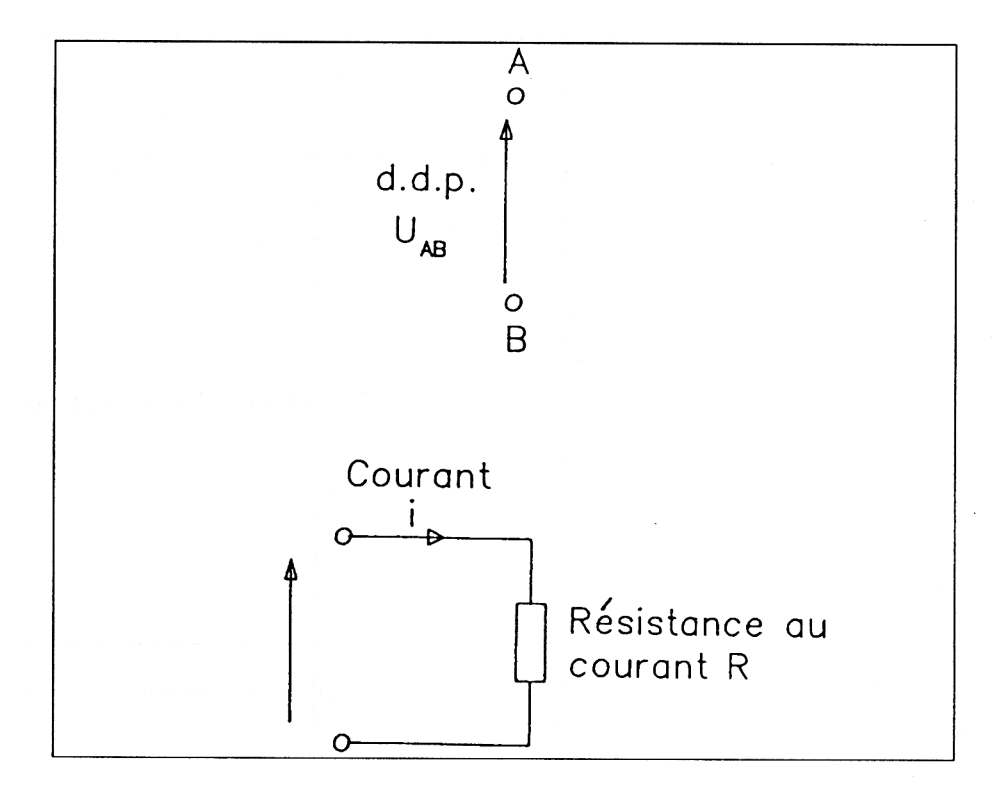

## **La tension continue**

Une tension est une différence de potentiel dont la valeur est constante. Elle est généralement notée par une lettre majuscule U ou V, comme représentée ci-dessous, et quelquefois accompagnée par une double barre IU ou\V, mais peu pratique à noter.

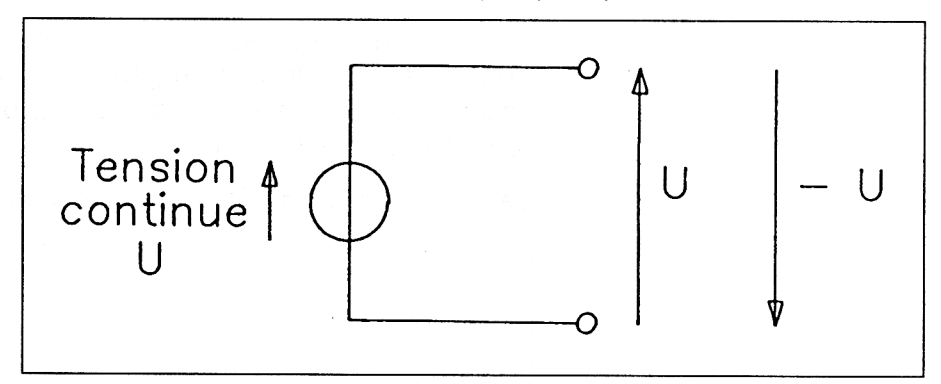

Le courant, lui, circule dans un seul sens.

Un exemple de tension continue est la batterie de votre voiture, ou une pile. La borne + représente le point de potentiel le plus élevé, la borne - le potentiel le moins élevé.

On peut ainsi représenter en fonction du temps une tension continue par une droite à valeur constante.

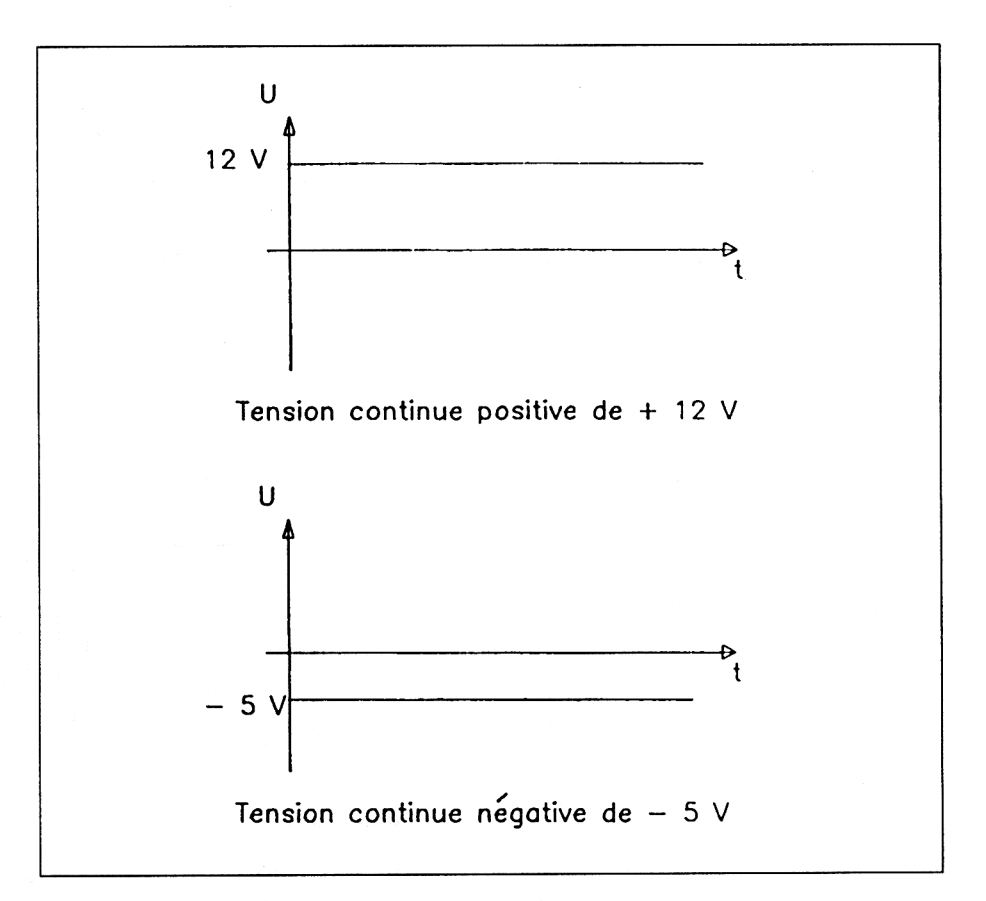

## **La tension variable**

## **Tension variable quelconque**

Une tension variable est une tension qui n'est pas constante en fonction du temps. On la note généralement par une lettre minuscule accompagnée du symbole de temps, pour préciser sa variation en fonction de ce dernier : u(t).

La représentation sur le schéma est donnée ci-dessous :

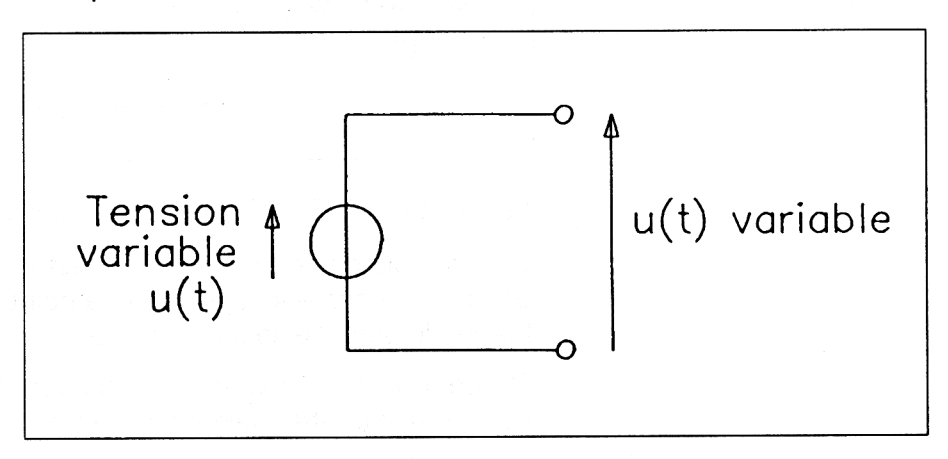

En fonction du temps, vous trouverez ci-dessous, le chronogramme d'une tension variable quelconque.

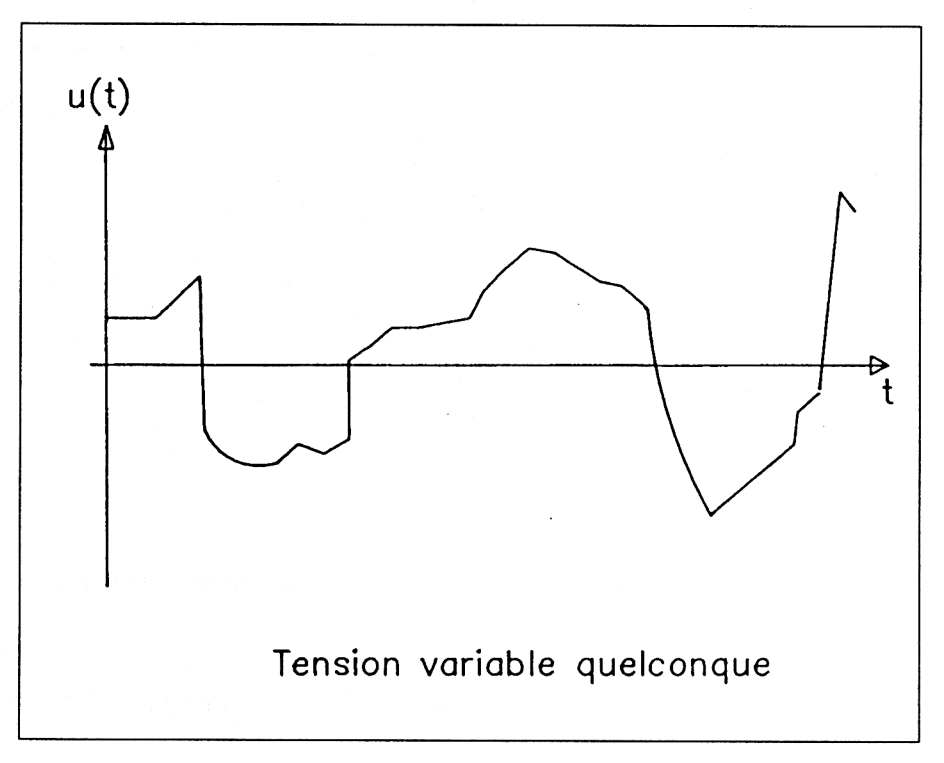

## **Tension sinusoïdale**

Une tension sinusoïdale est une tension quelconque particulière dont la valeur varie dans le temps selon la forme d'une sinusoïde.

L'équation d'une telle tension est donnée par la formule :

 $u(t) = U$ max x sin  $(2 \times P1 \times f \times t)$ .

PI étant le nombre bien connu, approximativement égal à 3,14.

f étant la fréquence du signal, exprimé en Hetz (Hz), c'est-à-dire le nombre de fois qu'il se répète en une seconde. A partir de cette valeur f, il est possible de déterminer ce que l'on appelle la période, représentée en figure suivante, et calculée par la formule  $T = 1/f$ .

Pour les besoins du calcul électronique, on peut déterminer la valeur efficace d'un signal sinusoïdal par la formule : Ueff =  $Umax/\sqrt{2}$ . Cette valeur efficace de la tension correspond à la valeur d'une tension continue qui produirait le même dégagement de chaleur si elle se trouvait, dans le même temps, aux bornes d'un même élément résistif.

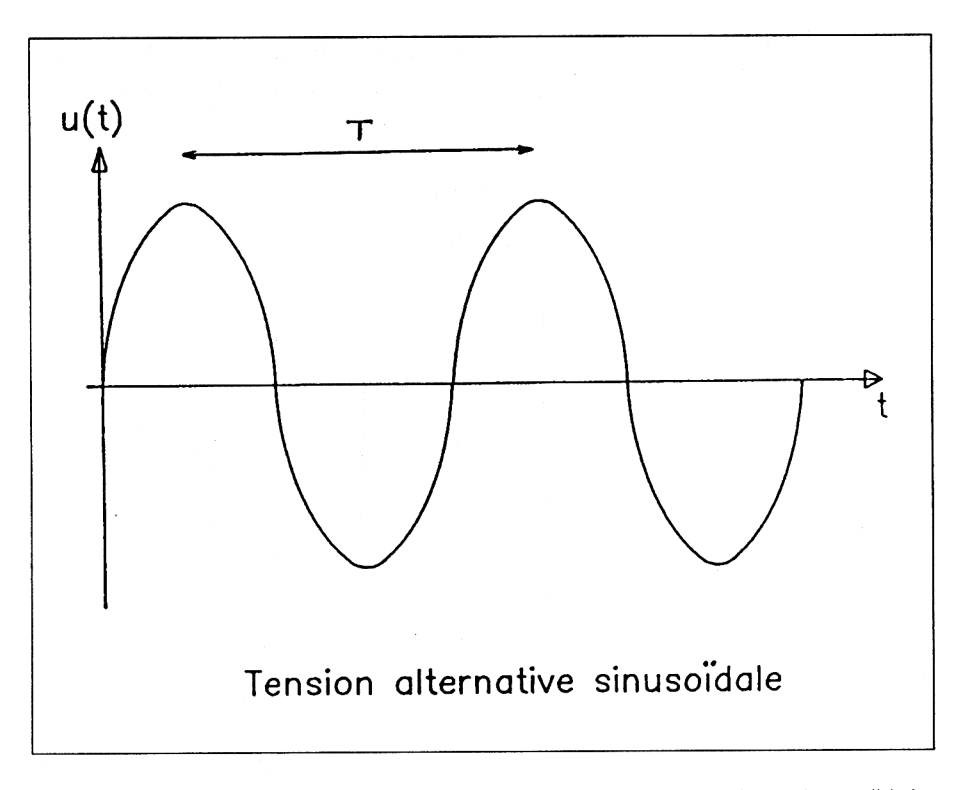

Ainsi, il est possible de réécrire l'équation d'une tension sinusoïdale par :

## u(t) = Ueff  $x \sqrt{2} x \sin (2x \text{ Pl } x \text{ f } x \text{ t})$

Par exemple, notre dangereux, mais si utile, 220 V est une tension sinusoïdale de valeur efficace égale à 220 V, et de fréquence 50 Hz. Ainsi la tension sur une prise domestique varie-t-elle entre

## - Umax = - 220 x *^2 =* - 311 V et Umax = + 220 x 2 = 311 V.

Nous vous proposons ci-dessous d'utiliser votre ordinateur Amstrad CPC pour mettre à profit ces nouvelles connaissances sur la tension sinusoïdale, par un programme de tracé d'une tension alternative sinusoïdale en fonction du temps.

Ce programme vous demande la valeur efficace de la tension, ainsi que sa fréquence.

Le tracé s'effectue automatiquement, et précise sur le chronogramme les valeurs maximales, minimales et la période.

Il vous rappelle aussi l'équation.

```
10 REM *******************************
20 REM * PROGRAMME DE TRACE *
30 REM * D'UNE TENSION SINUSOÏDALE *
40 REM *******************************
50 REM
60 MODE 2
70 PRINT "TRACE D'UNE TENSION SINUSOIDAL
E"
80 PRINT
90 PRINT
100 REM
110 REM *•*•* ACQUISITION DES PARAMETRES *
* *
120 REM
130 INPUT ''Valeur de Ici tension efficace
";uefficace
140 INPUT ''Valeur de la frequence"; frequ
ence
150 REM
160 REM *•*•* VALEUR MAXI ET PERIODE ***
170 REM
180 \tanaxi = \text{uefficace} * \text{SQR} (2)
190 période = 1 / frequence
200 REM
210 REM *** EQUATION ***
220 REM
230 equations = STRS(ROUND(umaxi , 2 ) ) + "
 * sin ( 2 * PI * " + STRS( frequence) +
'' * t )"
240 REM
250 REM *** TRACE DES AXES ***
260 REM
270 MODE 2
280 LOCATE 74,14: PRINT ''temps"
290 LOCATE 2,1:PRINT ''Tension"
300 MOVE 20,400
310 DRAW 20,0,1
320 MOVE 0,200
330 DRAW 640,200,1
340 REM
350 REM *** rapport de proportion ***
360 REM
370 proportionx = 540 / 2 / période
380 proportiony = 150 / umaxi
390 REM
400 REM *** ORIGINE DE LA COURBE ***
410 REM
420 MOVE 20,200:ORIGIN 20,200
430 REM
```

```
440 REM *** TRACE DE LA COURBE ***
450 REM
460 FOR temps = 0 TO 2 * periode + perio
de / 20 STEP période / 100
470 tension - umaxi * SIN ( 2 * PI * fre
quence * temps)
480 urelative - tension * proportiony:'P
RINT urelative
490 trelatif = temps \star proportionx
500 DRAW trelatif,urelative
510 NEXT
520 REM
530 REM *** AFFICHAGE PARTICULIERS *** •
540 LOCATE 10,3
550 PRINT "Umax =
560 PRINT ROUND (umaxi,2);
570 PRINT "V"
580 LOCATE 30,23
590 PRINT "Umin -
600 PRINT ROUND (Umaxi,2) ;
610 PRINT "V"
620 LOCATE 37,14
630 PRINT "T =
640 PRINT ROUND(periode,2);
650 PRINT"S"
660 REM
67 0 REM *** EQUATION ET PARAMETRES ***
680 REM
690 LOCATE 25,1
700 PRINT "u(t) = "710 PRINT equation?
```
## **Commentaires :**

Lignes 130 à 140 : Acquisition des paramètres. Lignes 180 et 190 : Calcul de Umax et de la période. Ligne 230 : Détermination de l'équation. Lignes 250 à 330 : Tracé des axes. Lignes 370 et 380 : Calcul du rapport de proportionnalité pour afficher 2 périodes et la tension totale sur l'écran du CPC. Ligne 420 : Modification de l'origine de l'écran pour démarrer à l'origine de la courbe. Lignes 460 à 510 : Calcul des coordonnées à partir de l'équation et tracé de la sinusoïde. Lignes 540 à 710 : Affichage des tensions maximales et minimales, période et équation.

## **III. Les condensateurs fixes**

Afin d'apporter quelques notions sur les condensateurs, et pour approfondir les connaissances de certains d'entre-vous concernant l'électronique et les applications informatiques utiles pour le calcul électronique, nous avons choisi dans ce chapitre, de vous donner quelques notions de base sur les différents types de condensateurs existants.

Ces notions seront accompagnées d'un programme, type programme expert, permettant à ceux d'entre-vous qui se sont lancés dans la conception, d'effectuer des choix technologiques, en fonction de différents paramètres concernant leur application électronique.

## **Généralités sur le condensateur**

## **Principe et utilité**

Les condensateurs sont d'un emploi très fréquent dans les montages électroniques, et permettent de réaliser une grande variété de fonctions.

Le principe de base du condensateur est de conserver une certaine quantité de charge électrique pour la restituer, soit complètement, soit partiellement, ultérieurement (quand nous disons ultérieurement, nous faisons intervenir une échelle de temps qui est le plus souvent inférieure à la seconde, de l'ordre de la micro-seconde dans le cas des structures à microprocesseur).

## **Constitution générale**

Le matériau de base d'un condensateur est un isolant, appelé diélectrique, autour duquel on a placé deux électrodes conductrices, appelées armatures, qui permettront l'accumulation d'énergie électrique (voir figure 1).

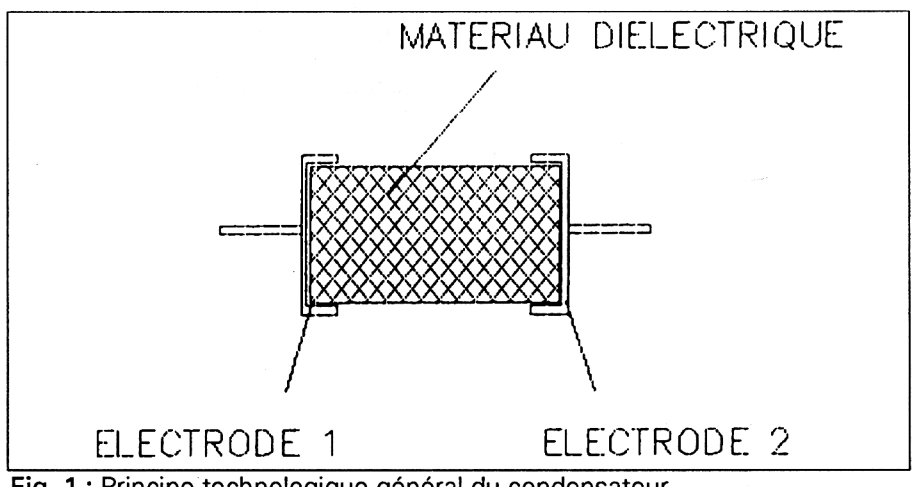

Fig. <sup>1</sup> : Principe technologique général du condensateur.

Il est possible, à partir des constituants du condensateur, de déterminer la grandeur appelée capacité. Celle-ci est évaluée dans une unité désignée, le farad (F), selon la formule suivante :

$$
C = \epsilon_1 \times \epsilon_0 \times S / e
$$

avec

 $\epsilon_r$  = la permittivité relative du diélectrique

 $\epsilon_0$  = 10<sup>9</sup>/113, la permittivité du vide

S = la surface d'une armature

e = l'épaisseur du diélectrique

Les valeurs les plus courantes s'étendent du picofarad (pF =  $10^{12}$  F) à quelques milliers de microfarad ( $\mu$ F = 10<sup>e</sup> F), en passant par le nanofarad (nF =  $10^9$  F). Des valeurs de quelques farads se rencontrent, mais sont destinées à des applications de sauvegardes mémoire dans les systèmes à microprocesseur, et leur prix est encore prohibitif pour l'amateur.

## **Symbole**

La présence d'électrodes séparées par un diélectrique a permis de représenter le condensateur selon la figure 2.

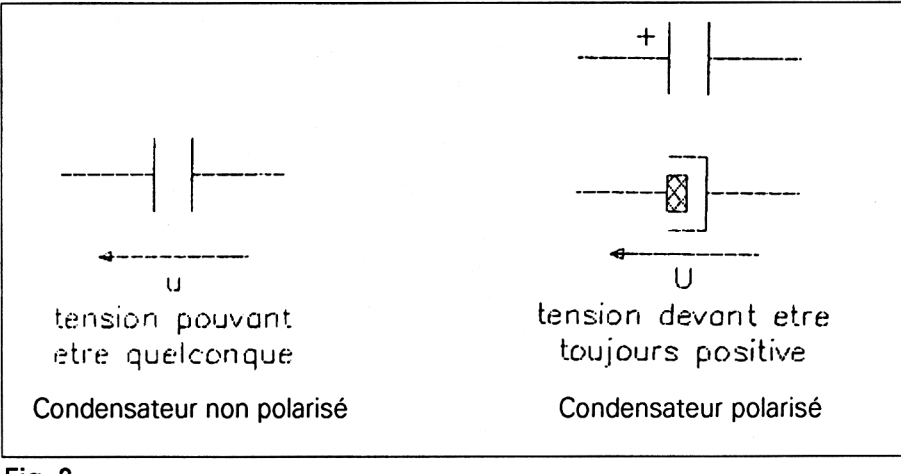

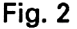

## **Le composant physique**

Vous trouverez en figures 3 et 4 un aperçu des boîtiers de différents types de condensateurs.

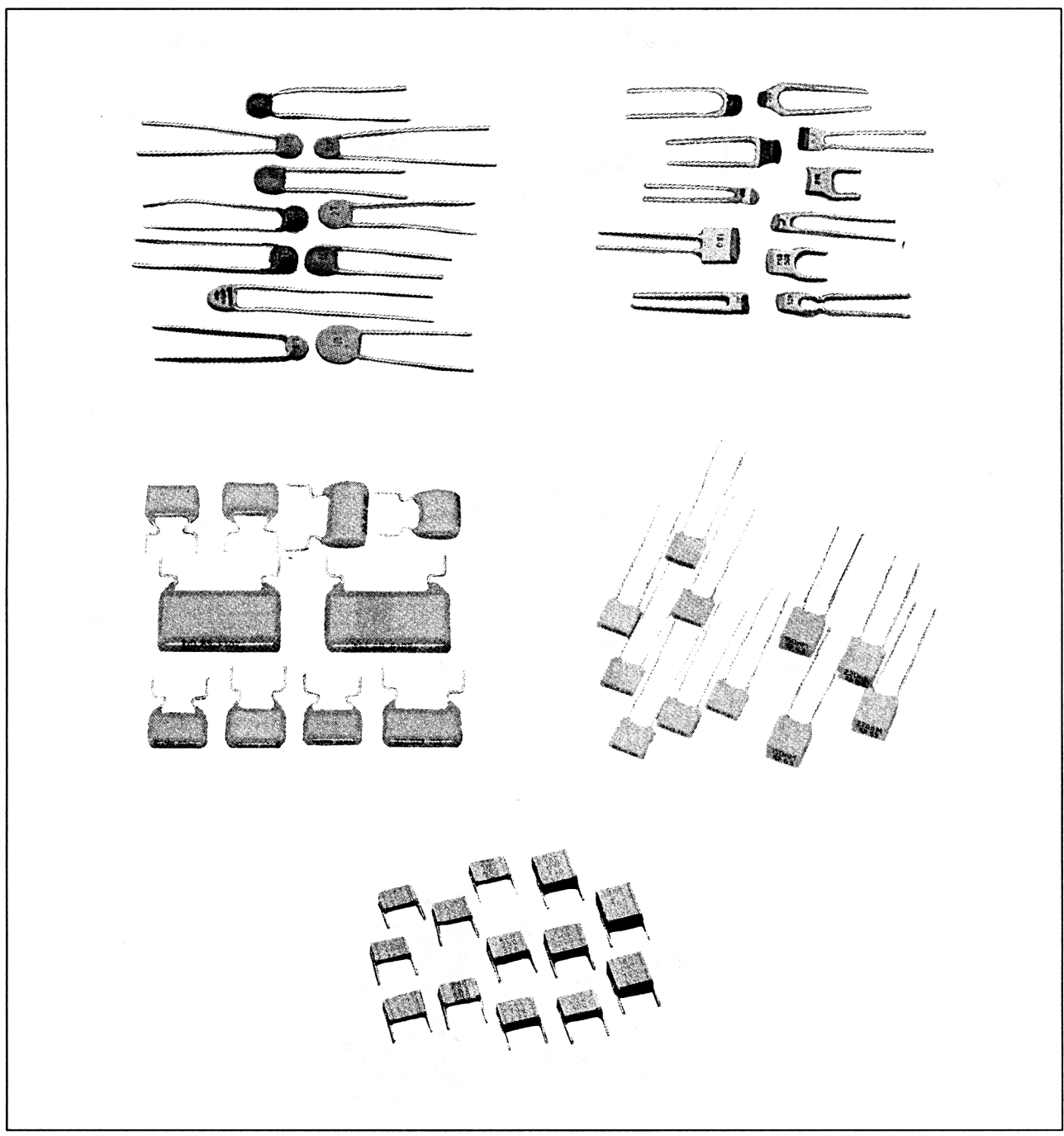

Fig. 3 : Condensateurs non polarisés.

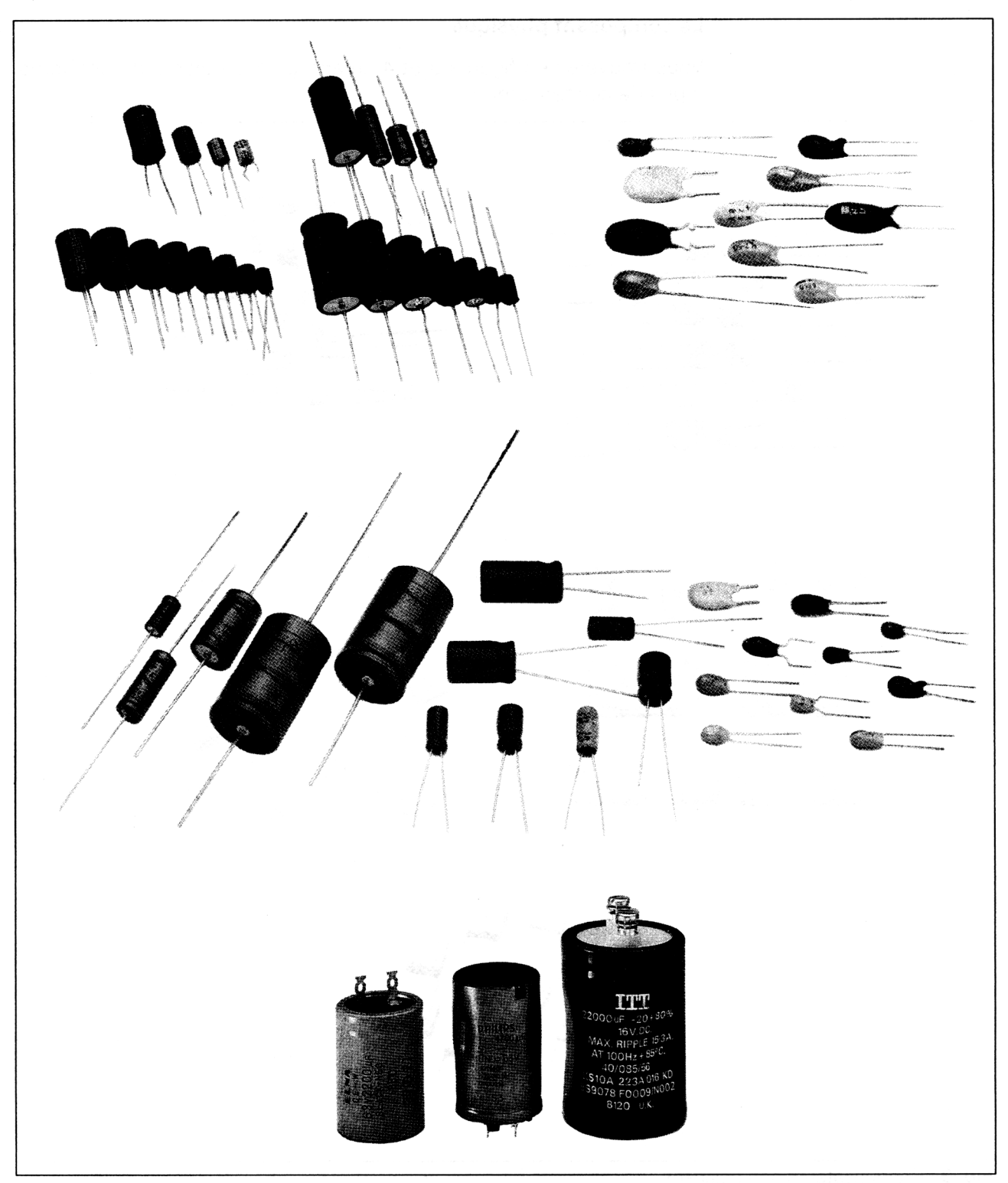

Fig. 4 : Condensateurs polarisés.

Les condensateurs polarisés sont repérés par l'ajout d'un signe + près de la broche concernée, ou d'une déformation du boîtier.

## **Les différents paramètres nécessaires à la conception**

Lors de la conception d'un montage électronique, la valeur du ou des condensateurs à utiliser est certainement la première contrainte qui apparaît, celle-ci résultant de calculs relatifs à un fonctionnement désiré, mais d'autres contraintes, plus technologiques celles-ci, apparaîtront avant d'autoriser le concepteur à se servir dans l'armoire de composants.

Voici donc quelques contraintes dont on devrait théoriquement tenir compte pour le choix d'un condensateur :

-la capacité ;

- la tolérance : en effet, les composants électroniques n'étant pas parfaits, la valeur d'un condensateur varie entre certaines limites données sous forme de tolérance par le constructeur ;

-la tension nominale en courant continu et alternatif ;

- la résistance d'isolement : mesure effectuée en tension continue aux bornes du condensateur ;

- la dérive en capacité : la valeur du condensateur peut se modifier au travers du temps, ou lorsqu'on l'utilise aux limites d'emploi ;

- -la durée de vie ;
- -le courant de fuite ;
- la fréquence d'utilisation ;
- -l'angle de perte.

Nous avons volontairement limité cette liste, d'autres facteurs entrant en jeu, la plupart des paramètres évoqués n'étant déjà même pas pris en compte par les professionnels, sauf par ceux travaillant sur quelques montages de conception pointue.

Le choix d'un condensateur est souvent fait de façon empirique, avec l'habitude et le flair de l'électronicien averti. En fait d'habitude et de flair, le professionnel fait intervenir, sans s'en rendre compte, son expérience et une certaine forme de réflexion qui lui permet de choisir la technologie d'un condensateur selon essentiellement trois facteurs, ceux que nous retiendrons pour notre programme de décision :

- -la capacité ;
- -la tension d'utilisation ;
- -la fréquence de travail.

#### **Les principales technologies existantes**

Il existe six types de condensateurs, répondant chacun à des besoins différents, selon leur utilisation dans les montages.

## **Les condensateurs céramiques**

De par leur conception (mélanges complexes de matériaux : magnésie, alumine, zircon, titane, baryum, calcium,...), les condensateurs céramiques sont essentiellement destinés aux applications travaillant avec des fréquences élevées et des grandes tensions.

Leur gamme de valeurs s'étend des plus petites capacités (inférieure au pico-farad) au micro-farad.

#### **Les condensateurs à film plastique**

Ces condensateurs existent dans de multiples procédés de fabrication : polystyrène, polyester, polycarbonate, polytétrafluothéthylène,...

De bonne stabilité en températures, ces condensateurs sont utilisés dans les applications à tension et fréquence élevées (de l'ordre du mégahertz (MHz)).

Leurs valeurs sont comprises entre la centaine de nanofarads et le microfarad.

## **Les condensateurs électrolytiques**

On trouve dans cette technologie type diélectrique : l'aluminium et le tantale, associées respectivement à des composés chimiques d'électrolytes : un acide composant un électrolyte liquide ou solide, et un électrolyte gélifié ou solide associé au tantale.

Pour des tensions d'utilisation relativement faibles, ce procédé de fabrication permet de fabriquer des condensateurs avec des valeurs de capacités élevées (quelques milliers de microfarads), fonctionnant avec des signaux de fréquences basses pour les électrolytiques solides (la dizaine de kilohertz, jusqu'à des fréquences moyennement élevées pour les électrolytiques liquides (le mégahertz).

Il est à noter que ce type de condensateur est polarisé, donc qu'il n'admet pas de tensions alternatives à ses bornes, ou d'inversion de polarité (une tension négative entre la borne dénomée + et l'autre borne). Les conséquences du non respect de cette caractéristique, peuvent conduire à l'inflammation du condensateur dans le cas du tantale, et l'explosion, due à un échauffement de l'électrolyte prisonnier, pour les autres types (phénomène redouté des électroniciens, car les taches provoquées sont indélébiles).

Seules quelques valeurs ont pu être réalisées en non polarisées en utilisant du tantale.

## **Les condensateurs au mica**

Ce type de condensateur, d'une excellente tenue en température, n'existe que pour des valeurs faibles (inférieures à quelques centaines de nanofarads), mais permet de travailler avec des fréquences élevées pour des tensions d'utilisation relativement hautes.

#### **Les condensateurs au papier**

Utilisables sous des tensions élevées, pour une plage de fréquences élevée (du continu au mégahertz), ces condensateurs se trouvent dans une très grande variété de valeurs : du nanofarad à quelques dizaines de microfarads.

## **Les condensateurs de type verre**

D'un prix relativement élevé, ce type de condensateur se trouve dans une très petite gamme de valeurs (inférieures à la dizaine de nanofarads), pour des tensions d'utilisation de l'ordre de quelques centaines de volts.

Leur principal intérêt est d'être utilisables dans le domaine de la haute fréquence (jusqu'à quelques gigahertz).

## **Choix d'une technologie et informatique**

Vous avez probablement constaté que la somme d'informations conduisant au choix d'un condensateur commence à être relativement élevée, et peut parfois soulever l'incertitude chez l'amateur non secondé par un « vieux baroudeur » de l'électronique.

Nous avons donc réalisé un programme d'aide à la décision s'appuyant sur les trois principaux critères de choix :

- -la capacité ;
- -la tension d'utilisation ;
- -la fréquence de fonctionnement.

#### **Les critères retenus**

Nous avons placé en lignes dites de « DATA » les principales valeurs correspondant à ces critères, en fonction de la technologie, sous le format suivant :

- pour les valeurs de capacité :

## **DATATECHNOLOGIE,Valeurbasse,Valeurhaute**

- pour les valeurs de tensions :

## DATA TECHNOLOGIE,Valeurtensionbasse,Valeurtensionhaute

- pour les fréquences :

DATA TECHNOLOGIE,Valeurfréquencebasse,Valeurfréquencehaute

A partir de ces critères, le programme proposera une ou plusieurs technologies y répondant, selon un choix optimal.

Le premier programme proposé comportera, en données, les valeurs optimales d'utilisation. Nous vous proposerons ensuite les différentes données à modifier pour travailler dans une gamme de valeurs plus grande, généralement satisfaisante, si l'on ne se trouve pas trop dans les limites d'utilisation des composants.

## **L'algorithme général du programme de décision**

Nous proposons ainsi au concepteur différents choix permettant d'entrer les valeurs désirées selon les trois critères. Il pourra ensuite demander la proposition du CPC et éventuellement modifier un paramètre.

Voici l'algorithme du programme principal :

-DEBUT

- TANTQUE le choix n'est pas valide

-Attendre le choix de l'utilisateur

- SELON CAS

- Cas « Valeur » :

- PROCEDURE acquisition de la valeur de la capacité

- Cas « Tension » :

- PROCEDURE acquisition de la valeur de la tension

- Cas « Fréquence » :

- PROCEDURE acquisition de la valeur de la fréquence

- Cas « PROPOSITION » :

<sup>2</sup> PROCEDURE proposition d'une ou plusieurs technologies<br>- Cas « FIN » :

- Retourner <sup>a</sup><sup>u</sup> Basic

 $-$  FINCAS

-FINTANTQUE

 $-$ FIN

Pour chacune des procédures d'acquisition, nous effectuons un rappel de la présentation des valeurs en fonction des multiples admis et des préfixes des valeurs.

En valeurs de capacités :

 $-pF = picofarad = 10<sup>12</sup> Farad$ 

 $-$  nF= nanofarad = 10 $\degree$  Farad

 $-$  uF = microfarad = 10<sup> $\textdegree$ </sup> Farad

En valeurs de tensions :

 $-kV =$  kilovolts =  $10<sup>+3</sup>$  Volts

En valeurs de fréquences :

 $-kHz = kilohertz = 10<sup>+3</sup> Hertz$ 

 $-MHz = m\acute{e}$ gahertz = 10<sup>+6</sup> Hertz

 $-GHz = gigahertz = 10<sup>+9</sup> Hertz$ 

La valeur est ensuite acquise, et en retournant au menu, elle est affichée pour mémoire.

Il est possible de ne pas entrer de valeur en appuyant sur la touche <RETURN>, ce qui élargira le champ de recherche de technologie (par exemple si l'on n'est pas fixé sur la tension d'utilisation).

La procédure de proposition de technologie passe par une phase de conversion des préfixes (qui sont placés en lignes de données), puis par une phase de comparaison des différents paramètres en fonction des technologies selon l'algorithme général suivant :

– <u>PROCEDURE</u> proposition d'une ou plusieurs technologies<br>– <u>DEBUT</u>

- DEBUT<br>- Initialiser les variables de type de technologie

- SI il faut choisir en fonction de la capacité

- Convertir le préfixe de capacité

 $-$  POUR la technologie ALLANT DE la première  $\underline{A}$ la septième

- Comparer la valeur basse

nparer la valeur basse<br>- <u>SI</u> la valeur désirée est inférieure

valeur dé<br><mark>– <u>ALORS</u></mark>

<u>- ALORS</u><br>Eliminer la technologie –

- FINSI

- Comparer la valeur haute

- SI la valeur désirée est supérieure

 $-$  ALORS

- Eliminer la technologie

-FINSI

## -FINPQUR

## $-$  FINSI

- $-$  SI il faut choisir en fonction de la tension
	- Convertir le préfixe de tension
	- POUR la technologie ALLANT DE la première A
	- la septième
	- Procéder de la même façon que pour les valeurs de capacité, en comparant
	- -FINPQUR

 $-$  FINSI

- SI il faut choisir en fonction de la fréquence
	- Convertir le préfixe de fréquence
	- $-$  POUR la technologie ALLANT DE la première  $\underline{A}$ la septième
		- Procéder de la même façon que pour les valeurs de tension, en comparant
- -FINPQUR

 $-$  FINSI

- Proposer <sup>à</sup> l'écran les technologies n'ayant pas été éliminées

 $-$ FIN

## **Le programme de propositions optimales**

Nous vous proposons ci-après le programme développé à partir de l'algorithme précédent :

```
10 REM
*
************
*************
*
20 REM *
30 REM
PERMETTANT
DETERMINER
DE
*
40 REM *
LE TYPE DE
CONDENSATEUR
50 REM *
60 REM *
70 REM * *
***************** * * * * * * * *
*
80 REM
90 MODE 2
100 LOCAT
15,1
110 PRINT
DETERMINATION DE
LA
TECHNOLOGI
            OPTIMAL
A UTILISER
           DANS UNE
APPLICATION
            EXPERT
PROGRAMME
                                    *
                                   *
                                   *
                                   *
UN CONDENSATEUR"
    MOVE
10.360
    DRAW
550.360
    DRAW
550.160
    DRAW
10.160
    DRAW
10.360
170 REM
    REM **
AFFICHAGE ECRAN
DE
CHOIX
* *
198 REM
    LOCATE
4,4
    PRINT "V : SPECIFICATION DE LA VALEU
PRINT
"; valeur$
220
F
R DU CONDENSATEUR
230 LOCATE 4,6
240 PRINT
T SPECIFICATION
DE LA TENSI
ON D'UTILISATION
« .
*
250
PRINT
. ." ;tensions
260 LOCATE 4,8
270
PRINT "F :
SPECIFICATION
DE LA FREQU
ENCE DE TRAVAIL
»
280
PRINT "....
frequences
290
LOCATE 4,10
300
PRINT "P :
PROPOSITION D'AMSTRAD-CPC
310 LOCATE 4,14
320 PRINT "X : FIN DE TRAVAIL"
330 REM
340 REPONSES = ""
350 REPONSES = INKEYS
360 IF REPONSES = "" THEN 350
370 REM
380 REPONSES = UPPERS(REPONSES)
440 GOTO 90
390 IF REPONSES = "V " THEN GOSUB 460
400 IF REPONSES =
Ip THEN GOSUB 680
410 IF REPONSES = "F" THEN GOSUB 900
420 IF REPONSES =
                       »» p •» THEN GOSUB 1120
430 IF REPONSES = "X" THEN CLS: STOP
```
**REM**

Partie 13 : Notions scientifiques de base

 **REM \*\*\* CHOIX DE LA VALEUR \*\*\* REM MODE 2 LOCATE 15,1 PRINT "VALEUR DU CONDENSATEUR" LOCATE 1,5 PRINT"Pour les besoins du programme, nous vous proposons" PRINT"d'entrer la valeur en fonction des multiples des" PEINT"puissances de 18 et des prefix es couramment utilises" PRINT"Par exemple: - 10 nF, et non pF" PRINT" - 4700 uF, et no <sup>n</sup> 4.7 mF" PRINT PRINT"Rappel des pre fi xes e t puissan ces correspondantes : v» PRINT" - pF <sup>=</sup> 10 puissa nce -12 Farad" PRINT" - nF <sup>=</sup> 10 puissa nce -9 Farad" PRINT" - uF <sup>=</sup> 10 puissa nce -6 Farad" LOCATE 1,20 PRINT "Valeur du condensateur ? (Exe mple: <sup>228</sup> nF - <sup>n</sup>'oubliez pas l'espace)" LOCATE 18,21 INPUT VALEURS RETURN REM REM \*\*\* CHOIX DE LA TENSION DE TRAVA IL « \* « REM MODE 2 LOCATE 15,1 PRINT "TENSION D'UTILISATION" LOCATE 1,5 PRINT"Pour les besoins du programme, nous vous proposons" PRINT"d'entrer la tension en fonctio <sup>n</sup> des multiples des" PRINT''puissances de 18 et des prefix es couramment utilises" PRINT"Par exemple: - 18 mV, et non 8.81 V" PRINT" 2.5 kV, et non**

```
®0 V"
   ® en PRINT
 va o o va >a va va v a v a v a < v a c o c o c o a ,d « c o 5 ® Q ® 3 » 0 » ' J
   ®
PRINT"Rappel des prefixes et puissan
     correspondantes :
r»
810 PRINT"
                              PRINT" - mV = 10 puissa
-3 Volt"
   ® (t
                             PRINT" - V = 10 puissan
    ®
Volt
PRINT" - kV = 10 puissa
  ® a D ® » H ® ® ® ® ® < ? ® ® $ ®
3 Volts"
     PRINT "Tension d 'ut i1isa t ion ? (Exem
LOCATE 1,20
       250 V - n'oubliez pas l'espace)''
ple: 250 V - n'oubliez pas l'espace)"<br>860 LOCATE 10,21
   ® ® a ® n ® n ® 0 ® w ® ® ® ® ® o w p î r ••
INPUT TENSIONS
880 RETURN
REM
REM *** CHOIX DE LA FREQUENCE DE TRA
* * *
910 REM
MODE 2
LOCATE 15,1
     VT PRINT ''FREQUENCE
DE TRAVAIL''
   ®
LOCATE 1,5
PRINT"Pour les besoins du programme,
   W PRINT"Pour les be<br>
ous vous proposons"<br>
0 PRINT"d'entrer la<br>
es multiples des"<br>
0 PRINT"puissances
     PRINT"d'entrer la valeur
en fonction
 multiples des"
     PRINT"puissances de 10 et
des prefix
ouramment utilises"
     PRINT"Par exemple:
10
kHz,
e t
non
  œ - j a t r . 5 j i 5 > m w <î n ) h ® s ® ®
 10000 Hz"
                                  5
GHz ,
et
non
1000 PRINT"
  5000 MHz"
1010 PRINT
1020 PRINT"Rappel des prefixes et puissa
PRINT" - Hz = 1 0 puiss
0 Hz"
PRINT" - kHz = 10 pu is
e 3 Hz"
PRINT" - MHz = 10 puis
e 6 Hz"
PRINT" - GHz = 10 pu is
e 9 Hz"
LOCATE 1,20
PRINT "Valeur de la freque nce ? ( Ex
```
*22" Complément*

```
emple: 28 kHz - n'oubliez pas l'espace)"
1890 LOCATE 10,21
1100 INPUT frequences
1110 EETURN
1120 REM
1130 REM *** RECHERCHE DU OU DES
                                     * * *
              1140 REM *** TYPE DE CONDENSATEUR
                                      * * *
1150 REM *** REPONDANT A LA DEMANDE
* *
1160 REM
1170 RESTORE 2350
1180 FOR I = 1 TO 7
1190 TYPE (I) = 1
1200 READ TYPES(I)
1210 READ AS, AS
1220 NEXT I
1238 RESTORE
1248 IF VALEURS = "'' THEN GOTO 1468
1256 RESTORE 2758: REM CORRESPONDANCE EN
 VALEUR
1268 VALEUR =6
1270 VALEUR1S = UPPERS(RIGHTS(VALEURS,2)
)
1280 FOR I = 1 TO 3
1290 READ PREFIXES,PUISSANCES
1300 PUISSANCES = UPPERS(PUISSANCES)
         1310 PREFIXES = UPPER$(PREFIXE$)
1320 IF PREFIXES = VALEUR1S THEN VAL
EUR2S=PUISSANCES
1330 NEXT I
1340 VALEUR3S = LEFTS(VALEURS,LEN(VALEUR
S) -2)
1350 VALEUR4S = VALEUR3S + VALEUR2S
1368 REM
1378 REM *** RECHERCHE EN FONCTION DE LA
 VALEUR DU CONDENSATEUR ***
1388 REM
1398 RESTORE 2350
1400 FOR I - 1 TO 7
1410 READ TYPES,LEPLUSBAS,LEPLUSHAUT
         1420 IF VAL(VALEUR4S) < LEPLUSBAS TH
EN TYPE(I) = 0
         1430 IF VAL(VALEUR4S) > LEPLUSHAUT T
HEN TYPE(I) = 0
1440 TYPES(I) = TYPES
1450 NEXT I
1460 RESTORE
1470 IF TENSIONS = "'' THEN GOTO 1690
1480 RESTORE 2800: REM CORRESPONDANCE EN
```

```
TENSION
1498 TENSION = 8
1588 TENSIO1S = UPPERS(RIGHT$(TENSIONS,2
) )
1518 FOR I =1 TO 2
1528 READ PREFIXES,PUISSANCES
1538 PUISSANCES = UPPERS(PUISSANCES)
1548 PREFIXES = UPPERS(PREFIXES)
         1558 IF PREFIXES = TENSIO1S THEN TEN
SIO2$=PUISSANCES
1568 NEXT I
1578 TENSIO3S = LEFTS(TENSIONS,LEN(TENSI
ONS)-2)
1588 TENSIO4S = TENSIO3S + TENSIO2S
1598 REM
1688 REM *** RECHERCHE EN FONCTION DE LA
 TENSION D'UTILISATION ***
1618 REM
1628 RESTORE 2488
1638 FOR I = 1 TO 7
1648 READ TYPES,LEPLUSBAS,LEPLUSHAUT
         1658 IF VAL(TENSIO4S) < LEPLUSBAS TH
EN TYPE(I) = 8
1668 IF VAL(TENSIO4S) > LEPLUSHAUT T
HEN TYPE(I) = 8
1678 TYPES(I) = TYPES
1688 NEXT I
1698 RESTORE
1788 IF FREQUENCES = "" THEN GOTO 1958
1718 RESTORE 2848: REM CORRESPONDANCE EN
FREQUENCE
1726 FREQUENCE = 0
1738 FREQUE1S = UPPERS(RIGHTS(FREQUENCES
. 3) )
1748 FOR I =1 TO 4
1758 READ PREFIXES,PUISSANCES
1766 PUISSANCES = UPPERS(PUISSANCES)
1778 PREFIXES = UPPERS(PREFIXES)
         1788 IF PREFIXES = FREQUE1S THEN FRE
QUE2$=PUISSANCES
1798 NEXT I
1886 FREQUE3S = LEFTS(FREQUENCES,LEN(FRE
QUENCES)-3)
1810 FREQUE4S = FREQUE3S + FREQUE2S
1820 REM
```
 **REM \*\*\* RECHERCHE EN FONCTION DE LA FREQUENCE D 'UTILISATION \* \* \* REM RESTORE 2610 FOR I <sup>=</sup> <sup>1</sup> TO <sup>7</sup> READ TYPES,LEPLUSBAS,LEPLUSHAUT IF VAL(FREQUE4S) <sup>&</sup>lt; LEPLUSBAS TH EN TYPE(I) <sup>=</sup> 0 IF VAL(FREQUE4S) <sup>&</sup>gt; LEPLUSHAUT <sup>T</sup> HEN TYPE(I) <sup>=</sup> <sup>0</sup>**  $TYPE$(1) = TYPE$$  **NEXT I REM REM \*\*\* AFFICHAGE DES REPONSES \*\*\* REM MODE <sup>2</sup> LOCATE 4,4 PRINT ''VALEUR DU CONDENSATEUR"; PRINT "................. ";valeur\$ LOCATE 4,6 PRINT ''TENSION <sup>D</sup>'UTILISATION"; PRINT ''.....................";tension\$ LOCATE 4,8 PRINT ''FREQUENCE DE TRAVAIL"; PRINT "........................"; frequences LOCATE 4,15 PRINT "VOICI MA PROPOSITION:" LOCATE 1,19 PRINT ''TECHNOLOGIES POSSIBLES:" MOVE 225,160:DRAW 225,50 FOR I <sup>=</sup> 1 TO <sup>7</sup> IF TYPE(I) <>1 THEN GOTO 2140 LOCATE 30,15+1 PRINT TYPES(I) NEXT FLAG <sup>=</sup> <sup>0</sup> FOR I <sup>=</sup> <sup>1</sup> TO <sup>7</sup> IF TYPE(I) <sup>=</sup> <sup>1</sup> THEN FLAG <sup>=</sup> <sup>1</sup> NEXT I IF FLAG <> 0 THEN GOTO 2240 LOCATE 15,17 PRINT "Aucun condensateur ne cor respond" LOCATE 15,18 PRINT "a ces specifications" LOCATE 4,24 PRINT "APPUYER SUR UNE TOUCHE POUR MODIFIER UN OU PLUSIEURS PARAMETRES"**

```
'N > t\jro < v ro M N > rs jts jt^ ro t\> b J N > ro r\> ro ro ro N jro N jro ro t^ ro ro to c o !v ro r^ N > f^ i^ < ^ ro ro ro fs jro w rv f'o ro N J rv < < < o ^ 0 'a > 0 '7 '< ? 'C M ^ w ^ u i u i i n i n c i w w i u i c n lb 1& lb ^ A i f t > > ^ i t i > f> w ijjw w w w w w w u n m m m N H ® V O O 5 'J W U 1 i> W M H S iJ O 0 ^ J C 'in lt s W N H ® '£ C 0 < ^ y i l& W M H S '£ a 'J C iU lih w N H S S D C O 'J ffl
 CALL &BB06
 GOTO 90
 2280 REM
 REM * FIN DE PROGRAMME PRINCIPAL *
 REM ******************************
 2310 REM
 REM *** DONNEES CONCERNANT ***
                   REM *** LES VALEURS «**
 REM
 DATA CERAMIQUE,0.56E-12,300E-9
 DATA PLASTIQUE.100E-9.1E-6
 DATA ELECTROLITIQUE SOLIDE, 1E-6, 1
 DATA ELECTROLITIQUE LIQU IDE, 1E-6, 1
 DATA PAPIER,1E-9,47E-6
       DATA MICA,2E-12,300E-9
       DATA VERRE,IE-12,10E-9
 2420 REM
 REM **************************
 REM
 REM *** DONNEES CONCERNANT ***
 REM *** LES TENSIONS ***
 REM
 DATA CERAMIQUE, 30,10000
 DATA PLASTIQUE,50,2000
 DATA ELECTROLITIQUE SOLIDE,2,63
 DATA ELECTROLITIQUE LIQUIDE,2,450
 DATA PAPIER,160,10000
 DATA MICA,50,5000
 DATA VERRE,300,500
 2550 REM
 REM **************************
 2570 REM
 REM *** DONNEES CONCERNANT ***
 REM *** LES FREQUENCES ***
 REM
 DATA CERAMIQUE,20000,5E9
 DATA PLASTIQUE,1000,1E6
 DATA ELECTROLITIQUE SOLIDE,0,1E6
 DATA ELECTROLITIQUE LIQUIDE,0,10000
 DATA PAPIER,0,1E6
 DATA MICA,100E3,1E9
 DATA VERRE,30E6,5E9
 REM
 REM **************************
 REM
 REM *** CORRESPONDANCES ENTRE ***
 REM *** LES PUISSANCES DE 10 ***
```
*22' Complément*
```
Æ œ œ o o o œ o o w œ ® Œ ® Q 'j« j< < 'J W < 'J s s o œ < ^ c r i) ^ tn u jN > i- > s • vo co -4
  oDATA NF.E-9
  en e<br>5<br>6<br>6 e
  30 REM
REM *** EN VALEURS POUR LES CAPACIT
CALCULER ***
     DATA PF.E-12
DATA UF,E-6
2780 REM
REM *** EN VALEURS POUR LES TENSION
 TILISATION ***
DATA " V",E0
DATA KV,E3
REM
REM *** EN VALEURS POUR LES FREQUEN
DE FONCTIONNEMENT ***
DATA '' Hz",E0
DATA KHz,E3
DATA MHz,E6
DATA GHz,E9
2880 REM
REM ******************************
END
```
Lignes 90 à 320 : Affichage du menu.

Lignes 340 à 360 : Acquisition du choix.

Lignes 380 à 440 : Direction vers la procédure de choix.

Lignes 460 à 660 : Acquisition de la valeur de capacité.

Lignes 680 à 880 : Acquisition de la valeur de tension de travail.

Lignes 900 à 1110 : Acquisition de la valeur de la fréquence de fonctionnement.

Lignes 1170 à 1230 : Initialisation des variables concernant la technologie : on y affecte un drapeau égal à un, signalant que pour l'instant, toutes les technologies sont possibles.

Ligne 1240 : Vérification d'un choix sur la valeur de capacité.

Lignes 1250 à 1350 : Transformation de la valeur donnée sous la forme : Valeur + préfixe + Unité, en une valeur entièrement numérique.

Lignes 1370 à 1460 : Recherche des valeurs encadrant la valeur choisie, en fonction de la technologie. S'il faut éliminer la technologie, le drapeau la concernant est affecté de la valeur 0.

Lignes 1470 à 1700 : Même fonctionnement que pour la sélection de capacité (lignes 1240 à 1460), mais elles concernent le choix en tension.

Lignes 1710 à 1910 : Même fonctionnement que pour la sélection de tension (lignes 1240 à 1460), mais elles concernent le choix en fréquence.

Lignes 1930 à 2260 : Affichage des technologies répondant aux critères d'utilisation fournis.

Ligne 2270 retour au menu, sans perte des précédentes valeurs pour modification éventuelle.

Lignes 2320 à 2410 : Correspondances entre technologies et valeurs optimales de capacités.

Lignes 2450 à 2540 : Correspondances entre technologies et valeurs optimales de tensions.

Lignes 2580 à 2670 : Correspondances entre technologies et valeurs optimales de fréquences.

Lignes 2750 à 2770 : Correspondances entre préfixe + Unité et puissances de 10 pour les valeurs de capacité.

Lignes 2790 à 2810 : Correspondances entre préfixe + Unité et puissances de 10 pour les valeurs de tension.

Lignes 2830 à 2870 : Correspondances entre préfixe + Unité et puissances de 10 pour les valeurs de fréquence.

#### **Modifications pour valeurs limites**

 $\bar{z}$ 

Le programme précédent effectue un choix rigoureux sur la technologie, et propose une solution optimale.

Après utilisation, il s'avère que les propositions restent très limitées, ce qui ne satisfaira certainement pas l'amateur averti. En effet, pour certains critères, le programme ne proposera, par exemple, qu'un condensateur plastique, alors qu'un condensateur de type céramique pourrait convenir, en n'oubliant pas qu'il risque de travailler dans des conditions, non plus optimales, mais limites, ce qui, quelquefois, influence sa valeur, ou sa durée de vie.

C'est pour ces raisons que nous vous proposons de modifier le programme en remplaçant les lignes de données situées entre 2320 et par les lignes suivantes :

```
e» 0 REM *** DONNEES CONCERNANT ***
< \J O J N f» N N N r lO J N ( M N ( M < N N N N ( M ( N < M N N N O J N N < N O J N N M N N N N N N N N tn tn m m tn fn tn
2338 REM ***
                  0 REM *** LES VALEURS ***
0 REM
  in 0 DATA CERAMIQUE,0.56E-12,4.7E-6
PLASTIQUE,1E-9
    0 DATA
33E-6
  > 0 DATA
ELECTROLITIQUE
SOLIDE,820E-9,1
  co
0 DATA
ELECTROLITIQUE
LIQUIDE,820E-9,
    0
DATA PAPIER,1E-9,47E-6
\mathbf{1}DATA MICA,2E-12,300E-9
2400 DATA MICA, 2E-12, 300E-9
    0
DATA VERRE,IE-12,10E-9
    0
REM
    0
REM **************************
    0
REM
    0
REM *** DONNEES CONCERNANT ***
2468 REM ***
                  REM *** LES TENSIONS ***
    0
REM
    0
DATA CERAMIQUE,0,10000
    0
DATA PLASTIQUE,0,25000
    0
DATA ELECTROLITIQUE SOLIDE,0,63
    0
DATA ELECTROLITIQUE LIQUIDE,0,450
    0
DATA PAPIER,0,10000
    0
DATA MICA,0,5000
    0
DATA VERRE,0,500
    0
REM
    0
REM **************************
    0
REM
    0
REM *** DONNEES CONCERNANT ***
2590 REM ***
                  REM *** LES FREQUENCES ***
    0
REM
    0
DATA CERAMIQUE,50,5E9
    0
DATA PLASTIQUE,50,1E6
    0
DATA ELECTROLITIQUE SOLIDE,0,1E6
    0
DATA ELECTROLITIQUE LIQUIDE,0,20000
    0
DATA PAPIER,0.1E6
DATA MICA,10E3,1E9
    0
DATA VERRE,30E6,5E9
2660 DATA MICA, 10E3, 1E9
    0
REM
    0
REM **************************
```
 $\bar{\phantom{a}}$ 

Partie 13 : Notions scientifiques de base

La technologie électronique étant en perpétuelle évolution, il pourra apparaître des encadrements supérieurs que vous pourrez modifier dans ces lignes.

Vous avez donc entre les mains un programme qui permettra aux passionnés d'électronique de répondre à certaines de leus questions sur la technologie capacitive, et aux autres d'avoir un programme de référence à modifier, pour effectuer d'autres programmes d'aide à la décision.

## **IV. Fonctionnement du condensateur en régime continu**

Afin de poursuivre l'étude de la structure interne de vos Amstrad CPC, nous aurons besoin de nouvelles connaissances théoriques concernant le condensateur, aussi, nous avons décidé, dans ces notions de base, d'étudier la charge et la décharge du condensateur en régime continu.

Le fonctionnement du condensateur en régime continu, c'est-à-dire câblé dans un circuit comportant une tension continue, est l'un des fonctionnements du condensateur le plus rencontré, notamment lorsqu'il est utilisé dans les montages à base de logique.

En effet, sur un instant donné, les niveaux logiques sont fixés, et nous sommes toujours en présence d'une tension stable, donc continue, sur cet instant.

En régime continu, le condensateur se comporte de trois façons différentes : il peut se charger, se décharger, ou rester dans l'état où il se trouve. Ce dernier fonctionnement, inutile dans l'absolu, est toujours la conséquence de l'un des deux fonctionnements précédents (sinon, votre condensateur n'est pas connecté au circuit).

Notre étude se décomposera ici en trois parties :

- Une étude théorique (et mathématique) du fonctionnement dans les deux cas ci-dessus présentés.

- La présentation d'une méthode de calcul permettant d'effectuer une recherche sur ce type de fonctionnement sans connaissances mathématiques.

- Un programme de calcul et de tracé des caractéristiques dans les deux fonctionnements.

## **Etude théorique**

#### **Convention de signe et règle de base**

En électronique, le condensateur est considéré comme étant un  $dipô$ le (dipôle = deux pôles = deux broches) passif (passif = récepteur d'énergie électrique).

La convention s'appliquant sur les dipôles passifs, nous dit que pour un sens du courant choisi, la tension aux bornes du composant est représentée dans le sens opposé, comme le montre la figure 1.

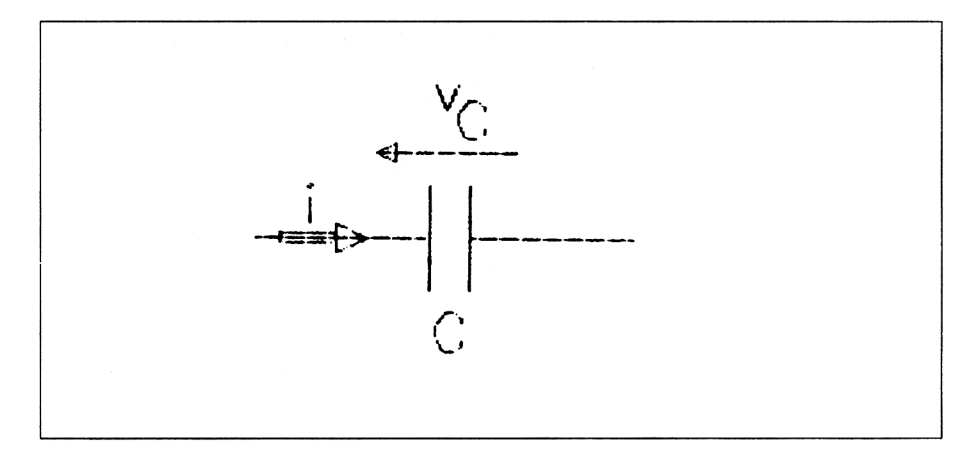

**Fig. <sup>1</sup> :** Convention de sens des courant et tension.

Le condensateur possédant une capacité de valeur C, il est possible de décrire une relation entre le courant et la tension, relation qui dépend du facteur temps :

$$
i = C \times \frac{dV_c}{dt}
$$

Cette relation peut aussi s'écrire, pour décrire la tension :

$$
dV_c = \frac{1}{C} \times i \times dt
$$

Explications :  $-$  Le terme dV<sub>c</sub> désigne une variation de tension aux bornes du condensateur.

- Le terme dt désigne une variation de temps.
- Ainsi, la variation de tension aux bornes du condensateur est proportionnelle au courant le traversant, et dépend de la variation de temps.

#### **La charge du condensateur**

Même s'il est possible de le réaliser, il n'est pas question d'étudier théoriquement la charge du condensateur que l'on brancherait aux bornes d'une source de tension. Premièrement, l'étude se résumerait à dire que la tension aux bornes du condensateur est égale <sup>à</sup> celle de l'alimentation. Deuxièmement, votre alimentation, si elle n'est pas protégée, n'apprécierait pas ce genre de manipulation répétée. Troisièmement, le condensateur n'apprécierait pas non plus.

La charge que nous allons étudier est celle représentée en figure 2.

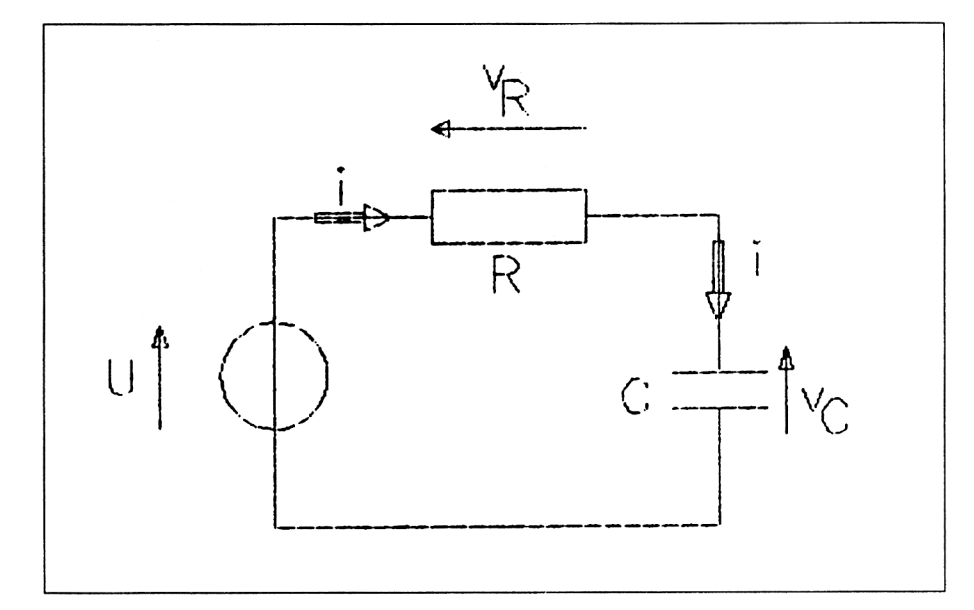

Fig. 2 : Circuit de charge d'un condensateur.

Dans pratiquement tous les cas et quelle que soit la complexité du schéma, il sera toujours possible, à un instant donné, de le simplifier pour le résumer à ce que l'on appelle un schéma équivalent qui aura la forme présentée.

Dans ce schéma, nous avons dénommé U la tension du circuit de charge.

Le condensateur se chargera, à partir d'une valeur initiale qui ne sera pas forcément nulle (il est possible de continuer <sup>à</sup> charger un condensateur qui aurait précédemment été en partie chargé), au travers un élément résistif dénommé R. Nous appellerons cette charge initiale :  $U_{\text{init}}$ .

En se fixant un sens du courant <sup>i</sup> positif (dans le même sens que la tension de la source), nous pouvons dessiner les tensions aux bornes des deux dipôles passif R  $(V_R)$  et C  $(V<sub>c</sub>)$ .

A partir du schéma précédent, nous pouvons écrire une relation entre les différentes tensions, issue de ce que l'on appelle la relation de Chasles :

$$
V_{c} = U - V_{R}
$$

V<sub>R</sub> étant la tension aux bornes de l'élément résitif, elle s'écrit sous la forme :

 $V_r = R \times i$ 

En la remplaçant dans l'équation précédente, on obtient :

$$
V_c = U - R \times i
$$

Le courant i, circulant dans la résistance, étant le même que celui circulant dans tout le circuit, notamment dans le condensateur, on peut écrire :

$$
i = C \times \frac{dV_c}{dt}
$$

En remplaçant dans l'équation précédente, nous avons :

$$
V_c = U - R \times C \frac{dV_c}{dt}
$$

Ce qui peut aussi s'écrire :

$$
V_e + R \times C \times \frac{dV_e}{dt} = U
$$

Cette dernière équation est ce que l'on appelle une équation différentielle de premier ordre, dans laquelle  $V_c$  est le terme inconnu, et elle s'étudie en deux phases :

- On étudie d'abord l'équation sans second membre (c'est-à-dire sans le terme U), pour obtenir ce que l'on appelle une solution générale.

- On recherche ensuite une solution particulière que l'on ajoutera <sup>à</sup> la solution générale précédente pour obtenir la solution.

- On remplace l'étude par la définition d'éventuelles constantes introduites au fur et à mesure.

*• Etude de l'équation différentielle sans second membre :*

$$
V_e + R \times C \times \frac{dV_e}{dt} = 0
$$
  
== >  $V_e$  = -R × C ×  $\frac{dV_e}{dt}$   
== >  $V_e$  dt = -R × C × dV<sub>e</sub>  
== > -  $\frac{1}{R \times C}$  dt =  $\frac{1}{V_e}$  dV<sub>e</sub>

Ayant de part et d'autre l'expression de deux différentielles, il est possible d'intégrer chacune des expressions :

$$
\int \frac{1}{R \times C} dt = \int \frac{1}{V_c} dV_c
$$

Le symbole  $\int$  désigne en mathématiques ce que l'on appelle une intégrale.

L'intégrale d'un terme de la forme  $a * dt$  (a étant constant) est égale  $\dot{a}$  :  $a * t + constant$ e 1

En considérant que  $a = -1 / (RC)$ , nous avons :

$$
\int - \frac{1}{R \times C} dt = - \frac{1}{R \times C} \quad t + \text{constante 1}
$$

L'intégrale d'un terme de la forme (1 / u) x dU est égale à : Ln (lui) + constante 2.

Le terme Ln désigne la fonction logarithme népérien, touche présente sur toutes les calculatrices dites scientifiques, mais aussi sur votre Amstrad, par l'instruction LOG (voir Partie 4 Chapitre 1.2. page 75).

Le terme lui désigne la valeur absolue (fonction ABS de l'Amstrad).

En remplaçant u par l'expression V<sub>c</sub>, on obtient :

$$
\int \frac{1}{v_c} dV_c = \text{Ln} \left( |V_c| \right) + \text{constante } 2
$$

En reprenant ces deux égalités que l'on remplace dans l'équation, on peut écrire la nouvelle équation :

$$
\frac{1}{R \times C} \quad \text{xt} + \text{constante } 1 = \text{Ln } (|V_c|) + \text{constante } 2
$$

Que l'on peut écrire aussi sous la forme :

Ln (IV<sub>c</sub>I) = 
$$
-\frac{1}{R \times C} \times t \times (constante 1 - constante 2)
$$

Pour « récupérer » le terme en  $v_c$  qui est le terme qui nous intéresse, nous allons passer par la fonction exponentielle, qui est la fonction réciproque du logarithme népérien et pour laquelle nous allons rappeler deux formules qui vont nous être utiles :

$$
ln (x)
$$
  
e = x  
(a+b)  
e = e<sup>a</sup> x e<sup>b</sup> = e<sup>b</sup> x e<sup>a</sup>

*23" Complément*

Sur votre Amstrad CPC, cette fonction se traduit par l'instruction EXP (voir Partie 4 Chapitre 1.2. page 75). Vous pouvez ainsi essayer de vérifier ces formules, en frappant en mode direct :

#### PRINT EXP (LOG (3))

qui doit vous donner 3 et

PRINT EXP  $(8)$  ; "=" ; EXP $(5)$   $*$  EXP $(3)$ 

qui vous donne approximativement la même valeur.

Ainsi, à partir de l'équation précédente, on peut écrire, en supprimant la valeur absolue, car une exponentielle est toujours positive :

$$
V_c = e
$$
  $(-\frac{1}{R \times C} \times t + \text{(constante 1 - constante 2)}$ 

qui s'écrit aussi :

$$
V_e = e
$$
 (constante 1 - constante 2)  $x e$  -  $\frac{1}{R \times C} \times t$ 

La soustraction d'une constante à une autre nous donne une constante. De même, l'exponentielle d'une constante est une constante, d'où :

$$
V_e
$$
 = constante x e  $-\frac{1}{R \times C} \times t$ 

qui est la solution générale de l'équation différentielle sans second membre.

*• Recherche d'une solution particulière*

La solution finale de l'équation s'écrira sous la forme :

$$
V_e
$$
 = constante x e  $-\frac{1}{R \times C} \times t$  + solution particulière

Il nous faut maintenant déterminer la solution particulière. Nous allons pour cela supposer que le temps tend vers l'infini.<br>Dans ce cas le terme e <sup>-</sup> R <sub>x</sub> C <sup>x t</sup> tend vers la valeur zéro, ce qui

nous donne :

$$
V_{\rm c}(t \rightarrow \infty)
$$
 = solution particulière

Or, lorsque le temps tend vers l'infini, la valeur de la tension  $v_c$ , aux bornes du condensateur tend à égaler la tension U, d'où :

#### Solution particulière = U

La solution de l'équation différentielle devient :

$$
V_c
$$
 = constant  $x e^{-\frac{1}{R \times C}} t$ 

*• Détermination de la constante*

Il nous reste à déterminer la valeur du terme constante, et nous allons pour cela nous intéresser à la valeur de la tension  $V_c$  à l'instant initial  $t = 0$ . Dans ce cas, le terme en exponentiel est égal à 1 (frapper la commande EXP (0) pour vous en assurer), et la solution devient :

$$
V_c
$$
 (t = 0) = constante + U

Comme à l'instant initial, la valeur de la tension aux bornes du condensateur a été déterminée comme étant égale à U<sub>init</sub> (voir début de l'étude), on a :

 $U_{\text{init}}$  = constante + U

Ce qui donne pour valeur de la constante :

Constante =  $U_{\text{init}}$  - U

Ainsi la solution finale, déterminant la tension aux bornes du condensateur, est :

$$
V_c = (U_{\text{init}} - U) \times e^{-\frac{1}{R} \times C} \times t
$$

#### **La décharge du condensateur**

Pas question ici de décharger directement le condensateur en courtcircuitant ses bornes, il n'appréciera pas forcément longtemps.

Le circuit équivalent, permettant la décharge du condensateur, pourra généralement se résumer un élément résistif aux bornes du condensateur, comme représenté en figure 3.

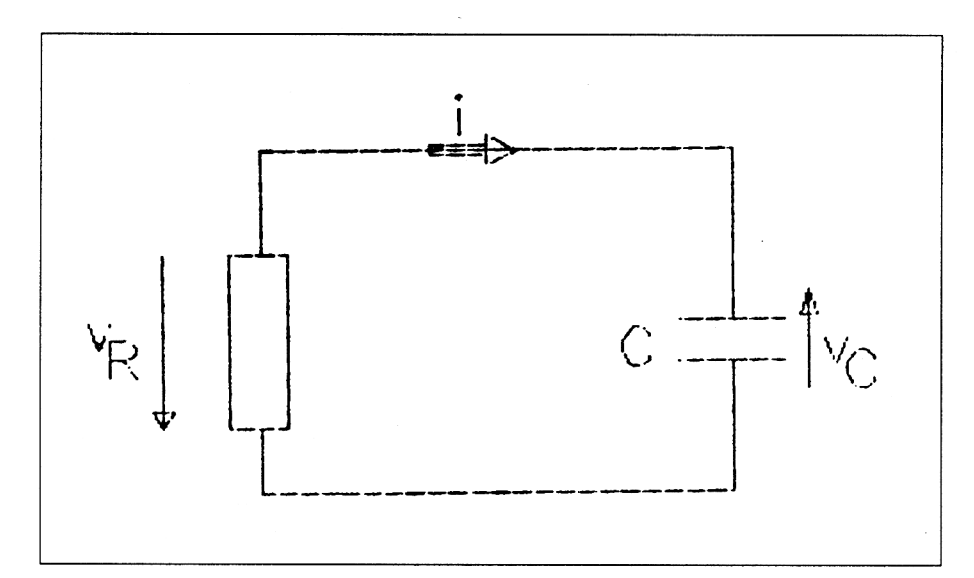

Fig. 3 : Circuit de décharge d'un condensateur.

Une fois encore, le condensateur est initialement considéré comme étant chargé à une valeur  $U_{\text{init}}$ .

A partir de ce circuit, on peut écrire :

$$
V_c = -V_R
$$

En utilisant les raisonnements précédents, on obtiendra la succession d'équations suivantes :

$$
V_e = -R \times i
$$
  

$$
V_e = -R \times C \times \frac{dV_e}{dt}
$$
  

$$
V_e + R \times C \times \frac{dV_e}{dt}
$$

Nous obtenons ainsi une nouvelle équation différentielle, qui ressemble comme deux gouttes d'eau à celle de l'équation générale sans second membre déjà étudiée :

$$
V_{c} = \text{constant} \times e^{-\frac{1}{R \times C} \times t}
$$

La constante sera déterminée en connaissant la valeur de la tension aux bornes du condensateur à l'instant initial, à  $t = 0$ :

$$
V_c
$$
 (t = 0) =  $U_{init}$  = constante

D'où la solution finale déterminant l'évolution de la tension aux bornes du condensateur :

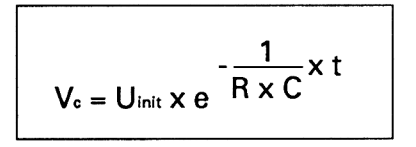

#### **Les courbes universelles de charge et de décharge**

A partir des deux études précédemment menées, et en appliquant les formules trouvées, il est possible, à l'aide d'une calculatrice scientifique ou mieux de votre Amstrad, d'effectuer tous les calculs concernant la charge et la décharge du condensateur.

Il existe aussi une autre façon d'effectuer ces calculs, avec bien sûr moins de précision ; en utilisant ce que l'on appelle les courbes universelles de charge et de décharge.

Ces courbes dérivent des formules précédentes et permettent d'effectuer tous les calculs, quelles que soient les valeurs de R, C, U, ou du temps, et ce, par quiconque ne maîtrise pas les calculs sur les fonctions logarithme et exponentiel.

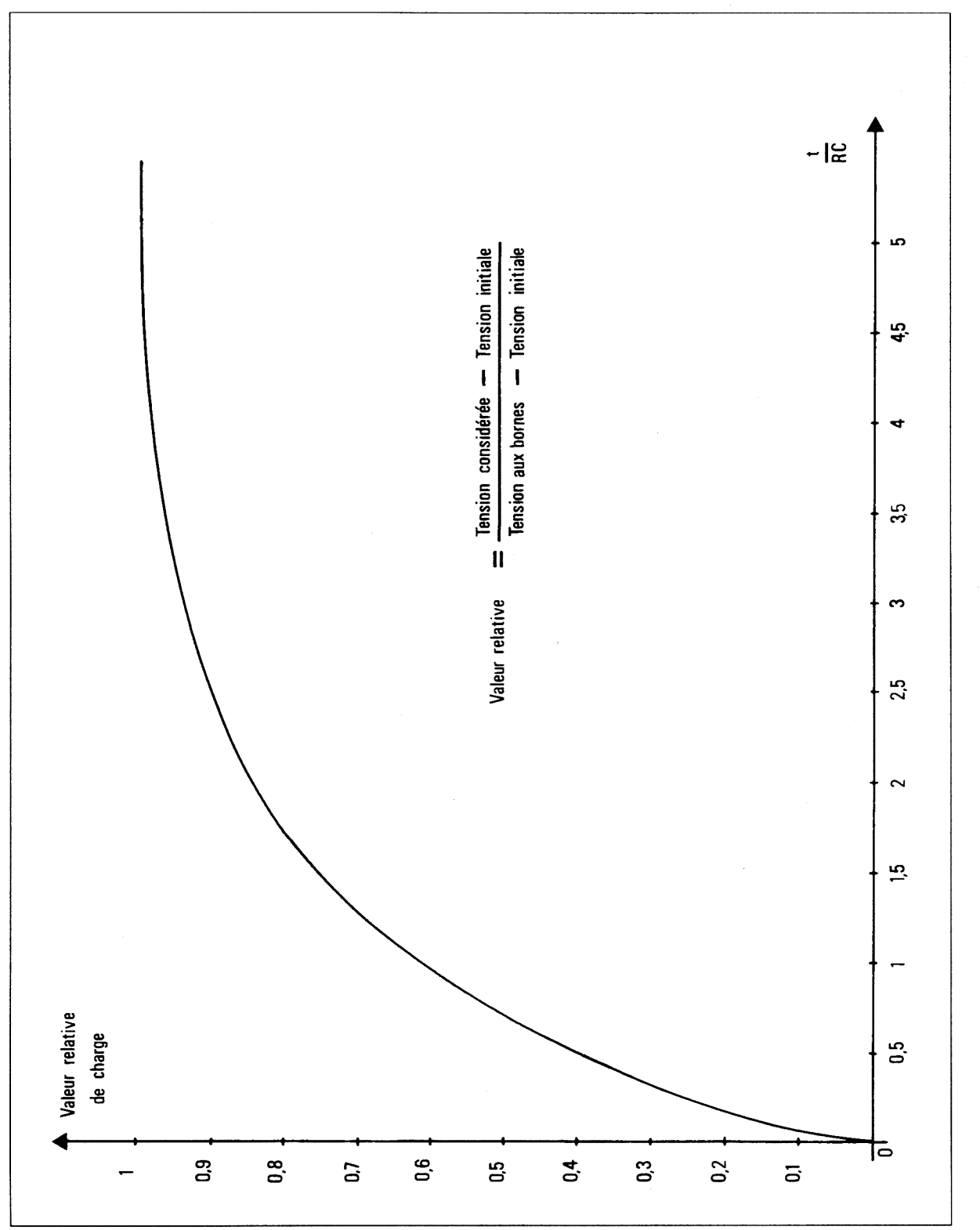

## **La courbe universelle de charge**

**Fig. 4**:Abaque de charge d'un condensateur.

Cette courbe représentée précisément à tout à fait une allure exponentielle.

Les valeurs données sur les axes sont données en valeurs relatives, ce qui permet de la rendre universelle.

L'axe horizontal comporte le terme t/RC qui est celui de l'exponentielle. L'échelle sur cet axe s'arrête à la valeur 5, car on considère qu'au bout d'un temps égal à 5 fois la constante, dite constante de temps, R x C, le condensateur est entièrement chargé.

En axe vertical, nous trouverons des valeurs relatives calculées à partir des tensions mises en œuvre : la tension aux bornes du circuit de charge, la tension initiale et la tension considérée (celle pour laquelle on désire effectuer le calcul).

Plusieurs types de calculs peuvent être effectués sur cette courbe :

#### *• Recherche de temps*

Il peut être intéressant, pour une valeur considérée, de rechercher le temps nécessaire pour l'atteindre.

Vous devrez alors calculer la valeur relative, que vous porterez sur l'axe vertical.

En vous reportant à la courbe, vous pourrez déterminer sur l'axe horizontal la valeur  $t / (R \times C)$ .

Pour obtenir le temps de charge, il suffit de multiplier la valeur trouvée par le terme R x C.

#### *• Recherche d'un paramètre R ou C*

Cette recherche s'effectue lorsque l'on désire trouver la valeur de l'un des composants pour obtenir un temps de charge fixé à l'avance, pour une valeur considérée connue.

On procède alors de la même façon que précédemment pour lire la valeur t / (R x C) ; puis, pour déterminer la valeur de l'un des composants, connaissant l'autre, on appliquera l'une des deux formules suivantes :

> $R = t / (valueur \times C)$ ou  $C = t / (valueur \times R)$

> > *23' Complément*

## *• Recherche de la tension atteinte*

Cette recherche s'effectue lorsque l'on désire connaître la valeur d'une tension au bout d'un certain temps connu.

On commence par calculer la valeur t / (R x C), que l'on porte sur l'axe horizontal.

En se reportant sur la courbe, on relèvera sur l'axe vertical la valeur relative de charge.

De la formule donnée, on en tirera :

Tension considérée = valeur relative x (tension aux bornes tension initiale) + tension initiale

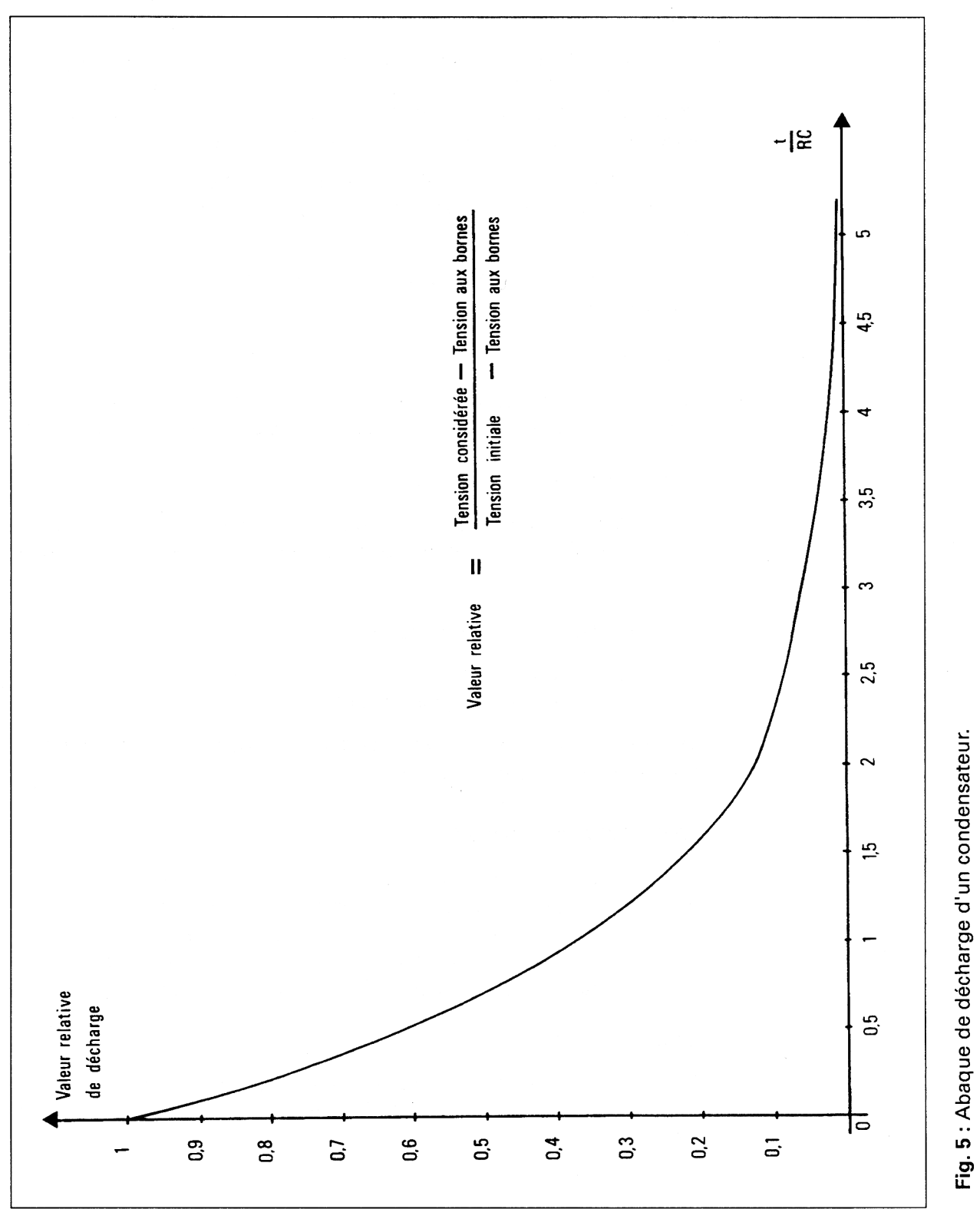

## **La courbe universelle de décharge**

*23' Complément*

La courbe représentée en figure 5 concerne la décharge du condensateur.

Cette courbe est applicable pour toute valeur de tension et de composant. Elle est de plus utilisable lorsque le condensateur ne se décharge pas complètement. C'est-à-dire s'il reste une certaine valeur de tension résiduelle aux bornes du circuit R - C.

Dans le cas où le condensateur a tendance à se décharger complètement, il suffit de remplacer la valeur de la tension aux bornes par zéro.

Nous pouvons sur cette courbe effectuer des calculs identiques aux précédents :

#### *• Recherche de temps*

On procédera de façon identique à la charge, en appliquant cette fois-ci la nouvelle formule déterminant la valeur relative de décharge.

#### *• Recherche d'un paramètre R ou C*

Toujours de la même façon, et avec la nouvelle formule, on pourra déterminer <sup>R</sup> et C en appliquant les formules déterminées précédemment.

#### *• Recherche de la tension atteinte*

La façon de procéder est identique à celle de la charge, mais cette fois-ci, la formule à appliquer devient :

Tension considérée = valeur relative x (tension initiale - tension aux bornes) + tension aux bornes

#### **Application informatique**

Suite aux deux présentations précédentes, nous vous proposons un programme, dérivé de celui de tracé des courbes universelles, mais utilisant les formulations démontrées par l'étude théorique, pour obtenir des résultats plus précis, afin de tracer les courbes telles quelles seraient si on décidait de les mesurer sur le circuit.

#### **Etude du programme**

Nous avons voulu notre programme applicable à toute valeur de l'élément résistif, ou condensateur, de la tension initiale et de la tension de charge.

Celui-ci vous demandera donc les différentes valeurs précédemment citées.

Le programme recherchera de lui-même si l'on est en présence d'un circuit de charge ou de décharge, ce qui évitera de procéder par un choix du type de circuit.

Aussi, afin de prendre le plus de place sur l'écran, et ainsi augmenter la précision dans le cas de petites valeurs, le programme effectuera une recherche sur un facteur de proportionnalité, permettant d'occuper le maximum de place pour le tracé de la courbe.

Enfin, nous avons introduit la possibilité d'effectuer une copie graphique sur imprimante. Rappelons qu'il n'est pas possible de vous donner simplement un programme de copie graphique pour tout type d'imprimantes. Aussi avons-nous arrêté notre choix aux imprimantes de type DMP 2000, ou compatibles EPSON (en particulier, la CITIZEN 120D qui accepte ce programme de copie).

Si votre imprimante est différente, et que vous possédez un sousprogramme de copie graphique la pilotant, il vous sera possible de remplacer le notre par celui-ci.

#### **Le listing**

Nous vous fournissons ci-après le listing commenté de ce programme.

Vous ferez particulièrement attention aux noms des variables utilisées, noms représentatifs de ce qu'elles contiendront, ainsi que des données hexadécimales en fin de programme.

```
<u>10  REM  ***************************</u>***
20 REM * TRACE DES CHRONOGRAMMES *
3 0 REM * DE CHARGE ET DE DECHARGE «
40 RKM D'UN CONDENSATEUR DANS «
50 REM UN SCHEME DE TYPE R - C •
6 0 RKM t****************************
7 0 REM
80 MODE 2
90 REM
100 REM *** PRESENTATION *♦*
110 REM
120 LOCATE 16.5
PR1 NT"CALCULS SUR LE CIRCUIT R - C"
130
140 PLOT 100.300
150 DRAWR 270.0
160 DRAWR 0.50
1 7 0 DRAWR -270.0
1 8 0 DRAWR 0.-50
190 REM
200 REM *** ACQUISITION DES
* * *
2.1 0 RKM *** PARAMETRES
                              ***
220 REM
2 30 FOR i. - 1 TO 3
240 P RI N T
2 5 0 NEXT J
2 6 0 PEINT" - Valeur de .1 ' element
resisti
t (Ohms)":
2 7 0 INPUT R
280 PRINT
290 PRINT" - Valeur de 1'element
capacit
if (Farads)'*:
C
300 INPUT
tension initi
" - Valeur de la
310 PRINT
a 1 e "
320 PRINT " aux
                  bornes du condensât
eur (Volts)":
3 3 0 INPUT Uinitial
340 PRINT " - Valeur
de la tension total
e"
350 PRINT "
                 aux bornes du circuit R-
C (Volts)";
36 0 INPUT U t i n a1
3 7 0 CLS
380 REM
390 REM *** COMPARAISON POUR CALCUL ***
400 RKM
410 1 F U f i n a 1 > Uinitial THEN GOTO 530
42 0 1 F Ufinal < Uinitial. THEN GOTO 1000
```

```
43 0
REM
440
REM
« PAS D'EFFET SUR
**
* *
450
REM
LE CONDENSATEUR
* * *
* *
46 0
REM
4 70
PRINT
48 0
PRINT
itLe condensateur reste dans so
n e
t a t:
i n i t i. a I "
490
STOP
500
REM
510
REM ***
CHARGE DU CONDENSATEUR **«
520
REM
530 \text{ teta} = \text{R} * \text{C}540
fincharqe 5
*
teta
550
proportionx
540
/ fincharqe
560
proport ionv
30 0
/ (Ufinal - U i n it i
al )
570
REM
580
REM *** ORIGINE DU
TRACE ***
590
PLOT 100.100
600
increment =• fincharqe / 540
6 10
REM
620
REM
*** TRACE DE LA COURBE
* * *
6 30
REM
* « *
640
REM
650
FOR
t emps TO fincharqe STEP incr
0
emen t
660
 * EXPf
- temps /
t e t a )
670
conversion
d'eche Lie
680
 100
                  DE CHARGE
                                  « * «
         U = Ufinal
+ (Uinitial
Ufinal)
         déplacement
U
Uinitial : REM
         abscisse = proportionx
* temps +
690 ordonnée - proportiony * déplacé
men t + 1 0 0
700 DRAW abscisse.ordonnée
7 10 NEXT' t: emps
7 20 REM
7 3 0 REM * POSITIONNEMENT DES * *
740 REM * * VALEURS CARACTER1STIOUES »*
7 50 REM * * AUX MULTIPLES DE LA * *
760 REM * CONSTANTE DE TEMPS * *
7 70 REM
780 FOR temps = tincharqe/5 TO fincharqe
ST K P fincharcre/5
7 90 U =■ Ufinal + (Uinitial - Ufinal)
* EX P ( - t ernns / teta )
800 dep lacement -- U - Uinitial
        \bf{a}bscisse = \bf{p}roportionx \bf{*} temps \bf{+}
```

```
820 ordonnée - proportiony * déplacé
 men t + 10 0
 830 MOVE abscisse,ordonnée - 5
         840 TAG
 850 PRINT ROUND (U,2);
         86 0 TAGOFF
 870 NEXT temps
 880 REM
 890 REM *** AFFICHAGE DES AXES
* * *
 90M REM
 910 GOSUB 1460
 9 2 0 CALL &BB0 6
 93 0 END
 940 REM
 950 REM ************************ * * *
 96 0 REM
 9/0 REM *** COURBE DE DECHARGE
* * *
 980 REM *** DU CONDENSATEUR
                                  ***
 990 REM
1000 teta = » * C
.10 10 fi.ncharae 5 * teta
1020 proportionx 540 / fincharqe
1030 proportiony = 300 / (Üinitial - Uti
na 1 )
1040 REM ORIGINE DU TRACE
1050 PLOT 100.400
1060 increment = fincharqe / 540
1070 REM
1080 REM »** TRACE DE LA COURBE »•«
1090 REM *** DE DECHARGE **«
1100 REM
1110 FOR temps - 0 TO fincharqe STEP inc
rement
1120
) * EXP(
- temps / teta )
1130
1140
+ 100
         U = Ufinal + (Üinitial -
Uf i na1
         deplacement = U - Ufinal
         abscisse = proportionx
temps
1150
ement +
100
         ordonnée = proportiony *
deplac
         DRAW abscisse.ordonnée
11/0 N K X T t emp s
116 0
1180 REM
1 1 9 0 REM
*
1200 REM
* *
VALEURS CARACTERISTIQUES
* «
1210 REM
*
1 2 2 0 REM
* *
               POSITIONNEMENT DES
              AUX MULTIPLES DE LA
              CONSTANTE DE TEMPS
                                       **
                                       * *
                                       * «
```

```
1236 REM
1248 EOR temps - fincharqe/5 TO fincharq
e ST EP j; incharcre/5
1258 U = Ufinal + (Üinitial - Ufinal
) * EX P ( - temps / teta )
1268 déplacement = U - Ufinal
         128 abscisse = proportionx \star temps
* 186
1286 ordonnée = proportiony * deplac
emen t + 18 8
1298 MOVE abscisse,ordonnée + 15
13 8 8 TAG
1318 PRINT ROUND (U,2 ) ;
          13 28 TAGOFE
1338 NEXT temps
1346 REM
1356 REM *** AFFICHAGE DES AXES ***
13 6 6 REM
137 6 GOSU B 1468
13 8 6 CALL &BB86
13 9 6 END
146 8 REM
1416 REM ft***************************
14 2 8 REM
143 6 REM *** TRACE DES AXES ***
1.44 8 REM
1458 REM AXE HORIZONTAL
14 6 6 P 1.0 T 186.168
1 4 7 8 DRAW 166.468
1 4 8 6 REM AXE VERTICAL
1498 P 1.0T 168.188
1568 DRAW 646.186
1 5 1 6 PLOT 188.188
152 8 REM
1 5 3 6 REM *** TRACE DES GRADUATION ***
1546 REM
1558 REM GRADUATIONS DES TEMPS
1 5 6 6 FOR temns = 6 TO 5 * teta STEP teta
/ 2
         1578 MOVE 188 + temps * proportionx,
188
1588 DRAWR 8,-18
1596 NEXT temps
1668 REM
1618 REM GRADUATIONS DES TENSIONS
1626 FOR tension = 6 TO ABS(Ufinal - Uin
itial) STEP ABSCUfinal - Uinitial)/18
         1636 MOVE 166.tension * proportiony
```
**<sup>+</sup> 180**

Partie 13 : Notions scientifiques de base

**1640 DRAWR -90,0 1650 NEXT tension 1660 REM 1670 REM AFFICHAGE DES VALEURS 16 80 RKM 1690 REM AFFICHAGE DES TEMPS 17 0 0 FOR temps - 0 TO <sup>5</sup> \* teta STEP teta 17 10 MOVE 90 <sup>+</sup> temps \* proportionx.9 0 17 20 TAG 1 / 3 0 PRLMT temps: 17 40 TAGOFF 1750 NEXT temps 1760 REM 1770 REM AFFICHAGE DES TENSIONS 1/80 EOR tension <sup>=</sup> <sup>0</sup> TO ABS/Ufinal - Uin STEP ABSfUfinal - Uinitial)/10** 1798 **MOVE 0.tension \* proportiony <sup>+</sup>** 105 1800 **TAG PRINT MIN(Uinitial,Ufinal) <sup>+</sup> te** 1810  $nsion:$ 1828 **TAGOFF NEXT tension** 1840 REM **REM \*\*\* RAPPEL DES PARAMETRES \*\*\*** 1860 REM **LOCATE 10.22 PRINT initiale <sup>T</sup>e<sup>n</sup> sio <sup>n</sup>**  $: "V" :$ **PRINT t» PRINT finale : Uf inal : "V" ''Tension LOCATE 10 23 PRINT 'Valeur de L'element résistif <sup>R</sup> : ''Ohms"**  $\ddot{\cdot}$ **<sup>1</sup> 940 PRINT ''Valeur de l'element capaciti I. 9 3 0 LOCATE 10.24 <sup>I</sup> : c:"Farads" 1950 LOCATE 5.25 19 6 0 INPUT "Des irez, vous une copie sur i mpr ima rite (O/N)"; réponses 1970 LOCATE 5.25 1980 EOR i <sup>1</sup> fo 60 1990 PRINT CHR\$(32); 2000 NEXT t 2010 JE réponses - ''O" OR réponsesTHEN GOSUB 2070**

```
tv x; tv x; iv ?e re tv iv re iv re tv tv po ce po x: iv ?e pv tv tv .v tv re tv c iv re iv x: iv tv tv rv tv tv iv re pe iv iv x: iv x; tv
 ^ c ' i r ^ u ? ç ' - ' s o a v » w ^ < j j \ ; H ® i D o : < s ' j ! i » i \ ' H ® > c a v O ' j : lt > t a P e p ® o œ < C 'u : li » j . N
DANS LES DATA": LIST 22 30-
0 RETURN
0 REM
0 REM *** COPIE GRAPHIQUE *
                  0 REM *** DE LA COURBE *
0 REM
0 RESTORE 2230
0 ADRESSE = &9FFF
0 SOMME = 0
2100 I = 00 AS « " "
0 WHILE AS <> "XX"
2130 I = I + 10 READ AS
0 TF AS = "XX" THEN GOTO
0 OCTET = VAL("&H"+AS)
0 SOMME = SOMME + OCTET
0 POKE ADRESSE + I,OCTET
0 WEND
0 IF SOMME <> 20557 THEN PR
0 CALL &A000
0 RETURN
    0 DATA 21 , A8 . A0
.CD,87.A0,CD.0B
    0 DATA BC . 57 . 1K
.00,19.22,D5.A0
    0 DATA 1E . 1D . 3E
.07.32.C4.A0,D5
0 DATA 06 . 08 . 7 B
    0 DATA 04. 32 . C4
,A0,11.CD.A0,06
,C7,A0,2A.D5, A0
0 DATA 04, 2 1 , 11
    0 DATA EB , 7 3 . 23
,72,23.EB,CD,26
    0 DATA BC . 10 . F5
,21,B0,A0.CD,87
    0 DATA A0 , 21 . 7 F
.02,22,C5.A0,01
0 DATA 50 . 08 . C5
    0 DATA 21 , D4 . A0
.56,2B,5E,2B,EB
,EB.10,F5,1F.CD
0 DATA CB , 06 . IF
    0 DATA 9 3 . A0 . Cl
.10,E5,21,C7.A0
    0 DATA 0 6 . 0 7 . 5E
,23,56,2B.EB.CD
    0 DATA 20 , BC . EB
,73,23,72,23,10
,0D,20,CC.Dl,1D
0 DATA Fl . 0 6 .08
    0 DATA 20 , 95 .21
.BC.A0,18.00.7E
    0 DATA FE , 00 . C8
.2 3,E5.CD,9 3.A0
    0 DATA El . 1 8 , F4
,2A.C5,A0,2B,22
0 DATA C5 . A0 . 4F
    0 DATA 2E . BD , 38
,FB,CD,2B,BD,C9
    0 DATA IB . 31 , 0D
.00.CD.0A.A0.18
    0 DATA 0D . 0A . IB
. 2 A , 0 1 . 7 F , 0 2,0 0
    0 DATA 00 . 3 K . 7 A
,BB.IB,40,0D.00
    0 DATA 00 . 1 B . 7 8
.04.07.7 F. 02.XX
                       .FE.01,20,08.3E
                       .3A.C4.A0,47.9 7
                       .7C,B5,C8,79.CD
```
 *■ Complément*

## **Analyse du programme**

Nous vous donnons ci-dessous l'explication des principales actions exécutées dans les lignes du programme.

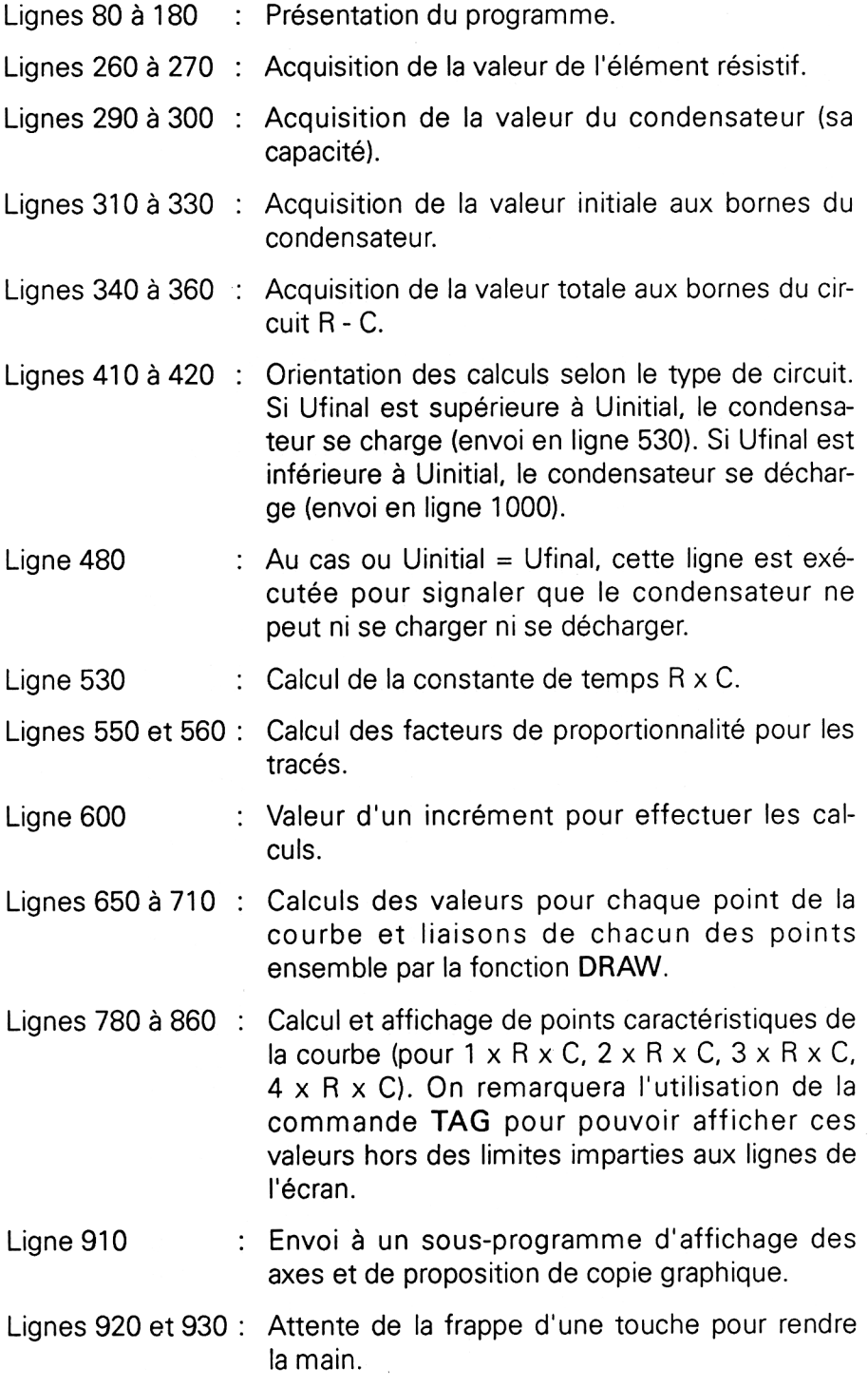

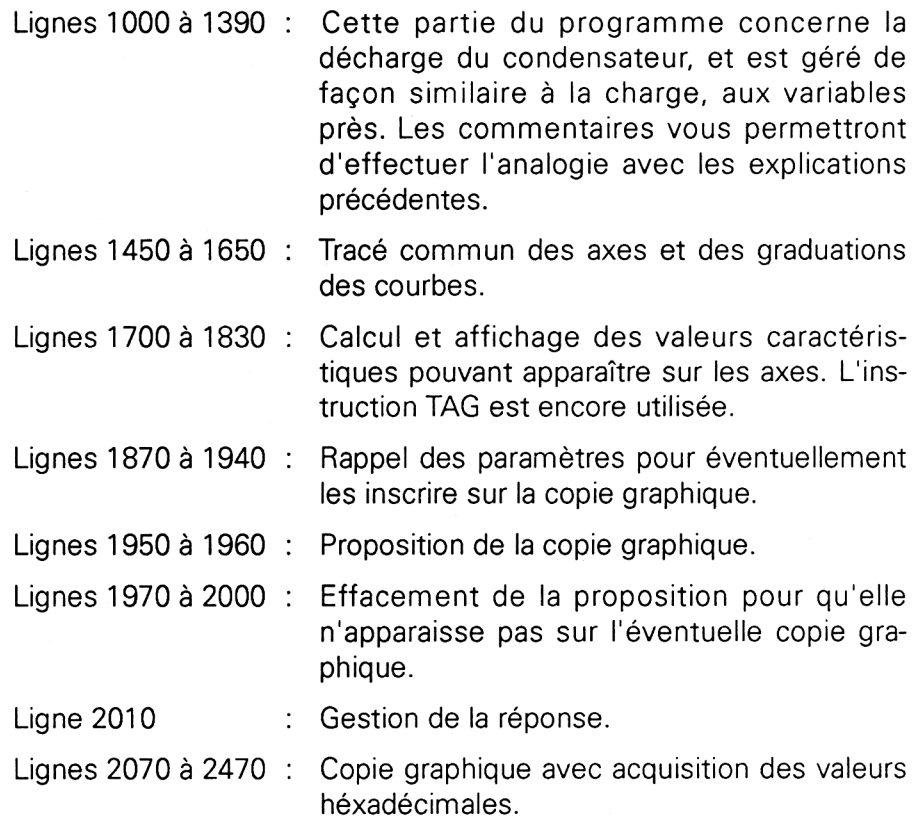

## **Utilisation**

Après lancement, le programme vous propose aussitôt d'entrer les paramètres :

- la valeur de l'élément résistif : cette valeur est <sup>à</sup> donner en ohms. Vous pouvez utiliser les puissances de 10 correspondantes, ainsi 10 k $\Omega$  pourront être entrés indifféremment 10000 ou 10 E3.

 $Rappel: -1 k\Omega$  (kilo-ohms) =  $1 \times 10^3$  = 1 E3  $-1$  MΩ (Méga-ohms) = 1 x 10<sup>6</sup> = 1 E6

- la valeur du condensateur est à préciser en Farads (unités de référence). Comme les valeurs généralement utilisées sont bien inférieures, vous entrerez cette valeur à l'aide de puissances de 10. 470 p.F s'écrira donc 470 E-6.

*Rappel:*  $-1$  pF (pico-Farads) =  $1 \times 10_{12} = 1$  E-12  $- 1$  nF (nano-Farads) =  $1 \times 10_{9} = 1$  E-9

 $- 1 \mu$ F (micro-Farads) = 1 x 10<sub>.6</sub> = 1 E-6

- La valeur de la tension initiale : vous entrerez cette valeur en Volts, que vous pourrez, selon le cas, présenter avec les puissances de 10 nécessaires.

- La valeur de la tension totale : cette valeur possède les mêmes conditions d'entrée que la précédente.

Le programme se charge alors de représenter la courbe correspondante aux valeurs indiquées, puis vous propose une copie graphique.

Si vous y répondez positivement, sachez que une fois lancé, le programme de copie graphique doit être terminé, ce qui implique que si vous avez oublié de connecter votre imprimante, vous ne pourrez sortir de cette situation qu'en effectuant une réinitialisation de votre Amstrad ( <SHIFT> <CTRL> < ESC>).

Afin de vérifier la bonne frappe du programme, nous vous proposons des recopies d'écran avec différentes valeurs pour les deux circuits possibles.

En figure 6, vous trouverez les paramètres à entrer pour représenter la courbe de charge de la figure 7.

En figure 8, vous trouverez les paramètres à entrer pour représenter la courbe de décharge de la figure 9.

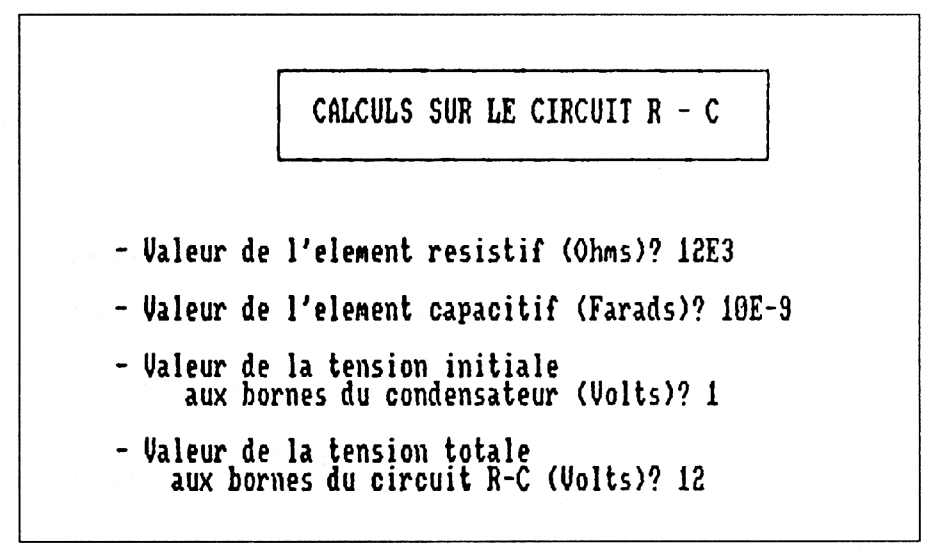

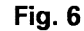

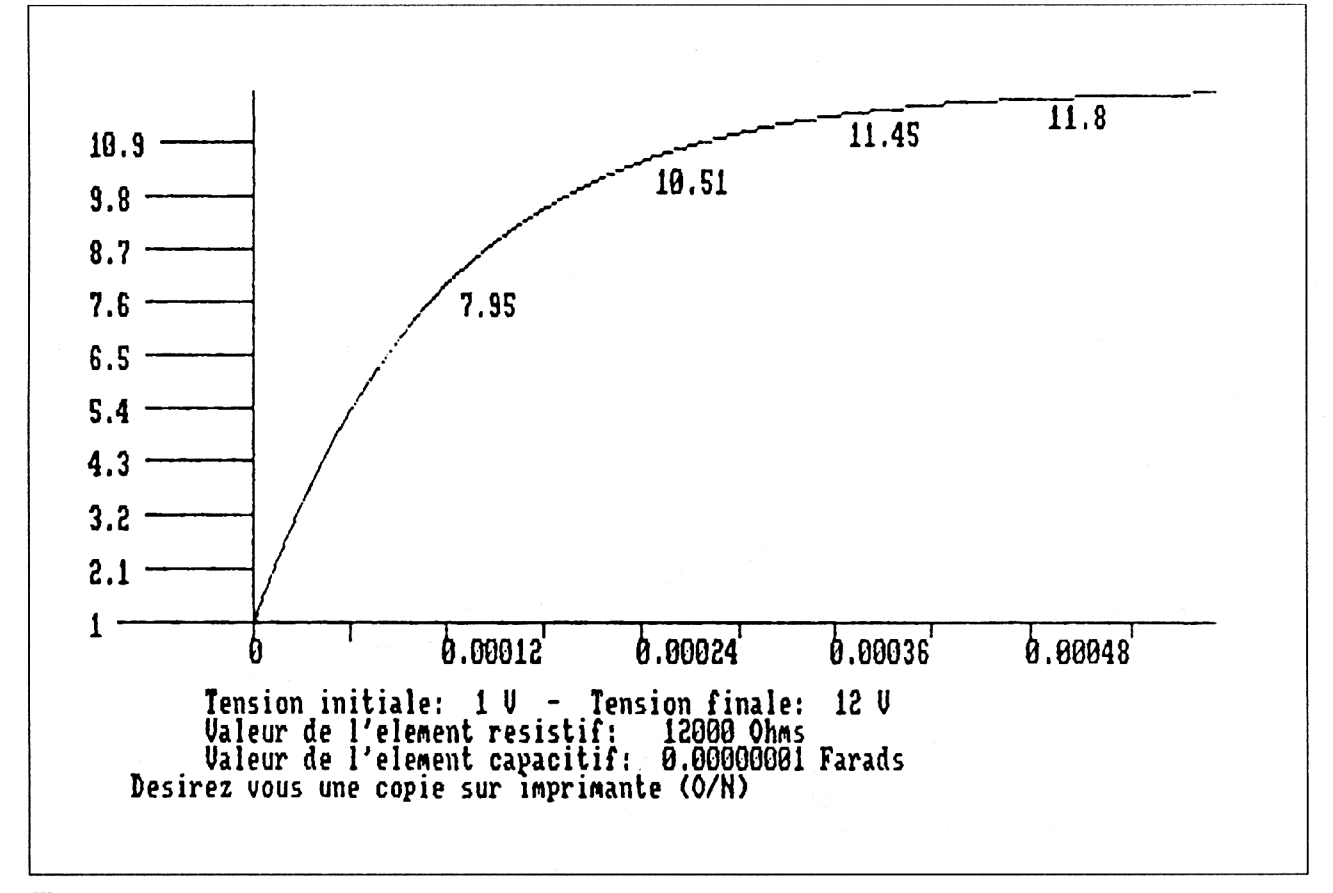

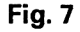

*23' Complément*

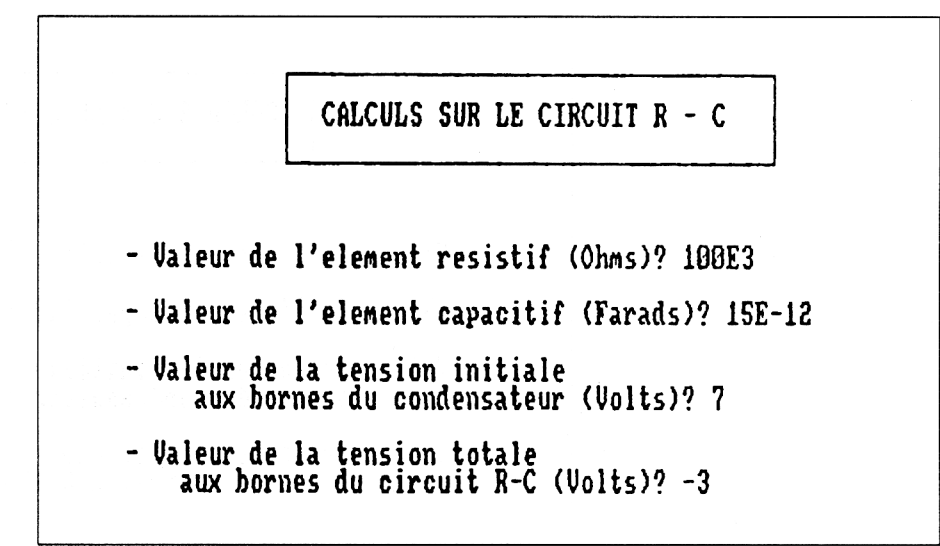

**Fig. 8**

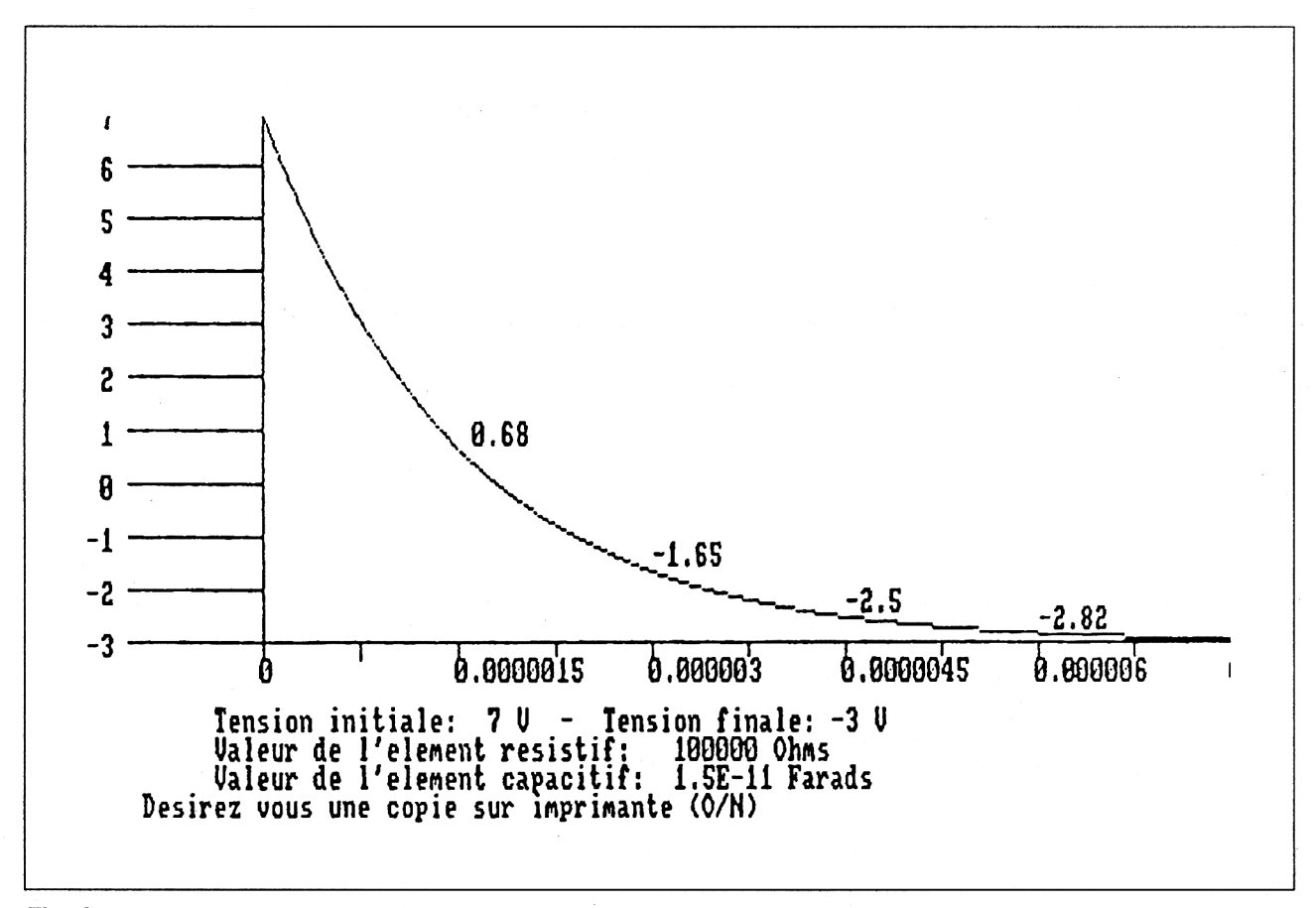

**Fig. 9**

# **13/1.2**

## **Electronique logique**

## **I. Notions fondamentales**

## **A. DÉFINITIONS ET CONVENTIONS**

#### **Variables binaires**

Pour faciliter l'assimilation des concepts inhérents à l'électronique logique, nous allons manipuler des variables binaires (ou booléennes) qui représenteront une propriété ou un événement. De telles variables peuvent prendre deux valeurs distinctes complémentaires : 0 et 1.

#### **Types de logique**

La logique binaire se décompose en :

- la logique combinatoire ;
- la logique séquentielle.

Pour illustrer la différence entre ces deux types de logique, considérons un circuit logique quelconque matérialisé par une boîte noire.

Sur cette boîte noire :

— faisons arriver plusieurs connexions correspondant aux variables binaires d'entrée ;

— faisons sortir plusieurs connexions correspondant aux variables binaires de sortie.

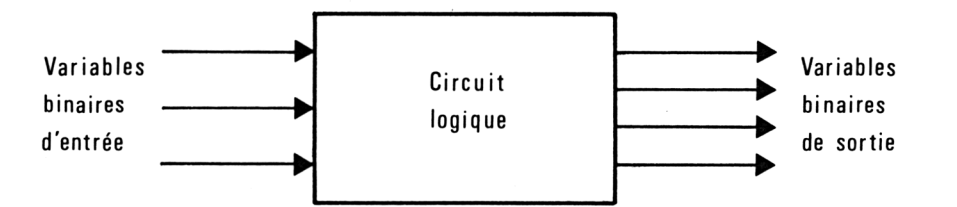

Un circuit numérique fera de la logique combinatoire si les variables de sortie dépendent uniquement des variables d'entrée. Par contre, il fera de la logique séquentielle si les variables de sortie dépendent des variables d'entrée mais aussi des variables de sortie précédentes.

## **Convention**

Dans la suite, nous adopterons la convention suivante : la négation logique (ou complément) d'une variable logique  $\times$  sera notée  $\times$ .

#### **B. FONCTIONS BINAIRES**

a) Négation logique (ou complément) : Fonction NON (NOT en anglais)

Pour schématiser le fonctionnement des fonctions logiques, nous utiliserons des tables de vérité. Ces tables se présentent sous la forme de tableaux à une ou plusieurs entrées et à une sortie.

La table de vérité de la fonction NON est la suivante :

 $x \mid \overline{x}$ Cette table indique que :

 $0<sup>11</sup>$ un 0 logique présenté en entrée provoque une sortie à 1,

 $110$ un <sup>1</sup> logique présenté en entrée provoque une sortie à 0.

Le sigle employé pour représenter cette fonction logique est le suivant :

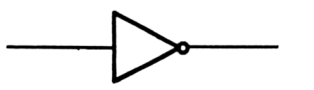

La fonction NON peut être reproduite avec des composants discrets selon le schéma suivant :

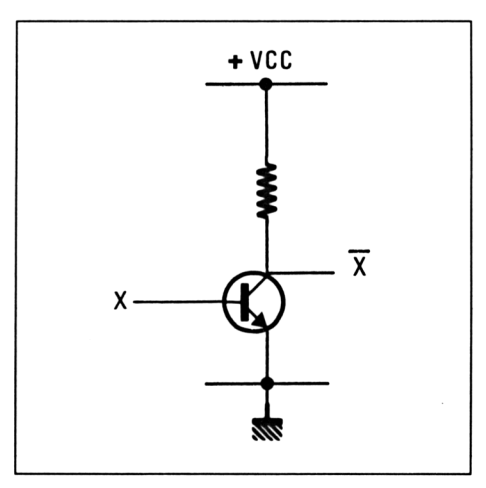

A titre d'exemple, les circuits intégrés suivants regroupent des opérateurs NON :

TTL : 7404 C-MOS : 4009

b) Somme logique : Fonction OU (OR en anglais)

Au moins deux entrées sont nécessaires pour faire fonctionner un opérateur logique OU. La table de vérité de la fonction OU est la suivante : (voir page suivante)

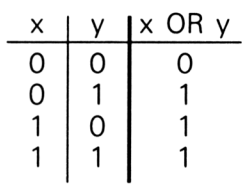

Le sigle employé pour représenter cette fonction logique est le suivant :

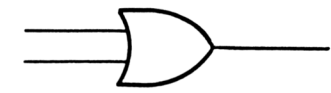

La fonction OU peut être reproduite avec des composants discrets selon le schéma suivant :

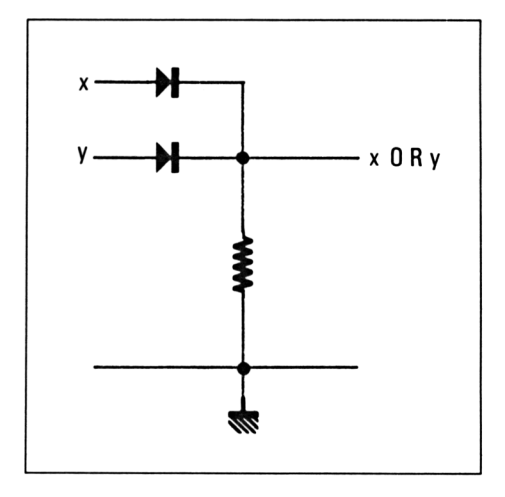

A titre d'exemple, les circuits intégrés suivants regroupent des opérateurs OR:

TTL : 7432 C-MOS : 4071

c) Produit logique : Fonction ET (AND en anglais)

Au moins deux entrées sont nécessaires pour faire fonctionner un opérateur logique ET. La table de vérité de la fonction ET est la suivante :

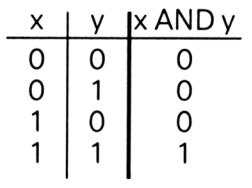

Le sigle employé pour représenter cette fonction logique est le suivant :

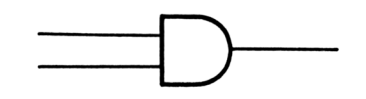

5' *Complément*

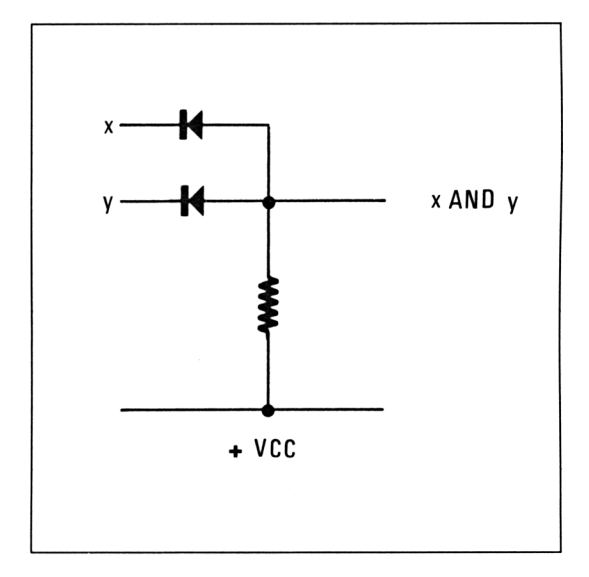

La fonction ET peut être reproduite avec des composants discrets selon le schéma suivant :

A titre d'exemple, les circuits intégrés suivants regroupent des opérateurs AND :

#### TTL : 7408 C-MOS : 4073

d) Somme logique inversée : Fonction NON-OU (NOR en anglais)

 $\overline{a}$ 

Au moins deux entrées sont nécessaires pour faire fonctionner un opérateur logique OU. La table de vérité de la fonction OU est la suivante :

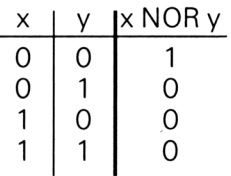

Le sigle employé pour représenter cette fonction logique est le suivant :

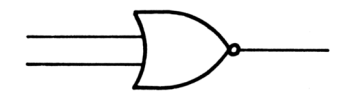

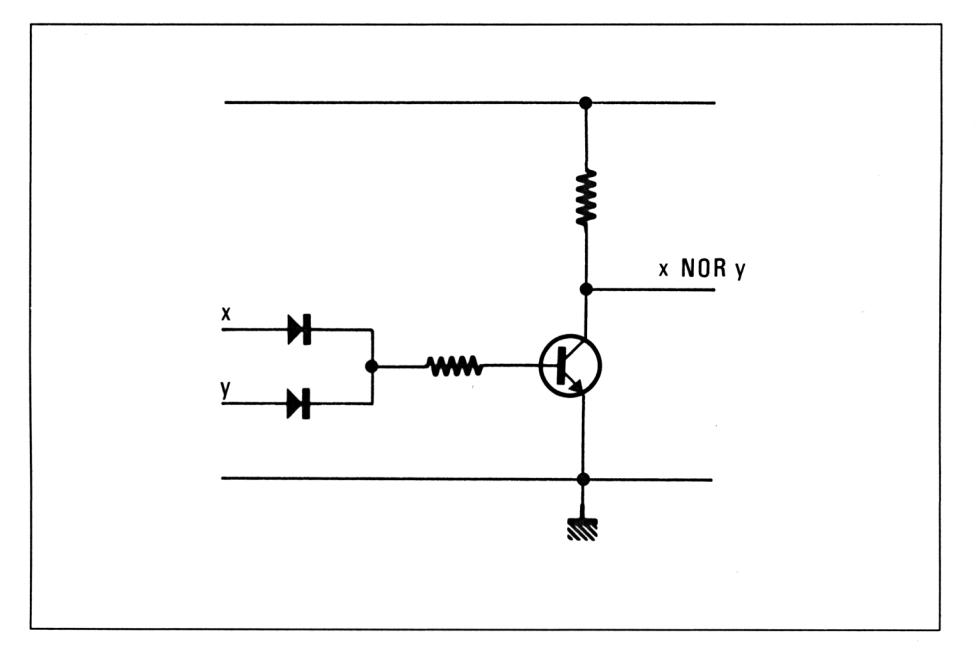

La fonction NOR peut être reproduite avec des composants discrets selon le schéma suivant :

A titre d'exemple, les circuits intégrés suivants regroupent des opérateurs NOR :

TTL : 7402 C-MOS : 4000

e) Produit logique inversé : Fonction NON-ET (NAND en anglais)

Au moins deux entrées sont nécessaires pour faire fonctionner un opérateur logique NAND. La table de vérité de la fonction NAND est la suivante :

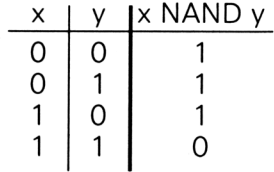

Le sigle employé pour représenter cette fonction logique est le suivant :

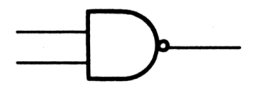
$\overline{\phantom{a}}$ 

**Partie 13 : Notions scientifiques de base**

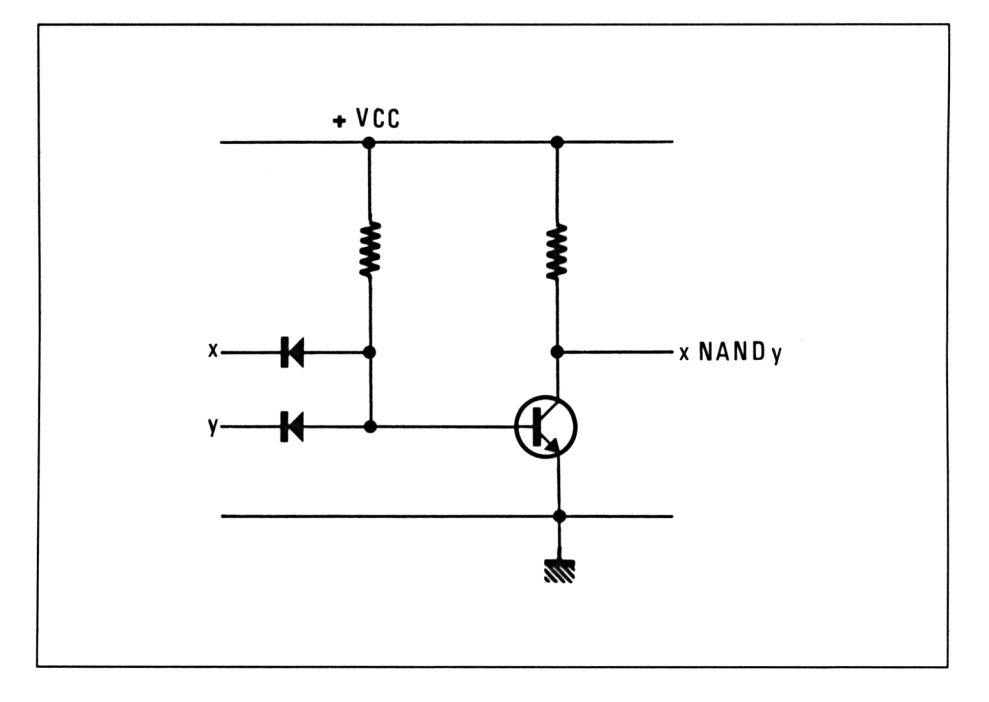

La fonction NAND peut être reproduite avec des composants discrets selon le schéma suivant :

A titre d'exemple, les circuits intégrés suivants regroupent des opérateurs NAND :

TTL : 7400 C-MOS : 4011

#### f) OU exclusif : Fonction EX-OU (XOR en anglais)

Au moins deux entrées sont nécessaires pour faire fonctionner un opérateur logique XOR. La table de vérité de la fonction XOR est la suivante :

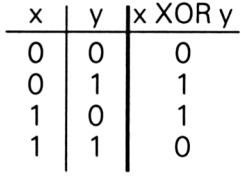

Le sigle employé pour représenter cette fonction logique est le suivant :

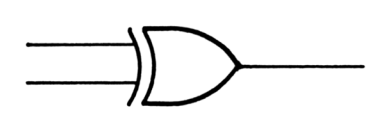

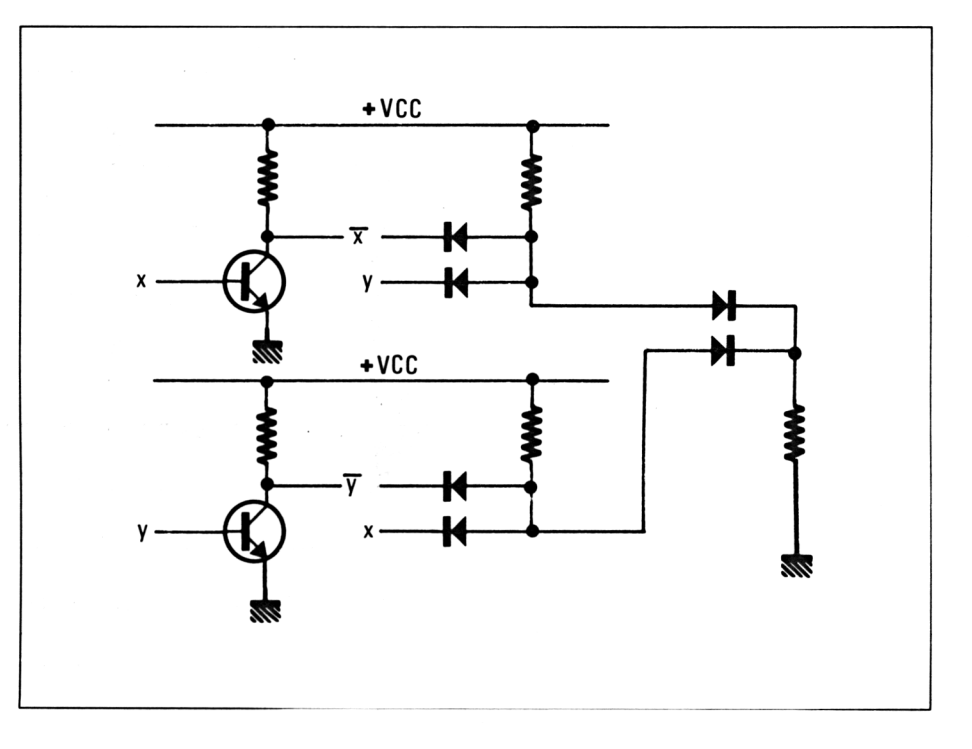

La fonction XOR peut être reproduite avec des composants discrets selon le schéma suivant :

A titre d'exemple, les circuits intégrés suivants regroupent des opérateurs XOR :

TTL : 7486 C-MOS : 4030

g) OU exclusif inversé : Fonction EX-NON-OU (XNOR en anglais)

Au moins deux entrées sont nécessaires pour faire fonctionner un opérateur logique XNOR. La table de vérité de la fonction XNOR est la suivante :

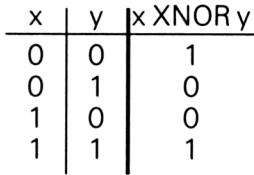

Le sigle employé pour représenter cette fonction logique est le suivant :

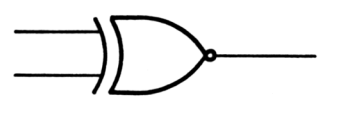

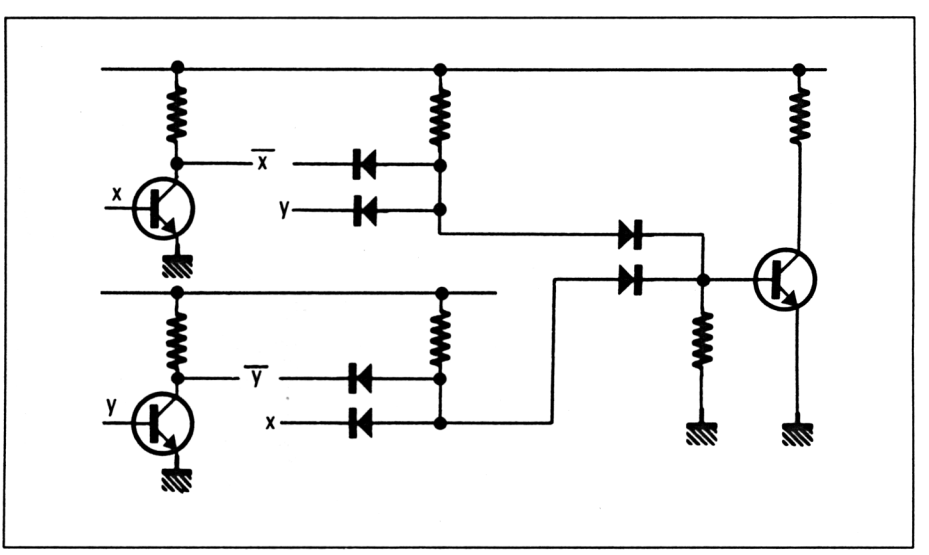

La fonction OU exclusif inversé peut être reproduite avec des composants discrets selon le schéma suivant :

A titre d'exemple, les circuits intégrés suivants regroupent des opérateurs XNOR :

#### TTL : 74266 C-MOS : 4077

Tableaux de Karnaugh :

Un circuit logique est composé d'une association plus ou moins complexe des circuits élémentaires que nous venons de décrire (NOT, OR, AND, NOR, NAND, XOR, XNOR). Pour minimiser le nombre de fonctions logiques utilisées pour le réaliser, nous utiliserons la méthode de Karnaugh.

Supposons que les variables en entrée soient au nombre de quatre (x, y, z et t), et que la sortie s soit définie de la façon suivante :

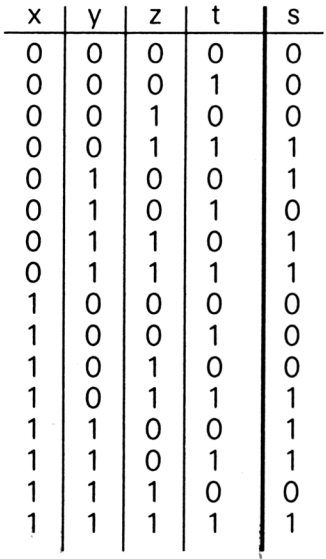

Cette table de vérité donne lieu au tableau de Karnaugh suivant :

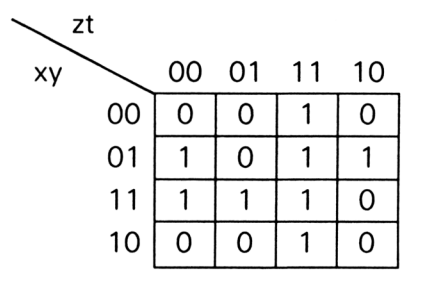

La méthode de simplification consiste à réunir la plus grande puissance de deux possible de « <sup>1</sup> » consécutifs en les encerclant, dans le sens horizontal ou vertical. L'expression logique qui en découle est d'autant plus simple que la surface encerclée est grande.

Par exemple, si nous encadrons la troisième colonne (qui contient 4 « <sup>1</sup> » donc une puissance de deux),

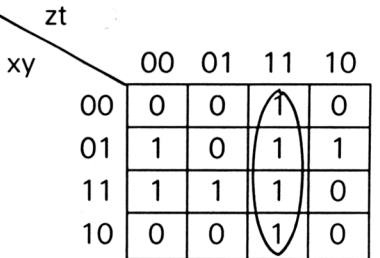

l'équation résultante sera obtenue en extrayant des variables d'entrée celles qui ne bougent pas : ici z et t qui restent à <sup>1</sup> pour toutes les lignes.

L'équation complète sera donnée lorsque tous les <sup>1</sup> seront encerclés au moins une fois. Chaque partie encerclée s'écrit sous forme de produit et correspond à une fonction AND (représenté par un . ou rien du tout comme dans les exemples qui suivent, et deux parties encerclées différentes sont séparées par un opérateur OR (représenté par un  $+$ ).)

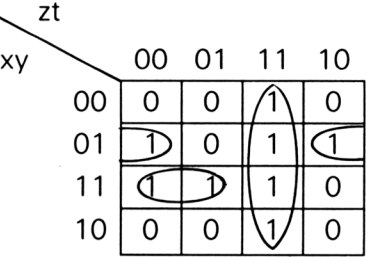

D'où l'équation  $S = \overline{x}y\overline{t} + xy\overline{z} + z\overline{t}$ 

Ce qui correspond au circuit logique suivant :

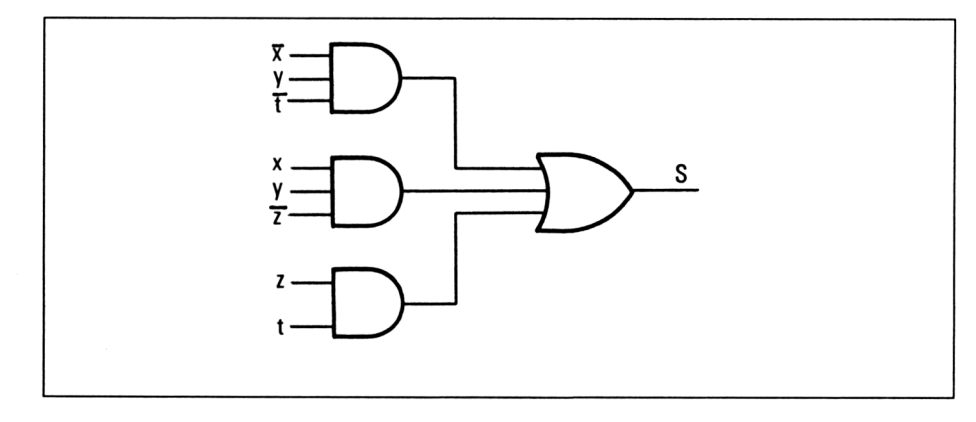

 $\sim$ 

**Partie 13 : Notions scientifiques de base**

### *Exemples de recherche de fonction* Soit la table de vérité suivante :

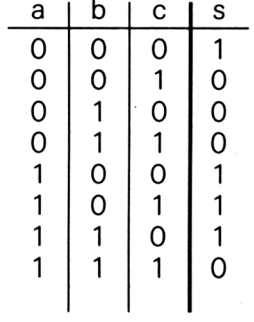

Cette table de vérité donne lieu au tableau de Karnaugh suivant :

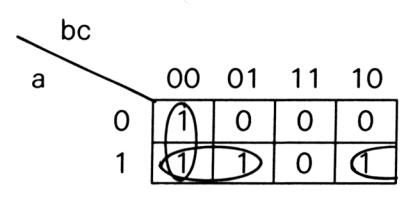

D'où l'équation de la sortie :  $S = \overline{bc} + a\overline{b} + a\overline{c}$ 

Ce qui correspond au circuit logique suivant :

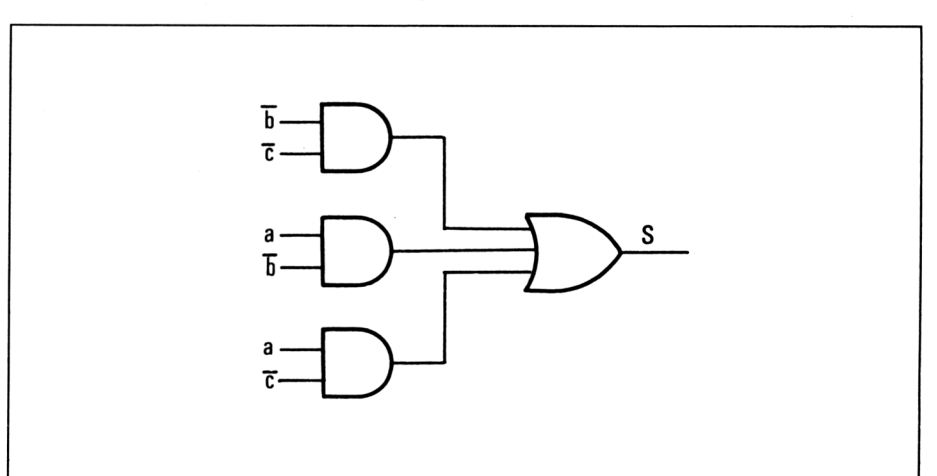

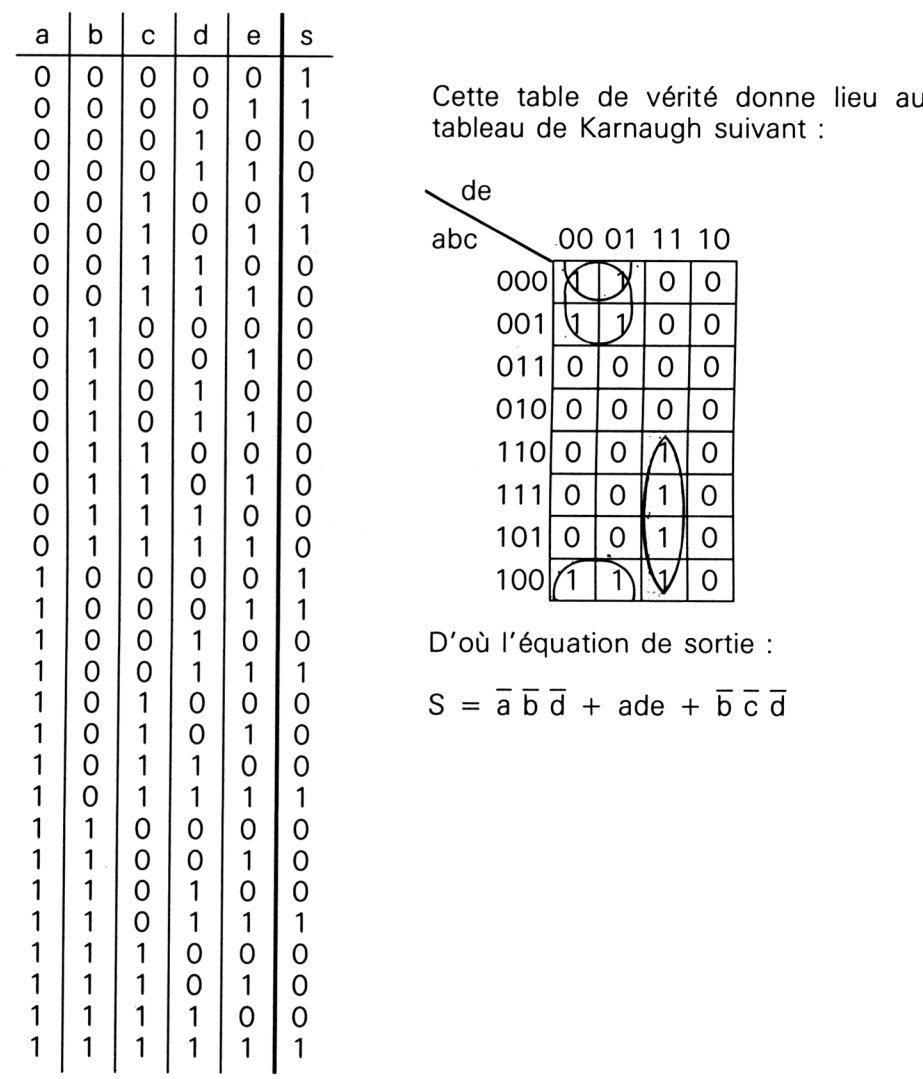

Soit la table de vérité suivante :

 $\bar{\beta}$ 

Ce qui correspond au circuit logique suivant :

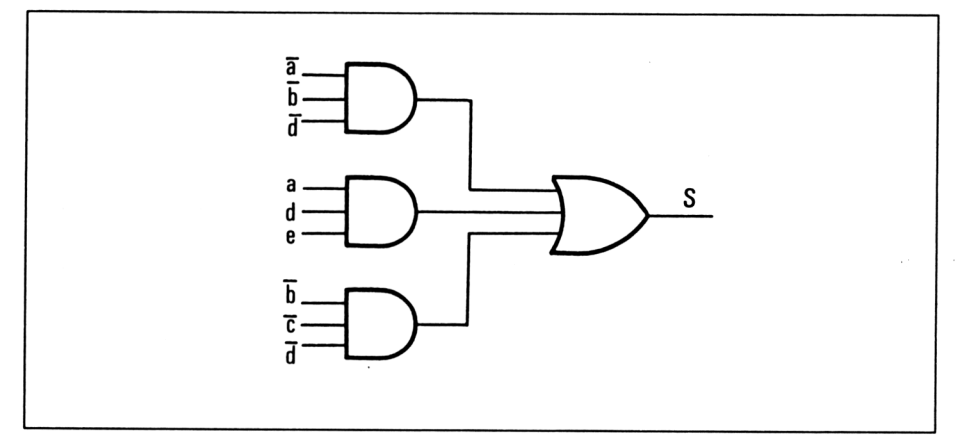

#### **C. LOGIQUE COMBINATOIRE**

Les unités logiques et arithmétiques (ULA) des microprocesseurs travaillent en binaire et font sur les nombres manipulés des opérations arithmétiques.

Nous allons étudier le fonctionnement de circuits :

- additionneurs et soustracteurs binaires ;
- décodeurs ;
- multiplexeurs et démultiplexeurs.

#### **Addition binaire**

Dans un premier temps, nous allons nous restreindre à l'addition de deux bits a et b, donnant lieu à un résultat S sur un bit et à une retenue <sup>R</sup> :

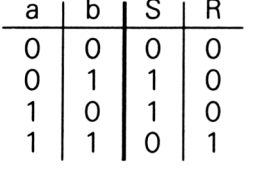

a | b | S | R L'équation de la sortie est la suivante :  $\begin{array}{c|c|c|c|c} 0 & 0 & 0 & S = \bar{a}b + a\bar{b} & \text{soit } S = a \text{ XOR } b \end{array}$ 1  $\mid$  0  $\mid$  1  $\mid$  0  $\mid$  L'équation de la retenue est la suivante

Nous voyons donc qu'un circuit logique additionneur à un bit peut se représenter de la manière suivante :

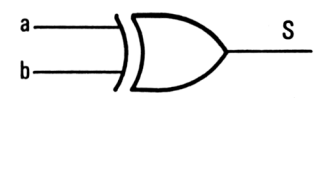

 $R = ab$ 

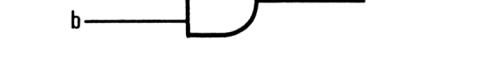

Nous allons maintenant passer à un additionneur qui travaille sur deux bits, et qui tient compte d'un bit de retenue :

R

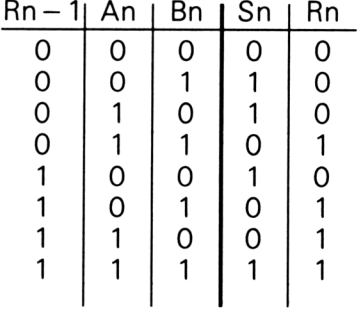

L'équation de la sortie est la suivante :  $Sn = (An \oplus Bn)$   $\overline{Rn-1} + (\overline{An \oplus Bn})$   $Rn-1$ Cette équation se simplifie en :  $Sn = An \oplus Bn \oplus Rn-1$ L'équation de la retenue est la suivante :  $\text{Rn} = \overline{\text{Rn}-1}$  (An  $\text{ } \oplus \text{ } \text{Bn}$ ) + Rn - 1 (An  $\text{ } \oplus \text{ } \text{Bn}$ ) Cette équation se simplifie en :  $Rn = Rn-1$  (An  $\bigoplus$  Bn) + AnBn

Nous voyons donc qu'un circuit logique additionneur à deux bits peut se représenter de la manière suivante :

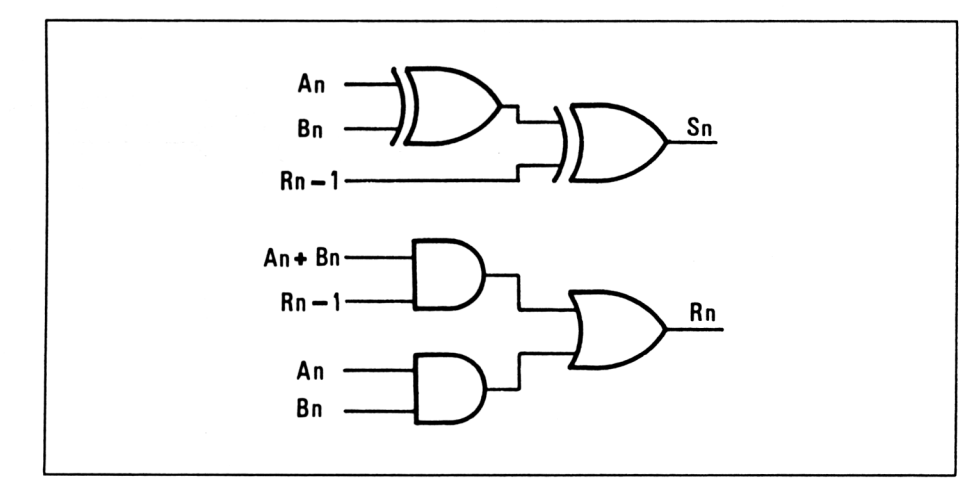

Si nous prenons la convention de représentation suivante :

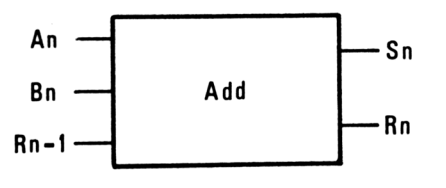

#### un additionneur à n bits se représentera de la manière suivante :

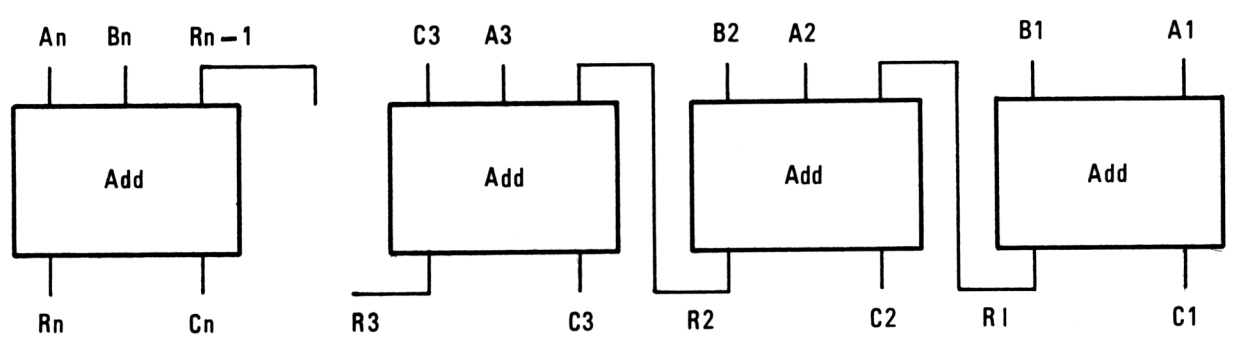

*5' Complément*

#### **Soustraction binaire**

Dans un premier temps, nous allons nous restreindre à la soustraction de deux bits a et b, donnant lieu à un résultat D sur un bit et à une retenue R :

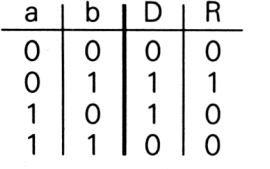

L'équation de la sortie est la suivante :  $D = \overline{ab} + a\overline{b}$  soit  $S = a$  XOR b L'équation de la retenue est la suivante :  $R = \overline{ab}$ 

Nous voyons donc qu'un circuit logique soustracteur à un bit peut se représenter de la manière suivante :

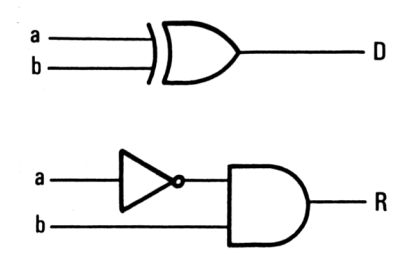

Nous allons maintenant passer à un soustracteur qui travaille sur deux bits, et qui tient compte d'un bit de retenue.

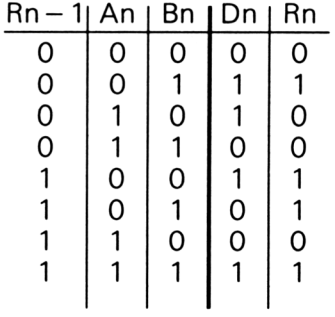

L'équation de la sortie est la suivante :

Dn = (An  $\oplus$  Bn)  $\overline{Rn-1}$  + (An  $\oplus$  Bn) Rn - 1

Cette équation se simplifie en :

 $Dn = An \oplus Bn \oplus Rn-1$ 

L'équation de la retenue est la suivante :

 $Rn = \overline{Rn-1} \cdot \overline{An} \cdot \overline{Bn} + Rn-1 \cdot \overline{An} \cdot \overline{Bn} + Rn-1 \cdot \overline{An} \cdot \overline{Bn} + Rn-1 \cdot \overline{An} \cdot \overline{Bn}$ Cette équation se simplifie en :

 $\text{Rn} = \overline{\text{An}}.\text{Bn} + \text{Rn} - 1$  ( $\overline{\text{An} \oplus \text{Bn}}$ )

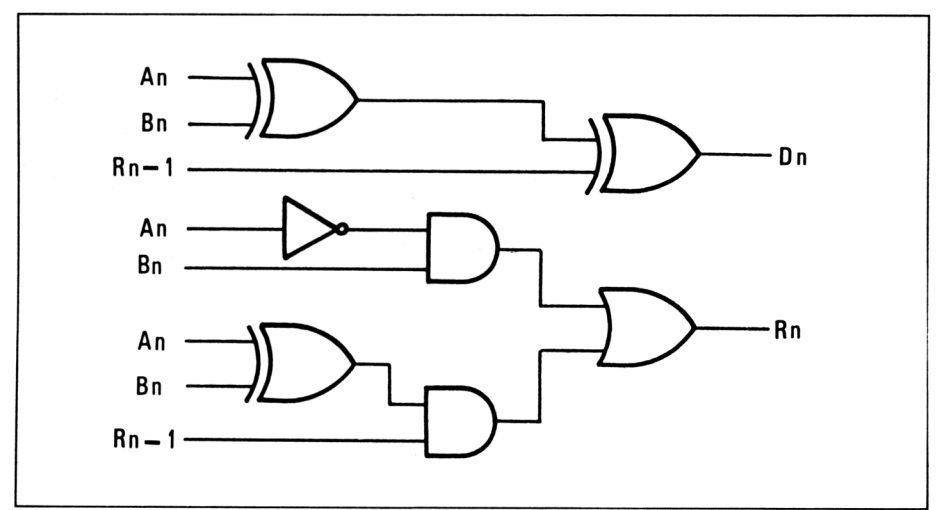

Nous voyons donc qu'un circuit logique soustracteur à deux bits peut se représenter de la manière suivante :

#### **Circuits décodeurs** (sélecteurs de sorties)

#### *Définition*

Un décodeur est un circuit combinatoire à l'entrée duquel on applique un code binaire de n bits. Le décodeur a N sorties ( $N = 21n$ ). Sa particularité est de délivrer pour chaque code en entrée une seule sortie à l'état inverse de toutes les autres.

*Remarque :*

Une entrée spéciale appelée VALidation est souvent présente sur un circuit décodeur. Elle permet d'autoriser/interdire le fonctionnement du circuit.

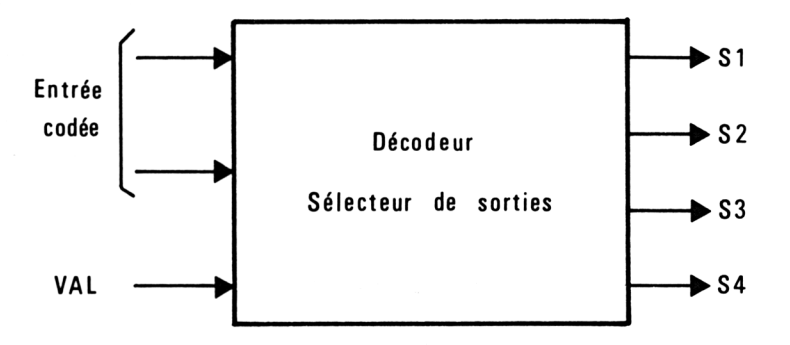

Pour ce décodeur ultra simple, nous pourrons avoir les conventions suivantes :

VAL = 1, toutes les sorties sont à 1 quels que soient les codes en entrée A et B

$$
VAL = 0, A = 0 B = 0 S1 = 1, S2 = S3 = S4 = 1
$$
  

$$
VAL = 0, A = 1 B = 0 S2 = 1, S1 = S3 = S4 = 1
$$
  

$$
VAL = 0, A = 0 B = 1 S3 = 1, S1 = S2 = S4 = 1
$$
  

$$
VAL = 0, A = 1 B = 1 S4 = 1, S1 = S2 = S3 = 1
$$

Ce qui donne lieu aux tableaux de Karnaugh suivants :

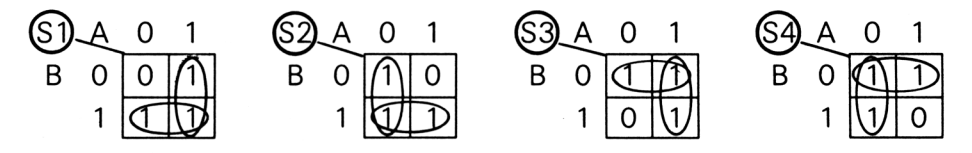

D'où les équations suivantes :

 $S1 = A + B + VAL$  $S2 = \overline{A} + B + VAL$  $S3 = A + \overline{B} + VAL$  $S4 = \overline{A} + \overline{B} + VAL$ 

Un tel circuit se représente donc de la manière suivante :

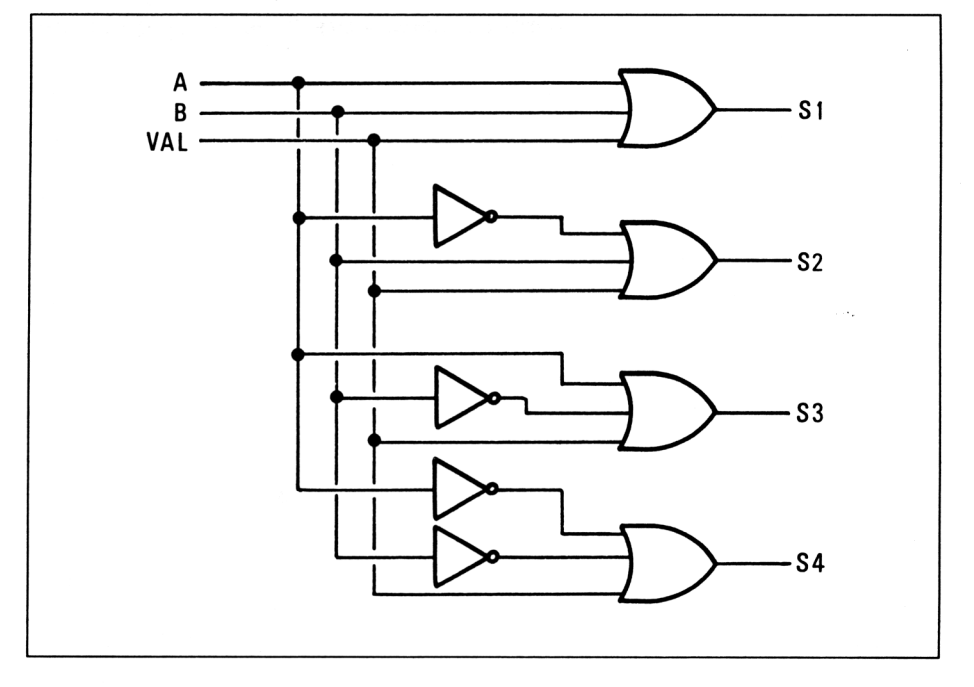

#### **Multiplexeur**

#### *Définition :*

Un multiplexeur est un circuit qui possède n entrées et qui transmet sur sa sortie S une de ces entrées au choix. Pour sélectionner cette entrée, le circuit multiplexeur reçoit une adresse en entrée. Comme pour le circuit précédent, une entrée VALidation est souvent disponible. Cette entrée permet d'autoriser/interdire le fonctionnement du circuit.

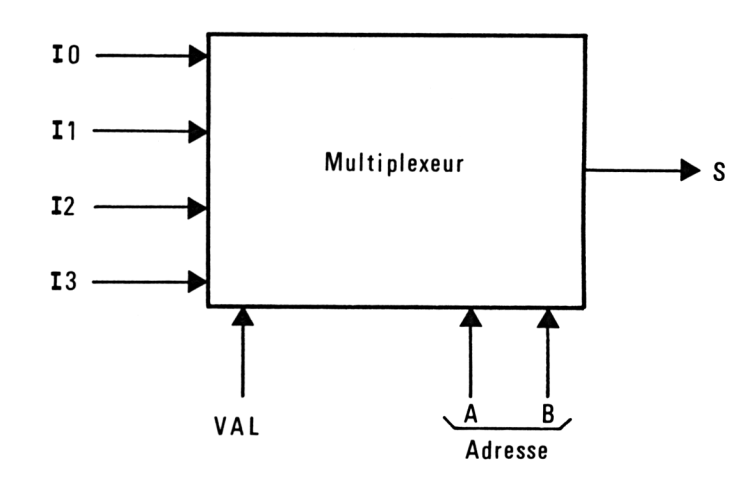

Pour ce multiplexeur ultra simple, nous pourrons avoir les conventions suivantes :

VAL = 0. La sortie est à 0 quelles que soient les valeurs envoyées sur les adresses.

VAL = 1. Le multiplexage est autorisé.

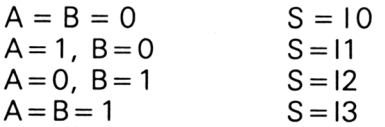

Ce qui donne lieu au circuit logique suivant :

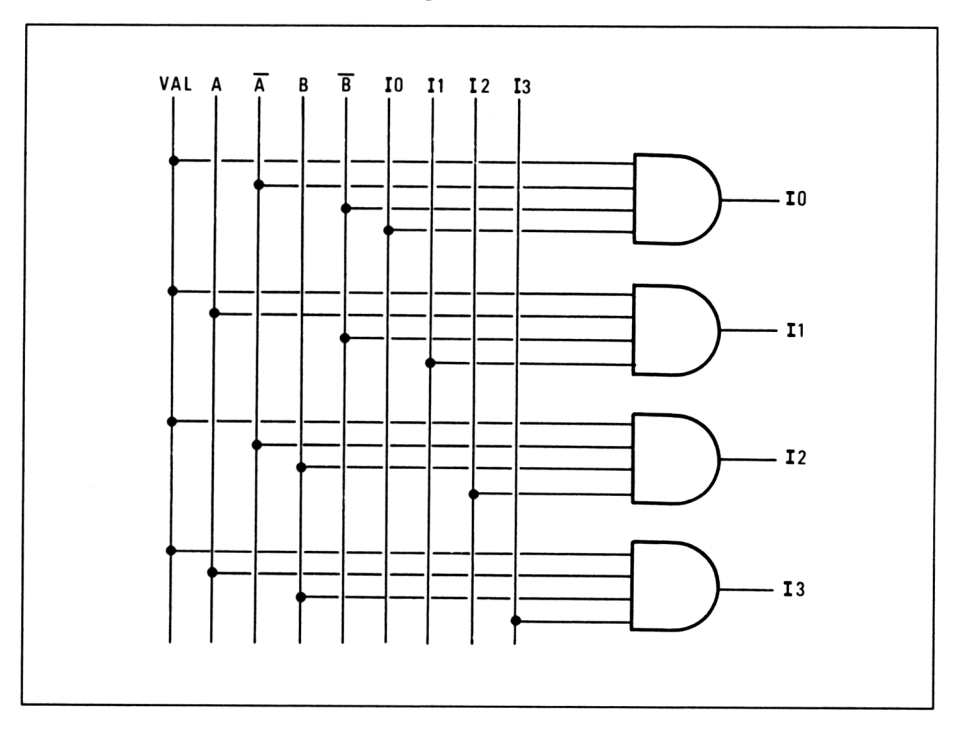

5<sup>e</sup> *Complément*

#### **Démultiplexeur**

*Définition :*

Un démultiplexeur est un circuit de décodage dans lequel la ligne identifiée par l'adresse présentée en entrée est reliée à l'entrée D.

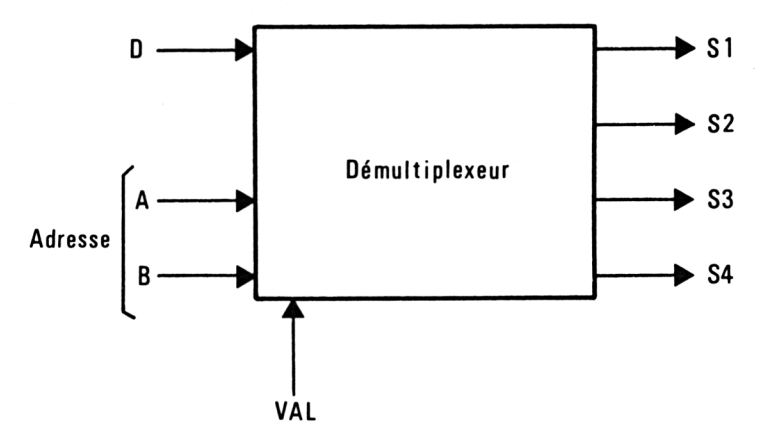

#### **Logique séquentielle**

Comme il a été dit plus haut, la logique séquentielle implique que la sortie à un instant t dépend de l'état des variables d'entrée à cet instant et de l'état des sorties au temps  $t-1$ .

Nous allons étudier le fonctionnement des bascules et des registres qui sont des circuits régis par la logique séquentielle.

#### **Bascules**

Une bascule (ou flip-flop) possède une sortie Q et éventuellement son complémentaire  $\overline{Q}$ . Selon que la sortie Q est à 0 ou à 1, on dit que la bascule est dans un état 0 ou 1. Cet état est mémorisé tant que l'alimentation de la bascule n'est pas coupée. Une bascule est l'élément de base des mémoires RAM des ordinateurs.

Nous allons présenter successivement les bascules de type RS, RST, D et maître esclave.

a) Bascule RS :

Cette bascule est asynchrone : la sortie change d'état en fonction des entrées sans être synchronisée par un signal d'horloge (d'où le terme de bascule asynchrone). Elle correspond au schéma suivant :

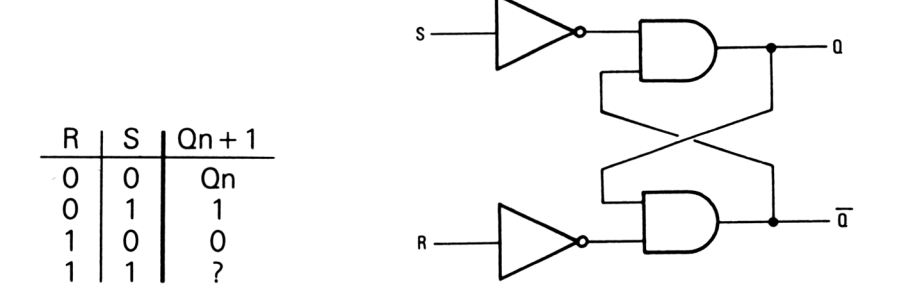

L'équation de la bascule RS est donc :  $Qn + 1 = \overline{R} \cdot \overline{S}$ .  $Qn + \overline{R} \cdot S + R.S$ 

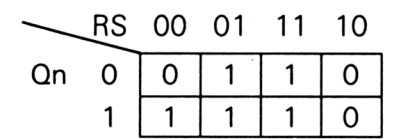

Cette équation se simplifie donc en :  $Qn+1 = S + Qn.\overline{R}$ 

b) Bascule RST :

Cette bascule est synchrone : la sortie change d'état en fonction des entrées en étant synchronisée par un signal d'horloge (d'où le terme de bascule synchrone).

Elle correspond au schéma suivant :

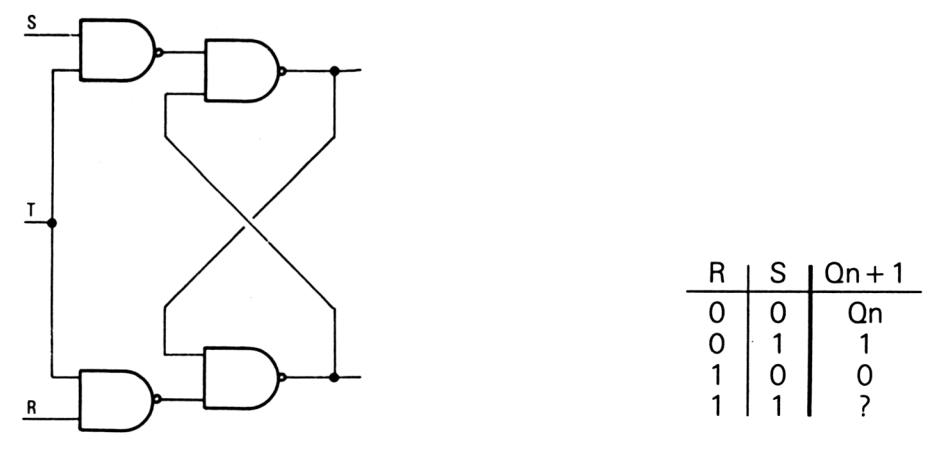

Les entrées R et S ne sont prises en compte par la bascule qu'au front montant de l'horloge.

L'équation de la bascule RST est la même que celle de la bascule RS.

c) Bascule D :

Elle correspond au schéma suivant :

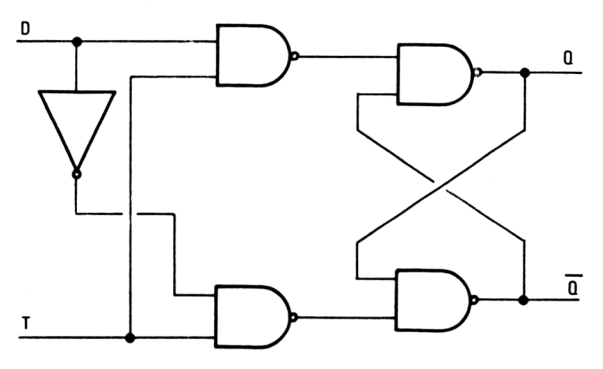

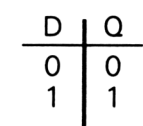

5\* *Complément*

d) Bascule Maître/Esclave :

Ces bascules sont composées de deux « étages » :

— un étage dit maître recevant les informations sur deux entrées RS ou JK

— un étage dit esclave commandé à partir de l'étage maître et qui délivre les informations à la sortie de la bascule.

Les opérations se déroulent dans l'ordre chronologique suivant :

— maître et esclave isolés ;

- introduction de l'information dans l'étage maître ;
- déconnexion des entrées ;
- transfert de l'information du maître vers l'esclave.

e) Bascule Maître/Esclave de type RS :

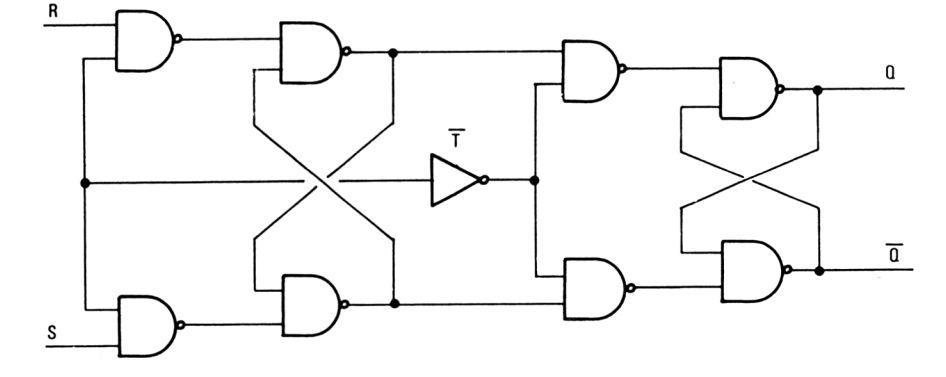

T= <sup>1</sup> : Pas de liaison maître-esclave. L'information reste dans l'étage maître.

 $T = 0$  : L'information est transférée de l'étage maître vers l'étage esclave. Cette information est disponible en sortie et les entrées sont ignorées. La table de vérité d'une telle bascule est identique à celle de la bascule RST.

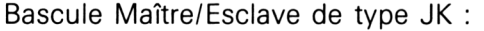

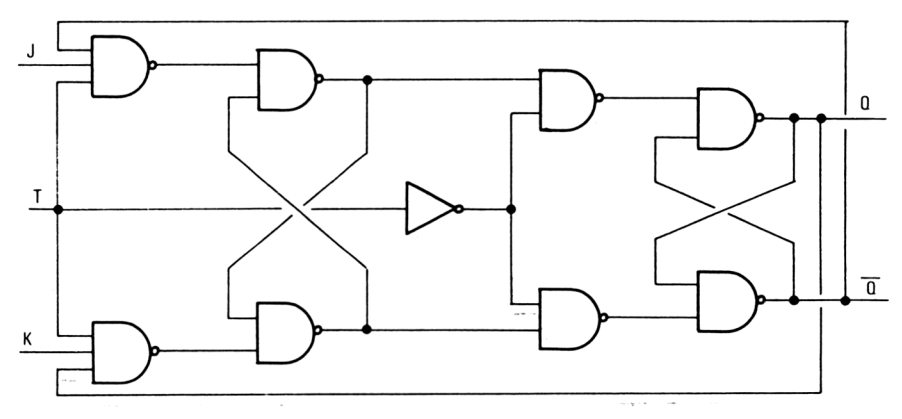

Le principe est le même que pour la bascule maître/esclave de type RS, à ceci près que le cas  $R = S = 1$  (ici J = K = 1) donne une sortie bien définie :

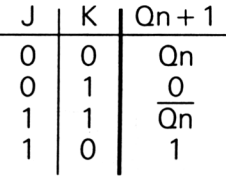

#### **Registres à décalage**

#### *Définition :*

Un registre à décalage est composé de n bascules ( $n > 2$ ). Il peut donc emmagasiner une information de n bits. L'état logique de la bascule de rang <sup>i</sup> est transmis à la bascule de rang <sup>i</sup> + <sup>1</sup> de manière synchrone en utilisant un signal d'horloge.

• Entrées/Sorties d'un registre

L'entrée d'un registre peut être :

— série : les informations sont présentées bit par bit à l'entrée de la première bascule. A chaque impulsion d'horloge, le bit est transmis à la bascule suivante.

— parallèle : tous les bits sont introduits en même temps dans le registre.

La sortie d'un registre peut être :

— série : l'information est sortie bit par bit sur la dernière bascule ;

— parallèle : toutes les sorties du registre sont accessibles à tout moment.

#### *Exemples de registres :*

Les registres courants sont composés de bascules de type D, RS, RST ou JK.

Registre 4 bits à entrée série, sortie série ou parallèle à base de bascules de type D : (voir page suivante)

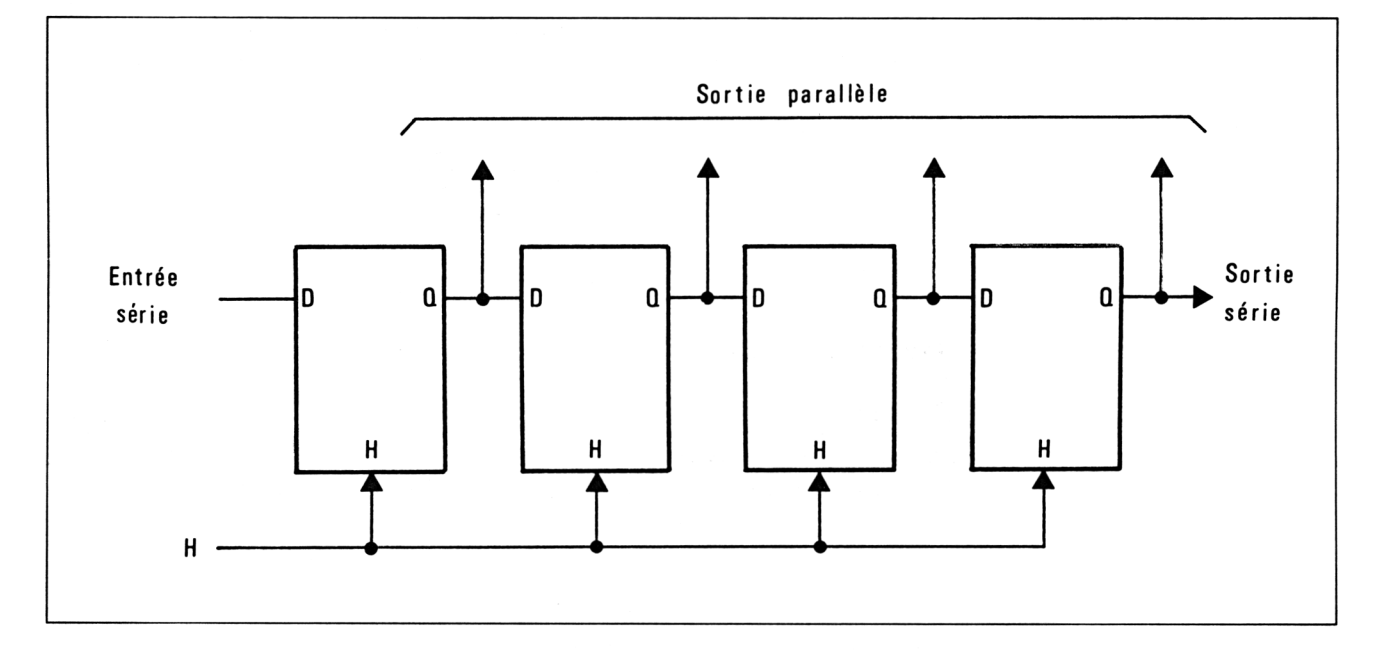

Registre 4 bits à entrée série, sortie série ou parallèle à base de bascules de type D :

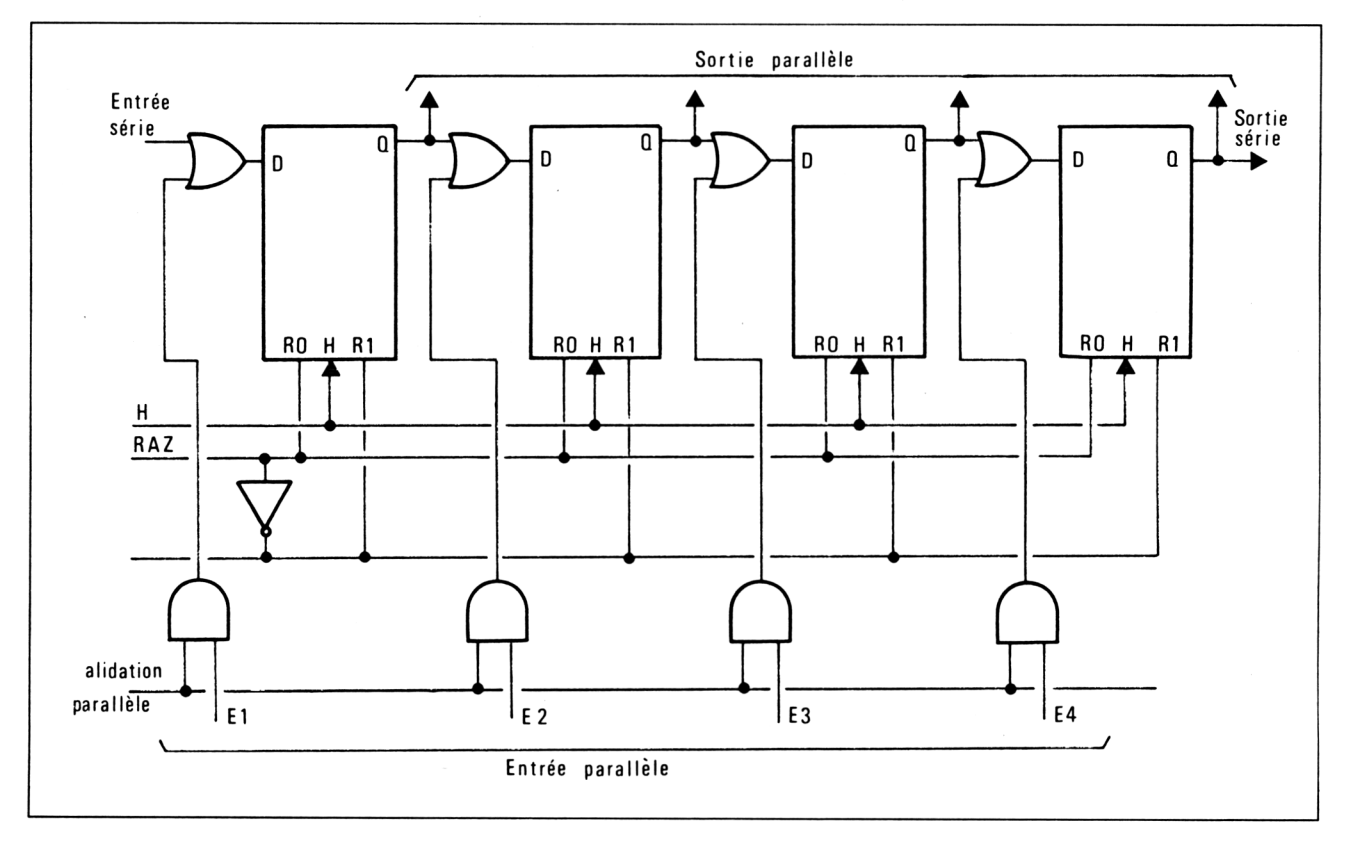

## **13/1.2.1**

## **Les mémoires à accès aléatoire** *(Random Access Memory)*

L'ordinateur a souvent été comparé au cerveau humain. Cela est dû essentiellement au fait que l'on ne peut imaginer une machine capable de traiter des informations sans qu'elle soit dotée de nombreuses cases où elle peut stocker ces informations, un peu comme le fait le cerveau humain avec ses très nombreuses cellules cérébrales, les neurones.

Il est en effet évident que l'on ne peut faire effectuer une opération de calcul à une machine sans qu'elle soit dotée de registres lui permettant de stocker les nombres ou les résultats des opérations effectuées.

Une fois le système doté de mémoire, encore faut-il lui permettre de retrouver les données stockées au moment voulu parmi les millions d'informations stockées.

C'est pourquoi il est absolument impératif de ne pas dissocier les deux notions de mémoire et d'adresse lorsque l'on parle de mémoire d'ordinateur.

#### L<sup>e</sup> plus petit élément de mémoire : la bascule bistable

Un élément de mémoire est donc une cellule unitaire qui est capable d'enregistrer la valeur 0 ou 1. On parlera alors de cellule de mémoire, de registre ou de position.

Les circuits TTL de la série 747 proposent des assemblages de bascules bistables capables de conserver un état choisi parmi deux possibilités. Mais pour traiter des informations, il est impensable d'utiliser ce genre de circuit car il faudrait en disposer de milliers voire même de millions.

Le génie humain s'est donc attaché, dans le domaine de l'informatique, à miniaturiser ces cellules et surtout à diminuer la quantité d'énergie nécessaire pour conserver les informations emmagasinées.

#### Bref historique de la technologie des circuits de mémoires

#### **Mémoires à relais**

Un simple interrupteur qui commande l'allumage ou l'extinction d'une ampoule électrique peut être assimilé à une cellule de mémoire puisqu'il conserve une information unitaire sur l'état de l'ampoule qu'il commande. Cet interrupteur a été commandé par la pression d'un doigt, en informatique, il faudra remplacer la pression de ce doigt par l'apparition d'une tension sur un conducteur.

L'idée d'utiliser un électroaimant pour agir sur l'interrupteur vient alors. On invente donc le relais électromagnétique.

Ce relais est commandé directement par la tension à mettre en mémoire (voir figure 1).

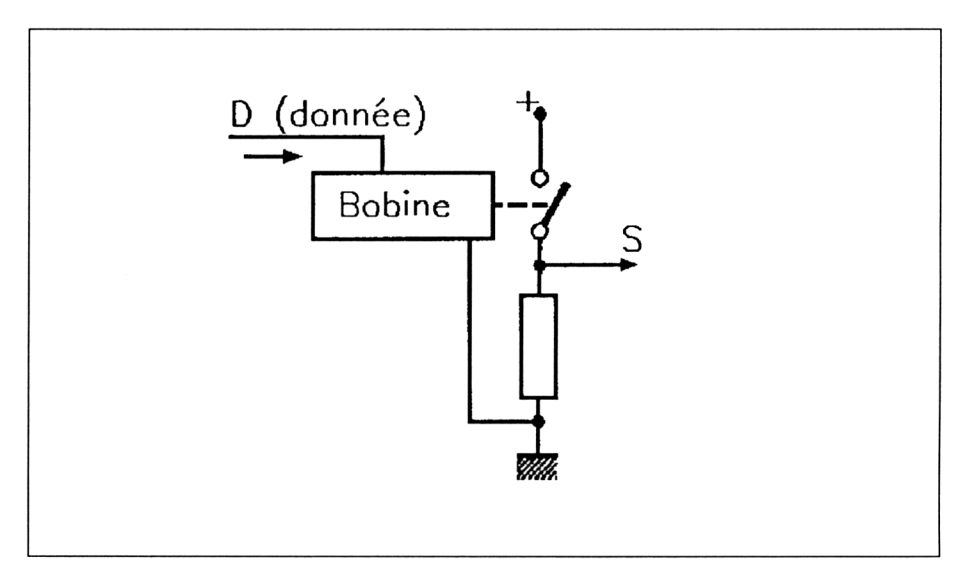

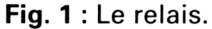

Ce circuit ne constitue pourtant pas une véritable mémoire car, dès que la tension (l'information) disparaît, le relais revient à sa position de repos. Il faut donc imaginer un dispositif qui maintiendra le relais en position enclenchée même après disparition de l'information. Il faudra néanmoins être capable de remettre la cellule de mémoire à zéro pour y stocker de nouvelles informations lorsque la précédente aura été exploitée. On obtient alors un circuit du type de la figure 2. Une information sur D ferme le circuit passant par  $I_1$  et  $I_2$  et une tension apparaît sur S qui maintient alors le circuit fermé. Si on veut remettre le circuit à zéro, il faudra alors agir sur le deuxième relais par la commande D barre.

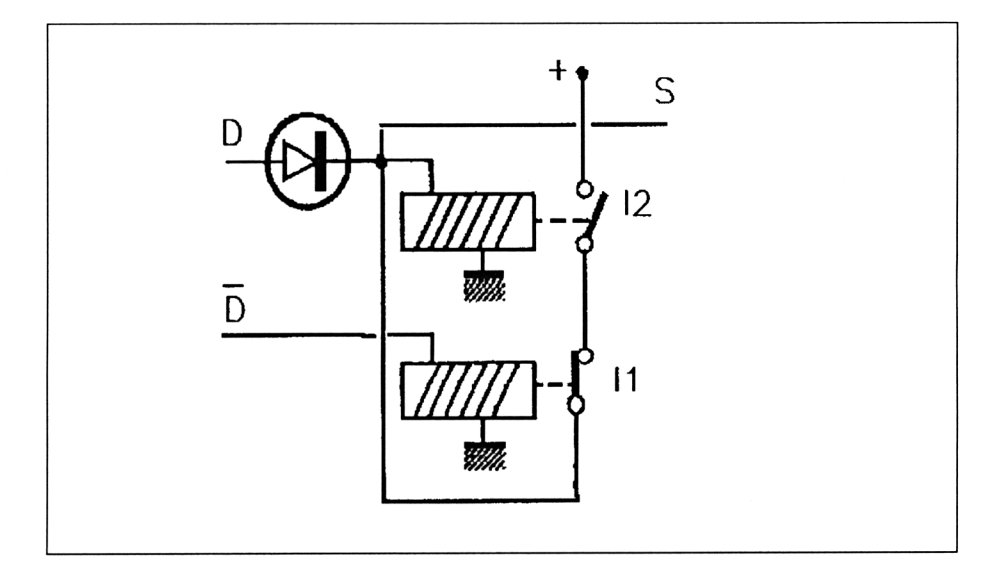

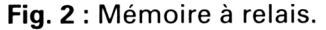

En disposant sur la sortie S un amplificateur non inverseur et un amplificateur inverseur, nous obtenons le schéma type d'une mémoire (figure-3) avec deux entrées D et D barre (S et R) et deux sorties S et S barre (Q et Q barre).

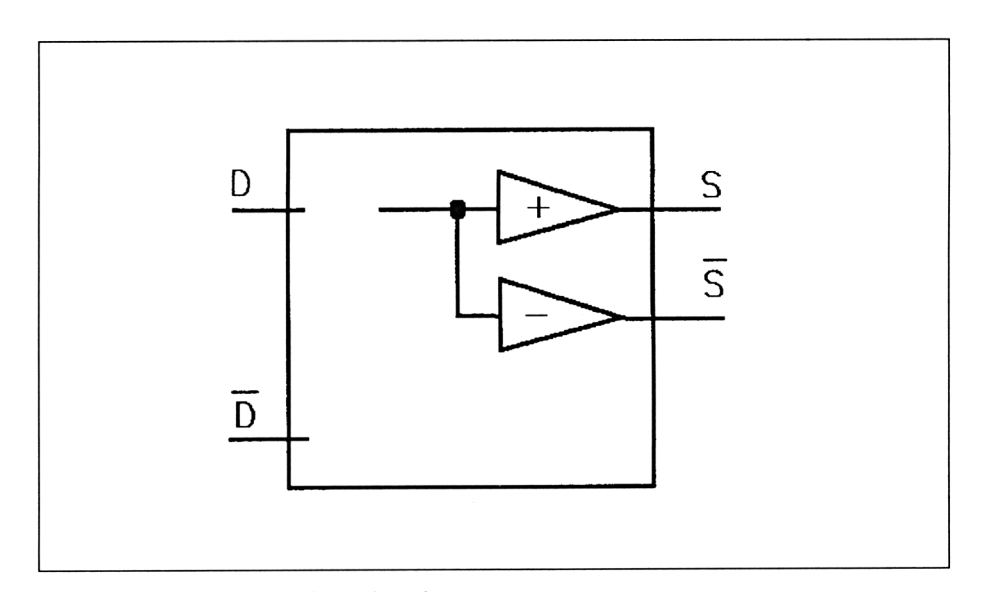

**Fig. 3 :** Schéma type de mémoire.

Ce registre à relais n'a plus de nos jours qu'un intérêt historique. Sa faible fiabilité est due à ses pièces mécaniques en mouvement et son encombrement et son coût l'ont fait vite abandonner des concepteurs d'ordinateurs.

#### **Mémoires magnétiques**

L'idée de supprimer toutes ces pièces en mouvement est née d'esprits créatifs. Si l'on ne garde du relais que sa bobine et son noyau, généralement de fer doux, celui-ci va s'aimanter dans une direction qui dépend du sens du courant qui traverse la bobine. Le phénomène d'hystérésis va alors permettre d'utiliser ce principe de mémoires, en effet, lorsque l'on cesse l'alimentation en courant de la bobine, le noyau reste aimanfé faiblement mais il garde en mémoire le sens de sa dernière aimantation.

Lorsque la bobine est parcourue par un courant I, le noyau s'aimante dans une direction NS figurée par le point A de la figure 4.

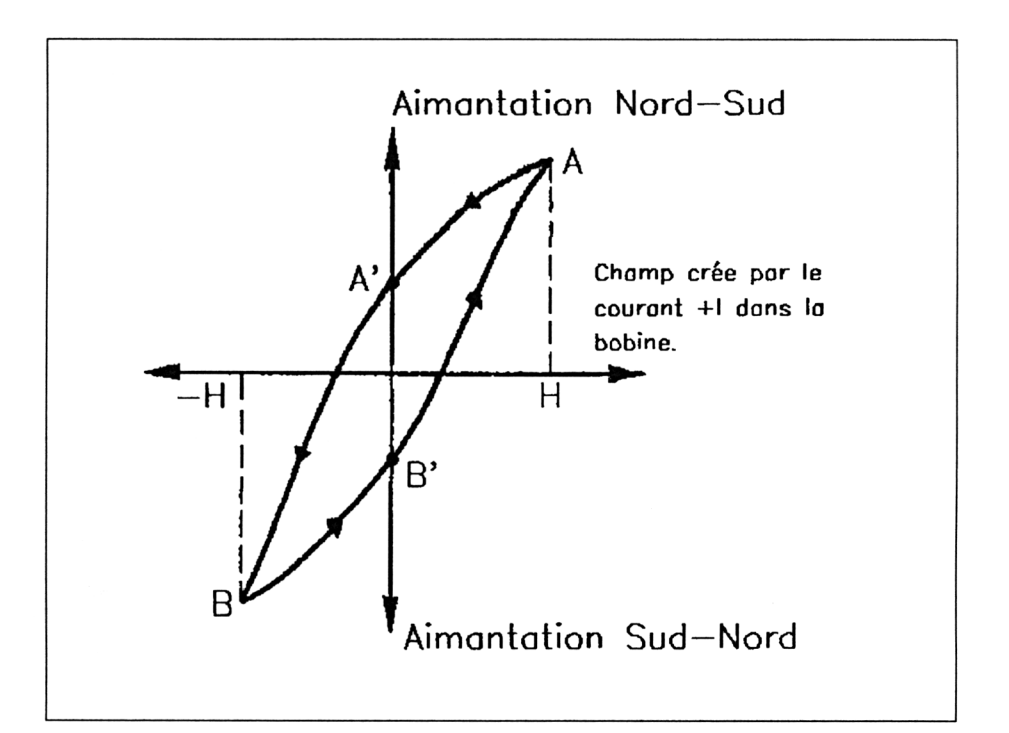

**Fig. 4** : Hystérésis d'un noyau de fer doux.

Si le courant dans la bobine est interrompu, l'aimantation du noyau ne disparaît pas totalement et sera représentée sur la figure 4 par le point A'.

Lorsque l'on fait passer un courant inverse -I, l'aimantation du noyau s'inverse et atteint le point B pour revenir au point B' lorsque le courant dans la bobine est à nouveau interrompu.

Une amélioration de ce principe peut se faire en utilisant des tores au lieu de noyaux formés de barres. Les pertes d'aimantation étant plus faibles, l'information contenue sera gardée plus longtemps.

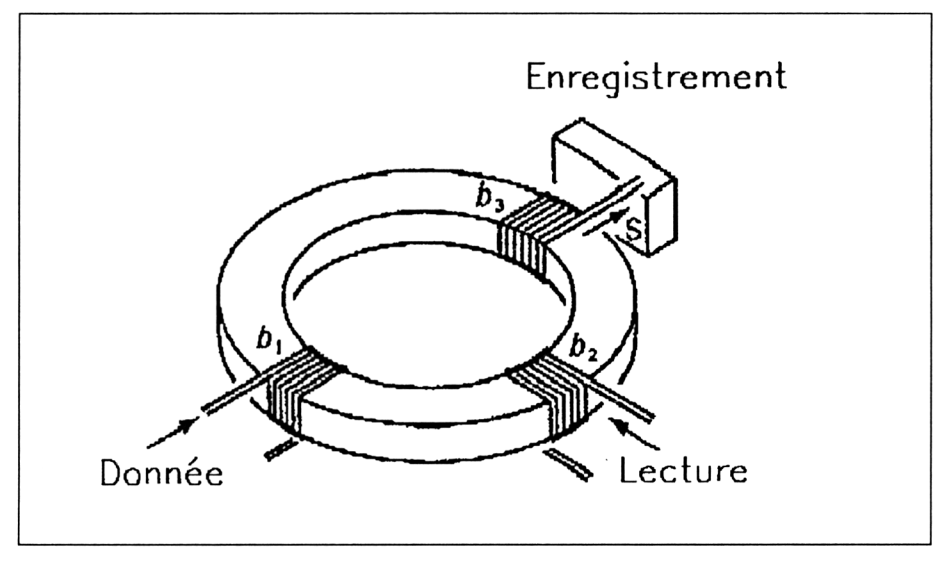

Fig. 5 : Principe de la mémoire à tore de ferrite.

Le bobinage b1, recevant l'information, une aimantation rémanente conservera celle-ci dans le tore. Cette information sera alors lue par le bobinage b2 enroulé en sens inverse du précédent. Une impulsion envoyée sur ce bobinage inversera l'aimantation de l'anneau. Cette aimantation prendra donc successivement les valeurs A', B, B' de la figure 4. La lecture sera alors concrétisée par un troisième bobinage b3. Les variations d'aimantation de l'anneau induiront dans la bobine b3 de petites variations de courant dont les allures sont représentées sur la figure 6a.

Si la donnée mise en mémoire est un zéro, la lecture amènera l'aimantation de B' à B puis à nouveau en B'. Ce qui donnera une réponse équivalente à celle représentée sur la figure 6b.

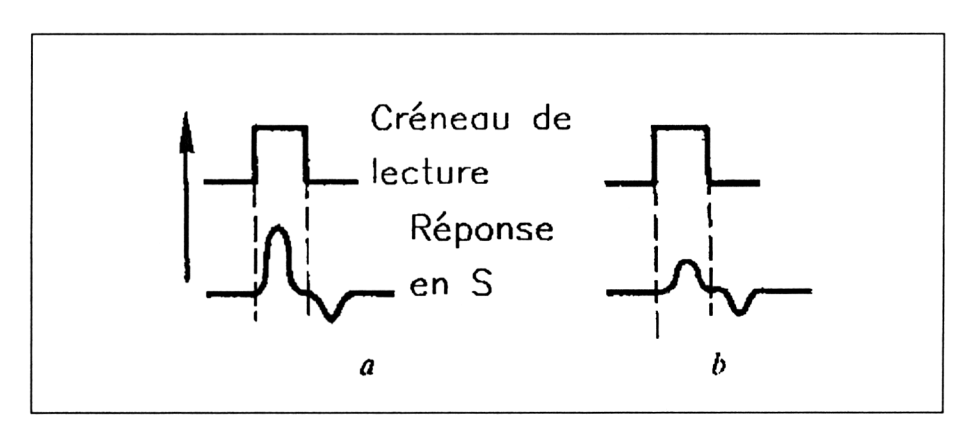

Fig. 6 : Lecture sur un noyau de fer doux.

Bien sûr, la différence entre les deux lectures n'est pas facile à discerner, c'est pourquoi les recherches dans ce domaine se sont orientées vers des matériaux ferromagnétiques dont la courbe d'hystérésis (figure 4) est la plus carrée possible.

Des alliages spéciaux permettent d'obtenir des courbes du type de celle représentée sur la figure 7. Les lectures sont alors très nettement différenciées comme le montre la figure 8.

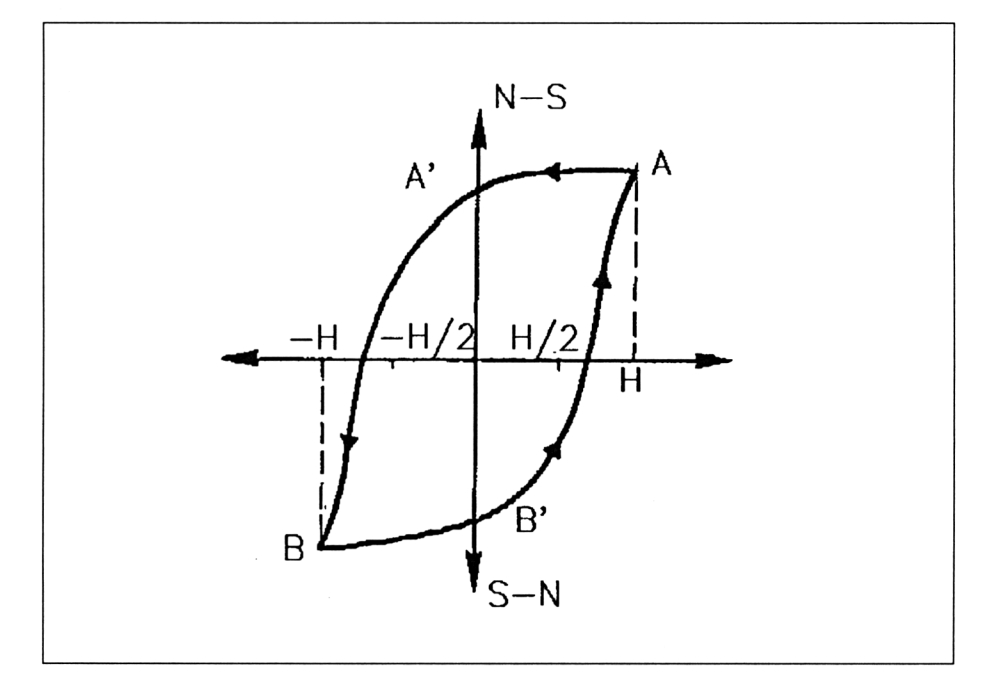

**Fig. 7 :** Hystérésis d'un noyau de ferrite.

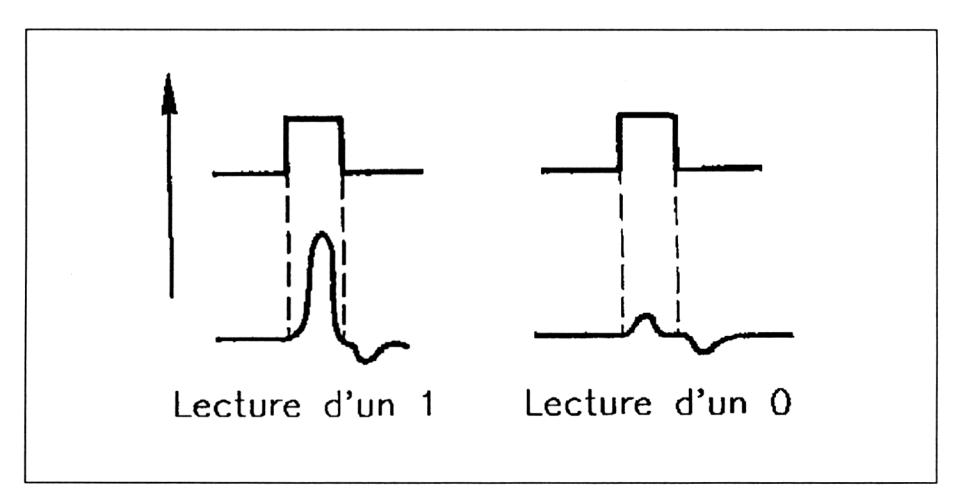

**Fig.** 8 : Lecture d'une aimantation rémanente sur un noyau de ferrite.

De tels tores, de 4 à 5 mm de diamètre ont été utilisés en réseau. Aussi, pour simplifier le véritable travail de broderie que constituaient ces réseaux, on a été amené à réduire les bobines à un seul demi-tour de fil. Bien sûr cela s'est fait au détriment du niveau de lecture et les signaux lus ont dû alors être largement amplifiés (figure 9).

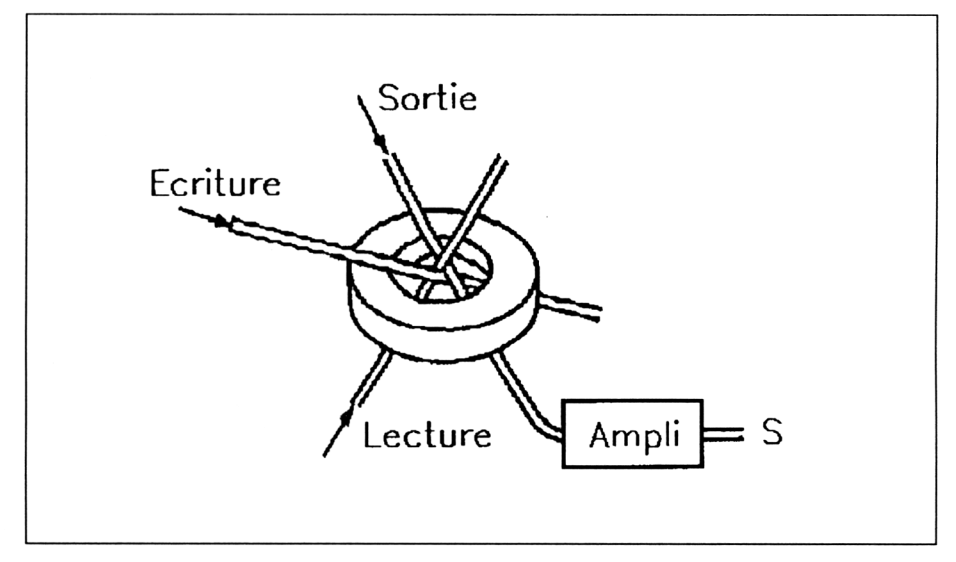

**Fig. 9 :** Ecriture/lecture d'un tore de ferrite.

#### **Matrices de ferrite**

Soixante-quatre tores de ferrites sont groupés en une matrice de huit lignes et huit colonnes selon la disposition de la figure 10.

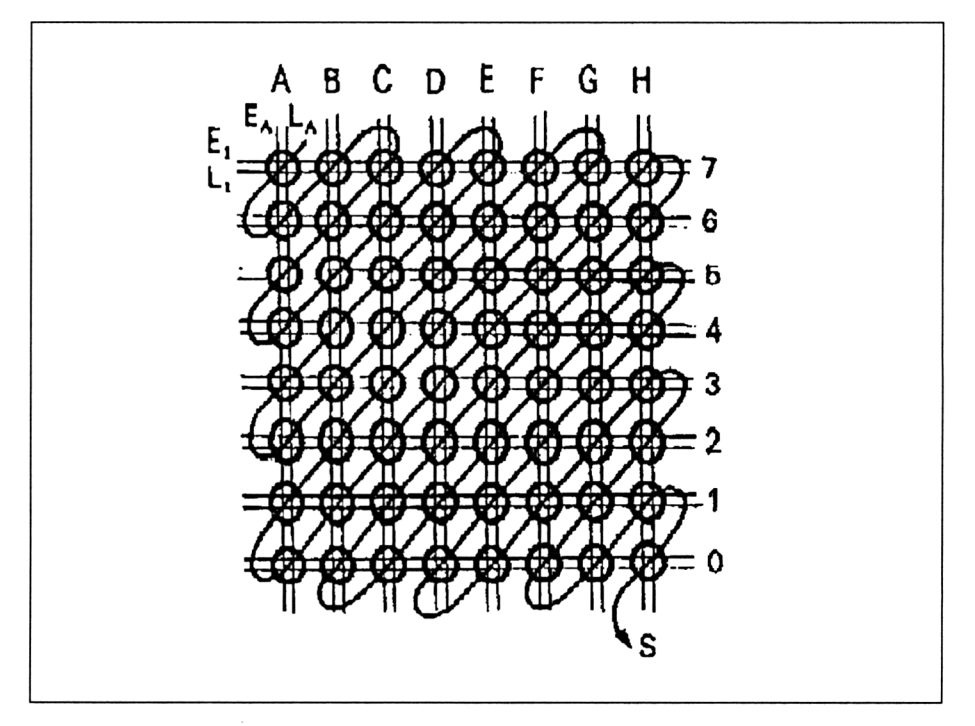

**Fig. 10 :** Matrice de tores ferrite.

A travers chaque tore passent deux fils d'écriture, l'un horizontal, l'autre vertical et deux fils de lecture également horizontal et vertical.

Pour écrire un <sup>1</sup> dans le tore E4, il suffit de sélectionner le fil de la colonne <sup>E</sup> et le fil de la rangée 4 et de faire passer dans ces fils d'écriture un courant d'intensité H/2. Ce courant est insuffisant pour faire basculer les tores qui ne reçoivent qu'une valeur H/2 parce que traversés par un seul des deux fils <sup>E</sup> et 4. Seul le tore E4 situé à l'intersection de <sup>E</sup> et 4 recevra la quantité double de courant H capable de faire changer son état.

Pour lire ce même tore, on procédera de la même façon mais cette fois avec les fils d'écriture.

Ces matrices de tores ont été beaucoup utilisées dans les gros ordinateurs de gestion. Elles sont rapides, ne consomment pas beaucoup d'énergie, sont non volatiles puisqu'elles conservent l'information même après la coupure du courant, mais sont encombrantes et la lecture les remet en position zéro. La lecture est donc destructrice.

#### Les technologies actuelles

#### **Mémoires TTL**

La cellule de mémoire TTL s'inspire du Flip-flop, c'est-à-dire d'une bascule bistable. Des aménagements de cette bascule sont nécessaires afin de l'organiser en matrice. Une cellule de mémoire est représentée sur la figure 11. On y remarque en particulier deux fils de colonne, l'un à droite, l'autre à gauche correspondant aux deux transistors de la bascule, ainsi qu'un fil de ligne.

Ces fils de ligne ou de colonne seront portés à des potentiels de 3 volts pour la valeur <sup>1</sup> et 0,5 volts pour la valeur 0. Le fil de gauche traduit la valeur mémorisée, le fil de droite indique son complément.

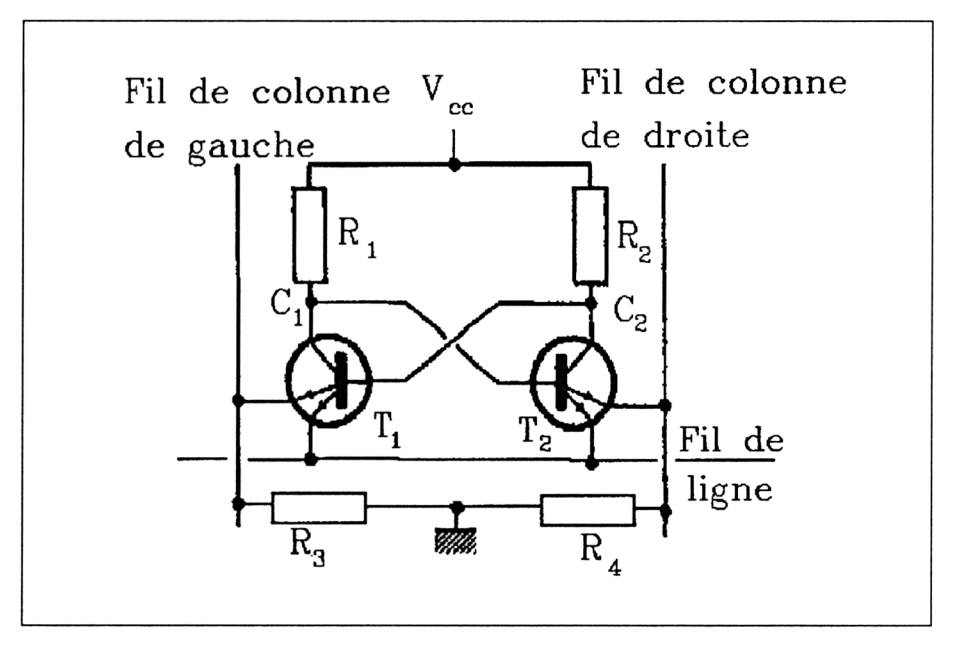

**Fig. 11 :** Cellule de mémoire TTL.

#### *• Ecriture*

Pour inscrire <sup>1</sup> dans une telle bascule, nous porterons le fil de ligne et le fil de colonne de gauche à 3 volts alors que le fil de colonne de droite sera porté à 0,5 volts.

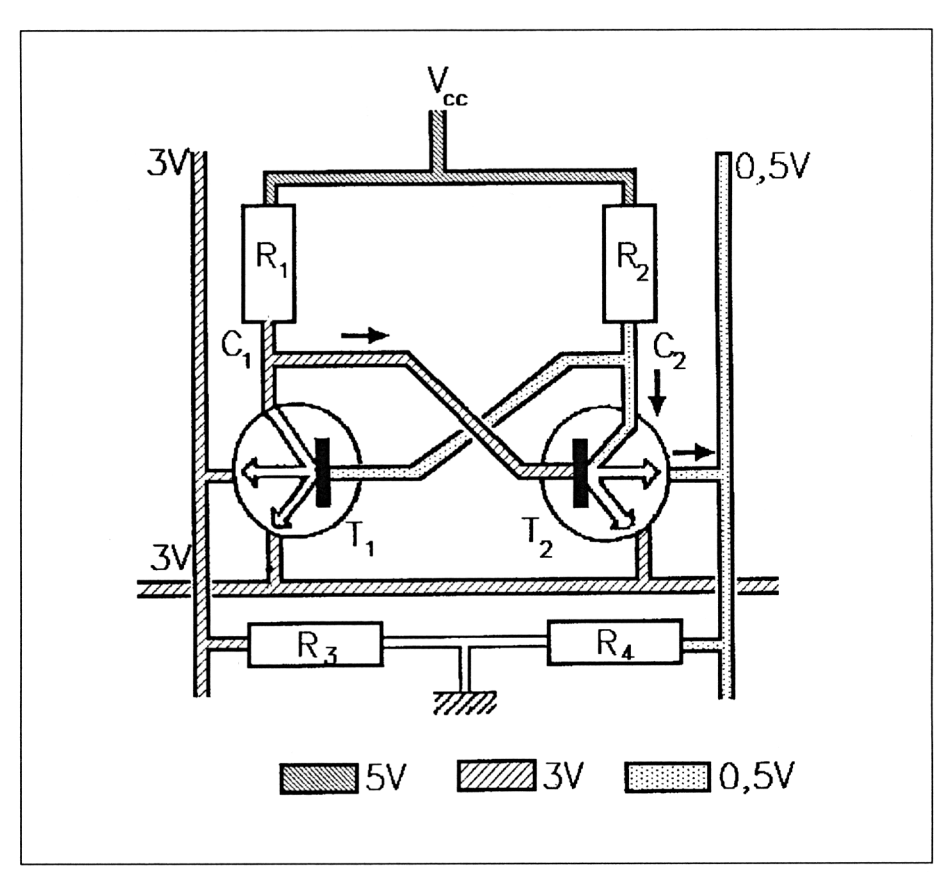

**Fig. 12 :** Fonctionnement d'une cellule TTL.

Un des deux émetteurs de  $T_2$  étant à 0,5 volts alors que sa base reçoit un courant à travers R1, T<sub>2</sub> devient conducteur. Le potentiel de son collecteur est voisin de  $0,5$  volts  $(C_2)$ .

Comme les deux émetteurs de  $T_1$  sont portés à 3 volts alors que sa base (par  $C_2$ ) est à 0,5 volts, ce transistor  $T_1$  est bloqué, ce qui augmente le potentiel en  $C_1$  et sature  $T_2$ .

Cette situation est stable même après le passage des impulsions lorsque les deux fils de colonne et le fil de ligne sont ramenés à un potentiel 0. La valeur <sup>1</sup> a été enregistrée et elle est donc mémorisée sous forme d'une tension voisine de  $V_{CC}$  en  $C_1$  et voisine de 0 en  $C_2$ .

#### *• Lecture*

La lecture n'exige qu'une impulsion sur le fil de ligne, en effet : en l'absence de cette impulsion, le fil de ligne étant au potentiel 0 alors que le fil de colonne de droite est au potentiel du collecteur (environ 0,5 volts), des deux émetteurs de T<sub>2</sub>, c'est l'émetteur E<sub>1</sub>, branché sur le fil de ligne qui conduit (figure 13).

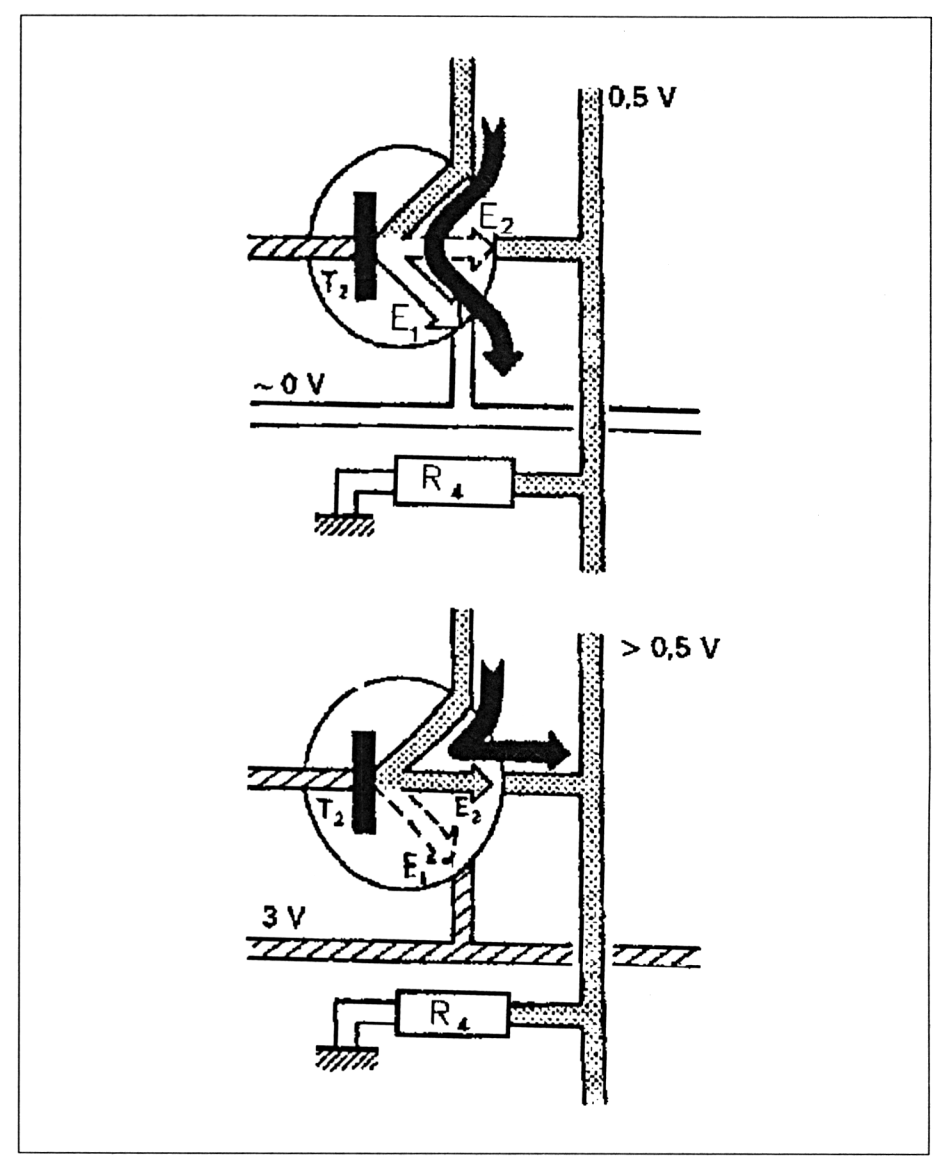

**Fig. 13 :** Lecture d'une cellule TTL.

Au passage de l'impulsion sur le fil de ligne, l'émetteur  $E_1$  ne conduit plus. E2 devient alors conducteur. Le fil de colonne de droite est alors porté à un potentiel légèrement supérieur à 0,5 volts, correspondant <sup>à</sup> cette tension de 0,5 volts augmentée de la tension créée par le courant de  $E_2$  à travers la résistance  $R_4$  (ainsi que toutes les résistances analogues branchées en parallèle sur ce fil de colonne).

Un comparateur monté en sortie sur les deux fils de colonne permet d'amplifier cette élévation de potentiel en sortie.

#### *• Bilan*

La cellule de mémoire TTL présente un avantage essentiel qui est sa rapidité. Entre le moment où l'adresse est appliquée sur le registre sélecteur des lignes et des colonnes et le moment où l'information apparaît à la sortie (temps d'accès), il s'écoule environ 30 nanosecondes.

En contrepartie, les cellules TTL sont consommatrices de courant, ce qui interdit une trop grande concentration de ces cellules dans un circuit intégré sous peine de le voir fondre.

On peut trouver des RAM de 1024 cellules sous forme de boîtiers 22 broches comme le circuit de Motorola MCM93422 par exemple.

#### **Mémoires MOS statiques**

Le schéma d'une cellule de mémoire MOS est très voisin de celui de la cellule TTL.

La principale qualité de ce type de mémoire est sa faible consommation qui autorise une forte intégration.

Pour diminuer encore cette consommation les constructeurs ont introduit un système de mise en veilleuse : lorsque le circuit n'est pas sollicité, les cellules sont placées sous faible tension (2 volts), suffisante pour que l'information en mémoire soit préservée. Dès qu'un ordre de lecture ou d'écriture est appliqué, la tension de service (5 à 12 volts) est aussitôt rétablie sur la colonne de la cellule activée.

On parvient ainsi à diviser par dix la consommation de la cellule au repos par rapport à celle de la cellule activée.

En contrepartie, la mémoire MOS est lente. Le temps d'accès des premiers circuits fabriqués était de l'ordre de la microseconde ; c'est pourquoi les constructeurs se sont ingéniés à réduire l'épaisseur et les dimensions des composants MOS, à intégrer de véritables résistances miniatures de charge, etc.

#### **Les mémoires à accès aléatoire dynamiques (RAM dynamiques)**

Tous ces types de mémoires sont appelés RAM *(Random Access Memory)* c'est-à-dire mémoires à accès aléatoire. Cela signifie que l'on peut accéder à chacune de ces cellules mémoire séparément grâce à son adresse. La RAM permet également d'enregistrer, de lire et d'effacer les informations qu'elle contient. Une RAM perd les informations qu'elle contient dès qu'elle n'est plus alimentée en courant. On dit que cette mémoire est volatile. Les RAM organisées autour de

bascules bistables sont appelées statiques car elles gardent l'information contenue sans avoir besoin d'être «rafraîchies», au contraire les RAM dynamiques nécessitent d'être rafraîchies car elles ne conservent l'information qu'un court instant.

Pour réaliser une RAM statique avec un Flip-flop, nous avons vu qu'il faut intégrer quatre transistors MOS (2 servant à la charge). Les recherches d'intégration ont abouti à une cellule <sup>à</sup> un seul MOS.

L'élément mémoire est alors lui-même constitué par une capacité drain-substrat de ce MOS. Dans d'autres occasions, on parlerait de capacité parasite, alors qu'ici, cette capacité est fonctionnelle. Le MOS étant adressé, un <sup>1</sup> va alors s'écrire dans cette capacité (figure 14).

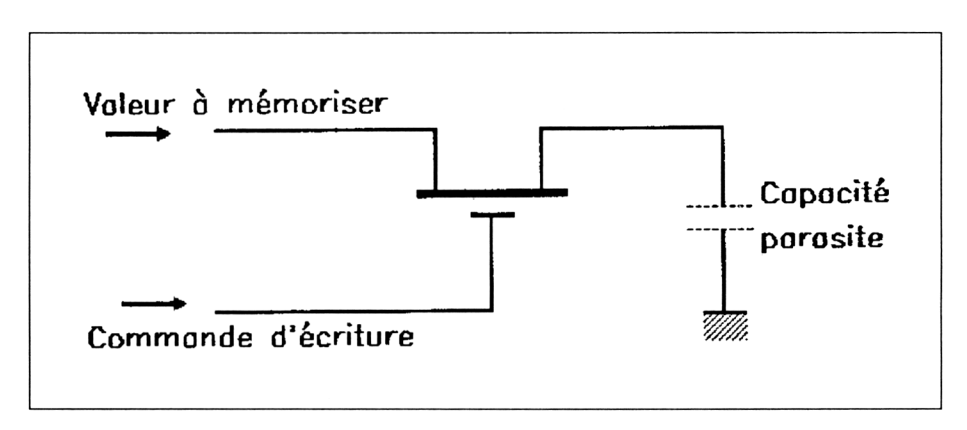

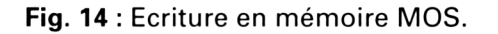

Comme le MOS est bidirectionnel, on pourra, par un nouvel adressage, lire l'information. Malheureusement, toute capacité, parasite ou non, possède une résistance de fuite à travers laquelle elle se décharge. La mémoire aura donc perdu son information en quelques millisecondes. Pour qu'elle conserve cette information, il faudra restaurer celle-ci à des intervalles réguliers. Cette opération s'appelle rafraîchissement.

Pour cela, on utilisera un dispositif tel que représenté sur la figure 15. La mémoire est lue à travers un comparateur et cette lecture est aussitôt réintroduite dans la cellule de mémoire. L'entrée inverseuse du comparateur est portée à une valeur intermédiaire entre les tensions que donnerait une cellule chargé à <sup>1</sup> et une cellule chargée à 0. Ainsi, le basculement de la sortie du comparateur est-il toujours sans équivoque.

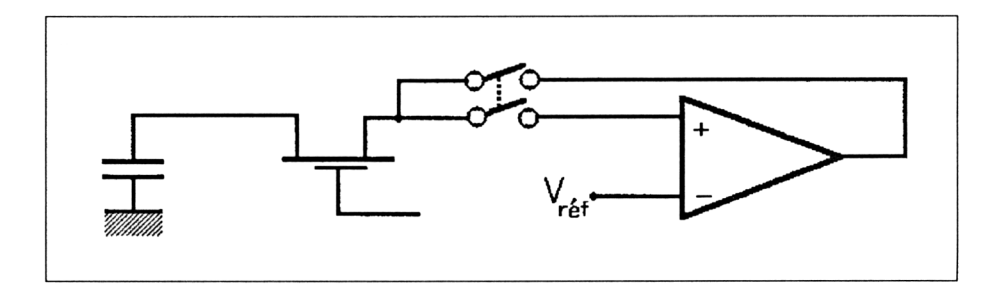

Fig. 15: Lecture sur MOS.

De telles mémoires, qui peuvent être adressées, lues, et écrites sont aussi des RAM. Comme ces mémoires ne conservent pas l'information qu'elles contiennent et qu'il faut sans cesse les rafraîchir (en général toutes les 2 millisecondes) on les a qualifiées de dynamiques.

Ce rafraîchissement complique quelque peu l'implantation de ces mémoires mais les constructeurs proposent des circuits intégrés contenant tout le dispositif de rafraîchissement. Dans d'autres cas, c'est le microprocesseur auquel elles sont rattachées qui assure leur rafraîchissement (Z80 de Zilog).

La simplicité de conception et la faible consommation de la cellule MOS permettent une forte intégration de ces cellules en un seul circuit. Les progrès technologiques ont permis de corriger le défaut majeur de ce type de mémoires, à savoir leur temps d'accès très long. Les temps d'accès courants maintenant sont de l'ordre de 80 <sup>à</sup> 120 nanosecondes, ce qui est tout à fait compatible avec la vitesse de calcul des microprocesseurs d'aujourd'hui. Le nombre de pattes des circuits a également été optimisé. L'adresse seule exige l'envoi de 16 bits pour un circuit de 65536 cellules (2ie bits) sur les entrées de sélection de colonnes et lignes. Les constructeurs ont imaginé d'envoyer cette adresse en deux temps : une première partie où la moitié basse des bits A7 à *Ao est envoyée pour sélectionner les lignes, en deuxième* temps, la partie haute, composée des bits A15 à As parvient au circuit pour assurer la sélection des colonnes.

Simultanément, deux commandes sont activées tour à tour, RAS *(Raw Adress Strobe)* pour les lignes et CAS *(Column Adress Strobe)* pour les colonnes (figure 16). En outre, une commande R/W permet de placer le circuit en lecture ou écriture (Read/Write).

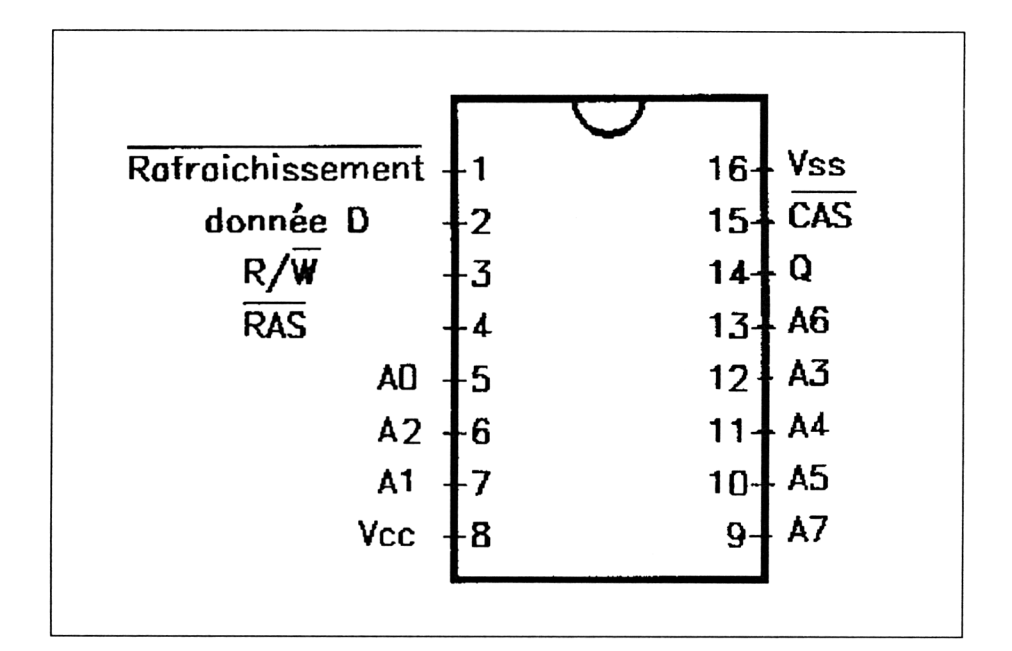

**Fig. 16** : Brochage du circuit mémoire EF 6664.

# **13/2**

## **Eléments de mathématiques générales**

Ce chapitre, sans avoir la prétention de concurrencer les manuels scolaires, apporte au lecteur les connaissances de base nécessaires pour aborder l'informatique sans difficulté.

La science de base est évidemment « la Mathématique », c'est pourquoi elle se doit de figurer ici. Depuis les notions élémentaires en forme de définitions, jusqu'aux concepts les plus abstraits, ce chapitre vous conduira sans difficulté aux plaisirs mathématiques les plus raffinés. Vous retrouverez, tout au long de l'ouvrage, les applications spectaculaires de ces notions quelquefois abstraites.

## **13/2.1**

## **Langage des ensembles**

#### **I. Vocabulaire de la logique**

Le langage mathématique utilise simultanément le langage courant et des signes mathématiques. Il comprend des termes qui dans un assemblage cohérent forme un énoncé.

En mathématique, on utilise des énoncés que l'on ne démontre pas et appelés AXIOMES.

A partir de ces axiomes, on démontre après raisonnement, d'autres énoncés appelés THEOREMES.

#### **Signes usuels de logique**

• Le signe de négation

A tout énoncé P, on peut associer un nouvel énoncé appelé négation de P, noté non P, ou  $\Box$  P

- Si l'énoncé <sup>P</sup> est vrai alors non <sup>P</sup> est faux.
- Si l'énoncé <sup>P</sup> est faux alors non P est vrai.
- Le signe de disjonction noté V

Si P et Q sont 2 énoncés, l'assemblage (PVQ) est un énoncé. L'énoncé (PVQ) est vrai si P est vrai ou Q est vrai, ou les deux.

• Le signe de conjonction noté  $\Lambda$ 

Si P et Q sont 2 énoncés, l'assemblage (PAQ) est un énoncé. L'énoncé (PAQ) est vrai si P est vrai et Q est vrai.

Tableau récapitulatif (table de vérité) (V : vrai et F : faux)

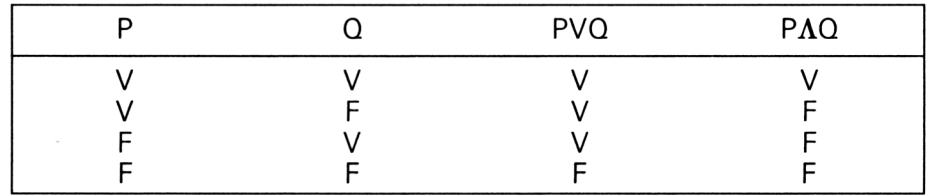

• Le signe d'implication  $\Longrightarrow$ 

Si (P implique Q) est vrai et que P est vrai alors Q est nécessairement vrai.

• Le signe d'équivalence  $\Longleftrightarrow$ 

 $(P \Leftrightarrow Q)$  se lit « la proposition P est équivalente à la proposition Q »

#### *Exemple :*

Le nombre entier n est divisible par  $2 \Leftrightarrow$ n est pair.

#### **Ensembles et éléments**

La notion d'ensemble est évoquée dans le langage courant par des termes : collection, groupement, etc.

Soit <sup>E</sup> un ensemble et a un objet.

Si l'énoncé « a est élément de E » est vrai on écrit a  $\epsilon$  E Si  $''$  " est faux on écrit a  $\ell$  E Soit <sup>E</sup> un ensemble dont les éléments sont 1, 2, 3, 4.

On notera  $E = \{ 1, 2, 3, 4 \}$ 

Deux ensembles sont égaux si ils ont les mêmes éléments.

Un ensemble ne contenant pas d'élément se nomme ensemble vide et se note  $\phi$  ou { }

#### **Les quantificateurs**

• Le quantificateur d'existence **3** 

 $(3 a \epsilon E)$  P se lit : il existe au moins un élément a tel que la proposition P soit vérifiée.

• Le quantificateur universel v

(V a <sup>e</sup> E) se lit : Quel que soit l'élément a de E, la proposition P est vérifiée.

#### **II. Ensemble et parties d'un ensemble**

#### **Sous-ensembles ou parties**

«  $A \subset E$  » $\Longleftrightarrow$  ( $\forall$  a  $\in$  A) a  $\in$  E se lit :

« A est un sous-ensemble de <sup>E</sup> si et seulement si quel que soit l'élément x de A, cet élément x appartient aussi à E. »

 $(A \subset B$  et  $B \subset A$ ) $\Longleftrightarrow A = B$ 

#### **Ensemble des parties d'un ensemble P(E)**

Soit  $E = \{a,b,c\}$ On note  $P(E) = \{\phi, \{a\}, \{b\}, \{c\}, \{a,b\}, \{a,c\}, \{b,c\}, E\}$ 

#### **Complémentaire d'une partie d'un ensemble E**

On note  $C(E)A = \{ a \mid a \in E \text{ et } a \notin A \}$ 

74« *Complément*
### **Intersection** ( n )

Soit  $E$  et  $A \subset E$  et  $B \subset E$ on écrit A  $n B = \{ a \in E \mid a \in A \text{ et } a \in B \}$ 

### **Union** ( u )

Soit E et A C E et B C E on écrit A  $\cup$  B = { a E / a E A ou a E B }

### **Propriétés**

Soit <sup>E</sup> un ensemble et P(E) les parties de <sup>E</sup>

Soit A C E et B C E

— l'intersection et la réunion sont 2 lois de composition interne dans E, c.a.d. :

A  $\in$  P(E) et B  $\in$  P(E) A  $\cap$  B  $\in$  P(E) A u B € P(E)

 $\circ$  et  $\circ$  sont commutatives et associatives.

commutativité

 $A \cap B = B \cap A$  et  $A \cup B = B \cup A$ 

associativité

A  $n$  (B  $n$  C) = (A  $n$  B)  $n$  C  $A \cup (B \cup C) = (A \cup B) \cup C$ 

— <sup>E</sup> est l'élément neutre pour n  $A \cap E = A$ 

 $\phi$  est l'élément neutre pour U  $A \cup \phi = A$  $-$  n est distributive par rapport à A n (B u C) = (A n B) u (A n C)

**III. Produit cartésien. Relation. Fonction**

## **Produit cartésien**

Soit A et B deux ensembles, on appelle produit cartésien de A par B l'ensemble de tous les couples  $\{x,y\}$  où  $x \in A$  et  $y \in B$ , et on note  $A \times B = \{ (x,y) / x \in A \text{ et } y \in B \}$ 

### **Relation**

La donnée de 2 ensembles A et B et d'une partie de A x B définit une relation.

Exemple :  $A = \{2, 4, 6, 8\}$  $B = \{ 1, 2, 3 \}$ 

L'ensemble <sup>G</sup> de AxB *IG =* <sup>1</sup> (2,1), (4,2) (6,3)} définit la relation « <sup>x</sup> est le double de y »  $x \in A$  et y  $\in B$ , on écrit x  $\mathscr{R}$  y.

### **Propriétés de la relation**

• Réflexivité

Une relation  $\mathscr R$  dans E est réflexive si x  $\mathscr R$  x.

*Exemple* .la relation « x est le fils de y » n'est pas réflexive car x ne peut pas être le fils de lui-même.

• Symétrie

Une relation est dite symétrique si et seulement si pour tout couple (x,y) de A X B

 $x \mathcal{R}y = y \mathcal{R}x$ 

*Exemple :* dans l'ensemble des droites si D1//D2 alors D2//D1

La relation « est parallèle à » est symétrique.

• Antisymétrie

Une relation  $\mathscr R$  est antisymétrique si x est en relation avec y et que y n'est pas en relation avec x <sup>x</sup> *& <sup>y</sup>* et que <sup>y</sup> & <sup>x</sup>

• Transitivité

Une relation est transitive si et seulement si V  $(x,y,z)$  de E  $(x \mathcal{R} y)$  et  $(y \mathcal{R} z) = > x \mathcal{R} z$ 

*Exemple :* la relation « est plus petit que » est transitive.

### **Relation d'équivalence**

Définition :  $\mathscr R$  est une relation d'équivalence si elle est :

- réflexive
- symétrique
- transitive

Définition : on appelle classe d'équivalence d'un élément a € E, le sousensemble de tous les éléments de <sup>E</sup> équivalents à a.

Définition : on appelle partition d'un ensemble <sup>E</sup> tout sous-ensemble non vide de E.

### **Relation d'ordre**

Définition :  $\mathscr R$  est une relation d'ordre si elle est :

- réflexive
- antisymétrique
- transitive

### **Relation d'ordre total**

Une relation d'ordre est totale si <sup>x</sup> <sup>y</sup> ou y *âi* <sup>x</sup>

### **Relation d'ordre partiel**

Une relation est d'ordre partiel si il existe  $(x,y) \in E \times E / n \mathcal{R}$  y et y $\mathcal{R}$  x

### **Fonction**

Soit 2 ensembles <sup>E</sup> et F.

Une relation  $\mathscr R$  de E vers F est une fonction si tout élément de E est en relation avec au plus un élément de F.

### **Application**

Une relation <sup>E</sup> est une application de <sup>E</sup> vers F si et seulement si tout élément de <sup>E</sup> est en relation avec un élément et UN SEUL de F.  $(\forall x \in E, \exists \exists y \in F / x \mathcal{R} y)$ 

### **Bijection**

Une application dont tout élément de <sup>F</sup> est l'image d'un seul élément de <sup>E</sup> est appelée bijection.

Une application bijective  $\Longleftrightarrow$  (V y  $\in$  F,  $\exists$  !  $x \in E$  / y  $\mathscr{R}$  x)

## **13/2.1.1**

## **Ensembles des nombres**

#### Ensemble des nombres entiers relatifs (?)

L'ensemble Z est l'ensemble des entiers positifs et négatifs. On peut l'écrire ainsi :

 $\mathbb{Z} = \{..., -4, -3, -2, -1, 0, 1, 2, 3, 4, ...\}$ 

On remarquera que N l'ensemble des entiers naturels est un sousensemble de Z.

### *Remarque :*

Soit a  $\epsilon$   $\mathbb{Z}$ ,  $|a|$  se lit valeur absolue de a, si  $a > 0$  alors  $|a| = a$  et  $s$ i a < 0 alors  $|a| = -a$ . Prenons  $a = -7$ ,  $|a - a| = -1$  =  $-1$  = 7 et si a = 5  $|5| = 5$ . Nous constatons que la valeur absolue d'un nombre quelconque est toujours positive.

### • Définition et propriétés de l'addition dans Z

La somme de 2 entiers relatifs de même signe est le relatif qui a pour valeur absolue la somme des valeurs absolues et pour signe le signe commun. La somme de 2 entiers relatifs de signes contraires est le relatif qui a pour valeur absolue la différence des 2 valeurs absolues et pour signe le signe de celui qui a la plus grande valeur absolue.

 $Example: (+14) + (+5) = (+19) ; (+7) + (-11) = (-4)$ 

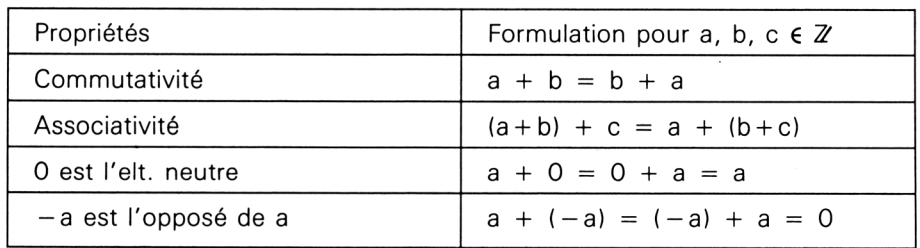

• Résoudre dans  $\mathbb{Z}$  l'équation  $x + b = a$ 

Si a  $\epsilon \mathbb{Z}$  et b  $\epsilon \mathbb{Z}$  on cherche si il existe  $x \epsilon \mathbb{Z}/x + b = a$ . Pour cela on va se servir des propriétés ci-dessus.

 $[(x + b) + (-b) = a + (-b)] \iff [x + (b + (-b)) = a + (-b)] \iff [x + b] = a + (-b)$  $x$  sera donc égal à la différence  $a-b$ .

• Définition et propriétés de la multiplication dans Z

Le produit de 2 relatifs a et b est le relatif dont le signe est positif si a et b sont de même signe, négatif si a et b sont de signes contraires, et dont la valeur absolue est le produit des valeurs absolues de a et b.

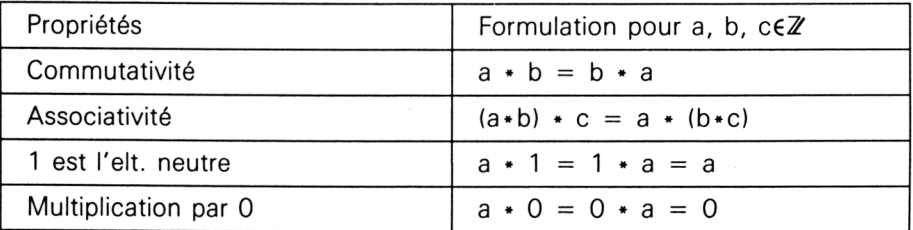

### ENSEMBLE DES NOMBRES DECIMAUX (ID)

• Ensemble des puissances de dix

Si p est un entier relatif, différent de zéro, on appelle puissance Pième de 10 et on note  $10^{\circ}$ p le nombre positif tel que :

$$
\sin p > 0 \quad 10^{\circ}p = 10 \cdot 10 \cdot 10 \cdot ... = 10000...0 \text{ (p zéros)}
$$

si p > 0  $10^{\circ}$ p = 10 \* 10 \* 10 \* ... = 10000...0 (p zéros)<br>si p < 0  $10^{\circ}$ p = 1/(10 $^{\circ}$ p) = 1/10000...0 = 0,0000...1 (p zéros en tenant compte de celui devant la virgule).

### *Propriétés :*

Soient n€ IN et p€ IN et a€Z et b€Z

- 1)  $10^{\circ}$ O = 1
- 2)  $10^{\circ}(-n) = 1/10^{\circ}n$
- 3)  $10(n + p) = (10n) * (10p)$
- 4)  $(10^{\circ}n)^{\circ}p$  =  $10^{\circ}(n*p)$
- 5)  $a*10n + b*10n = (a+b)*10n$
- 6)  $10^n/10^n = 10^n(n-p)$
- Nombres décimaux. Définition

L'ensemble ID des nombres décimaux est l'ensemble des nombres qui peuvent s'écrire sous la forme :  $a*(10^n)$  avec  $a \in \mathbb{Z}$  et n $\in \mathbb{Z}$ .

### *Exemple :*

 $0,015 = 15 * 0,001 = 15 * 10(-3)$ 

### ENSEMBLE DES NOMBRES REELS (IR)

Soit l'équation 11 \*  $x = 28$ . Si x appartenait à Z alors la division de 28 par 11 n'aurait pas de reste. Ce n'est pas le cas  $28 = 11 \cdot 2 + 6$ . Il n'existe pas non plus de décimal vérifiant cette équation. 28/11 sera appelé un nombre rationnel et si l'on fait la division de 28 par 11 on va trouver une suite illimitée périodique de chiffres soit 2, 54545454545...

Définition : Les nombres rationnels sont représentés par des développements décimaux illimités périodiques.

### **Propriétés**

Les propriétés dans IR sont les mêmes que dans Z avec en plus pour la multiplication la propriété suivante : si a€ R alors il existe le réel <sup>1</sup> *la* tel que  $a * (1/a) = 1$  (avec a différent de 0) et aussi la distributivité de la multiplication par rapport à l'addition :  $a*(b+c) = a*b + a*c$ . Les propriétés sur les puissances de 10 restent valables dans R et tout réel a mis à une puissance quelconque suit aussi ces propriétés.

*Exemple :*

 $(3^2)*(3^2) = 3^2(2+4) = 3^6$ 

Opérations dans R : Racine carrée d'un réel positif. On appelle racine carrée d'un nombre réel positif x, le réel a tel que  $a * a = x$  soit  $a^2 =$ x et on note  $\sqrt{x} = a$ .

Propriétés :  $\sqrt{x*y} = \sqrt{x}*\sqrt{y}$  et  $\sqrt{x/y} = \sqrt{x}/\sqrt{y}$ .

Nous pouvons conclure en écrivant que  $N \subset \mathbb{Z} \subset D \subset R$  qui signifie **N** inclus dans  $\mathbb{Z}$ , qui est inclus dans **D** qui est inclus dans **R**.

# **13/2.1.2**

## **Notions de numération**

### **Numération décimale**

Considérons le nombre entier 3874. Il peut s'écrire sous la forme : 3\* 10'3  $+ 8*10^2 + 7*10^1 + 4*10^0$  ainsi tout nombre pourra se décomposer suivant les puissances de DIX. On appellera BASE 10 l'ensemble des puissances de 10, et tout nombre s'écrira dans cette base en utilisant dix chiffres (0, 1, 2, 3, 4, 5, 6, 7, 8, 9).

### **Numération binaire**

• Définition

Dans la numération binaire la base est l'ensemble des puissances de 2. (2 n, ..., 2 4, 2'3, 2'2, 2'1, 2'0). Tout nombre s'écrira en BASE 2 en utilisant 2 chiffres 0 et 1. Ces 2 chiffres sont appelés BITS (Binary digiTS). Dans les circuits électroniques d'un micro-ordinateur, soit le courant passe et c'est l'état <sup>1</sup> soit le courant ne passe pas et c'est l'état 0. D'où l'utilité de représenter tout nombre en base 2.

*Exemple* : soit le nombre entier 15 :

 $15 = 1*8 + 1*4 + 1*2 + 1*1$  $= 1 \cdot 2^{\degree}3 + 1 \cdot 2^{\degree}2 + 1 \cdot 2^{\degree}1 + 1 \cdot 2^{\degree}0$ 

En binaire 15 s'écrira 1111.

### **Tableau de correspondance décimal-binaire**

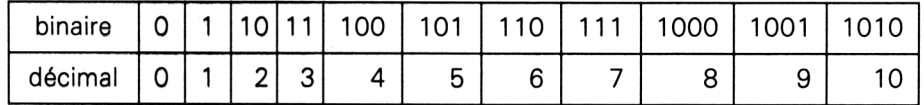

Exercice d'application : Ecriture dans le système binaire d'un nombre écrit en décimal.

Pour écrire un nombre décimal en binaire, on effectue des divisions successives par 2 jusqu'au moment où l'on obtient un quotient nul. Les restes des divisions représentent l'écriture binaire du nombre.

*Exemple* :  $13 = 2 \cdot 6 + 1$ ;  $6 = 2 \cdot 3 + 0$ ;  $3 = 2 \cdot 1 + 1$ ;  $1 = 2 \cdot 0 + 1$  les restes des divisions représentent 13 en binaire soit 1101.

• Opérations en base binaire

— Addition

Soit à additionner dans le système binaire les nombres 13 et 5 qui s'écrivent respectivement 1101 et 101. Il faut savoir tout d'abord que  $(0 + 0 = 0, 0 + 1 = 1, 1 + 0 = 1, 1 + 1 = 10)$ . On remarquera que l'addition correspond à la fonction logique OU (U). Donc lorsque nous aurons <sup>1</sup> + <sup>1</sup> nous poserons 0 et nous retiendrons 1.

Reprenons l'exemple : 1 1 (retenues)

1101 + 101

10010 On vérifiera que 10010 = 18

— Multiplication

Il faut savoir tout d'abord que  $0*0 = 0$ ,  $0*1 = 0$ ,  $1*0 = 0$  et que  $1*1$  $= 1$ . On remarquera que la multiplication correspond à la fonction logique ET.

Reprenons l'exemple : soit 13\*5 = 65 en décimal.

En binaire nous aurons :

1101

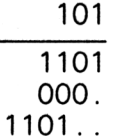

1000001 ce qui est bien l'écriture de 65 en binaire.

### **Système de base 16 ou hexadécimal**

### • Définitions

La base 16 sera donc l'ensemble des puissances de 16, et tout nombre s'écrira en utilisant seize symboles : 0, 1, 2, 3, 4, 5, 6, 7, 8, 9, A, B, C, D, E, F. La correspondance avec le système décimal sera :  $A = 10$ ,  $B = 11$ ,  $C = 12$ ,  $D = 13$ ,  $E = 14$  et  $F = 15$ . Soit le nombre E5A en hexadécimal. Déterminons son écriture dans le système décimal.

E5A =  $14*(16^2) + 5*(16^2) + 10*(16^2)$  $= 3584 + 80 + 10$  $= 3674$ 

• Exercice d'application

Ecriture dans le système décimal d'un nombre écrit en base 16. On procède de la même manière qu'avec un nombre binaire mais cette fois-ci en effectuant des divisions successives par 16. Les restes des divisions constituant l'écriture hexadécimale du nombre. Soit l'exemple : 4325.

 $4325 = 270 \cdot 16 + 5$ ;  $270 = 16 \cdot 16 + 14$ ;  $16 = 1 \cdot 16 + 0$ ;  $1 =$ 16\*0 + <sup>1</sup> donc l'écriture héxadécimale de 4325 sera 10E5.

### *Remarque :*

Dans un ordinateur les calculs sont traités en système binaire. Les bits sont groupés par OCTETS (groupe de 8). Il est utile de représenter un octet en héxadécimal car le format est alors de deux chiffres variant de 00 à FF..

### **Tableau de correspondance héxadécimal-binaire**

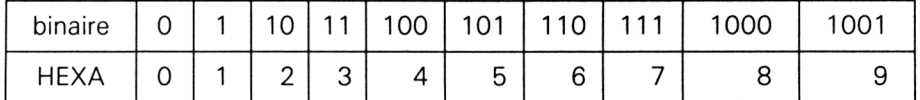

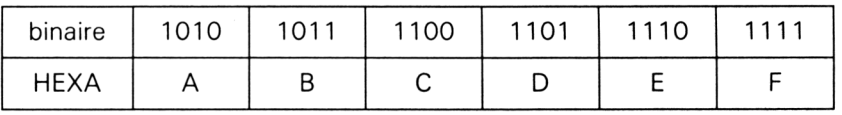

*Exemple :* Soit l'octet 1100 0111 en héxadécimal il s'écrira C7.

### **Autres bases**

Il existe autant de bases que de nombres entiers (base 3, base 4, ... etc. ) et tout nombre s'écrit d'une manière et une seule dans chaque base. Pour écrire un nombre décimal dans une de ces bases, on procède de la même manière qu'en binaire ou en héxadécimal.

Le programme dont la liste vous est présentée ci-après effectue pour vous le passage d'une base quelconque à une autre base.

Vous n'aurez, avec celui-ci plus aucune difficulté à transformer un nombre en base 3 en son équivalent en base 7 par exemple.

```
5 REM copyright VEKA 1989
10 MODE 2
20 INK 0,0:INK 1,13
30 PAPER 0
40 BORDER 1
50 DIM chif<20):DIM ires(20):DIM ires$(20)
60 PRINT ''PROGRAMME de CHANGEMENT DE BASE''
70 INPUT ''entrez le numtro de la base de dipart : " ; nd
80 INPUT "entrez le numiro de la base d'arrivie : "; na
90 IF (na>16) OR(nd>16) GOTO 450
100 INPUT ''entrez le nombre écrit dans la base de dipart : ";no$
110 n=LEN(no$)
120 FOR i=l TO n
130 chif$ = MID$(no$, i, 1)
140 ascii = ASC(chif$)150 IF ascii>64 AND ascii<71 THEN chif$=STR$(ascii-64+9)
160 \text{ chif}(i) = \text{VAL}(chif\text{\$})170 IF (chif(i) > nd OR chif(i)=nd) GOTO 450
```

```
180 NEXT i
190 REM Ecriture du nombre en base 10
200 a = 0210 FOR i=l TO n
220 a = a + \text{chif}(i) * nd^(n-i)230 NEXT i
240 REM Ecriture du nombre dans la base d'arrivfe
245 REM Methode des divisions succfssives
250 i=0
260 b = a270 i=i+l
280 quo = b/na290 iquo = INT(quo)
300 ires(i) = b - iquo*na
310 k=i
320 b = iquo
330 IF iquo = 0 GOTO 350
340 GOTO 270
350 a$=""
360 FOR i = 1 TO k
370 iresS<i)=STR$<ires(k-i+l))
380 t=ires<k-i+l>
390 IF t > 9 THEN ires$(i) = CHR$(t-9+64)
400 a$ = a$ + ires$(i)
410 NEXT i
420 PRINT"Le nombre en base"; nd;":";no$
430 PRINT"s' (crira en base ";na;":";a$
440 END
450 PRINT ''erreur d'entrle"
460 END
```
# **13/2.2**

# **Notions générales de géométrie**

Tout d'abord, nous distinguerons deux sortes de géométries. La première nous décrira les formes géométriques, les notions d'angles, etc. La deuxième est celle où l'on placera les figures dans un repère donné.

### **I. Géométrie élémentaire**

### **Quelques définitions**

• Le point

Prenez un cube, on peut considérer que les sommets du cube sont des points. C'est là l'idée physique du point. La représentation du point sera la trace du crayon sur une feuille. On le notera avec une lettre majuscule A ou B ou C.

• Le plan

Nous pouvons nous représenter un plan en prenant par exemple une surface de tableau, une planche à dessin, etc.

Nous noterons le plan P.

• La droite

Si nous prenons un plan et 2 points A et B de ce plan, la ligne la plus courte pour rejoindre A à B sera appelée segment de droite.

En la prolongeant de part et d'autre de A et B nous obtenons une droite.

Par 2 points passe une seule droite.

• Demi-plan

Toute droite du plan détermine 2 parties de ce plan appelées demi-plans associés à cette droite.

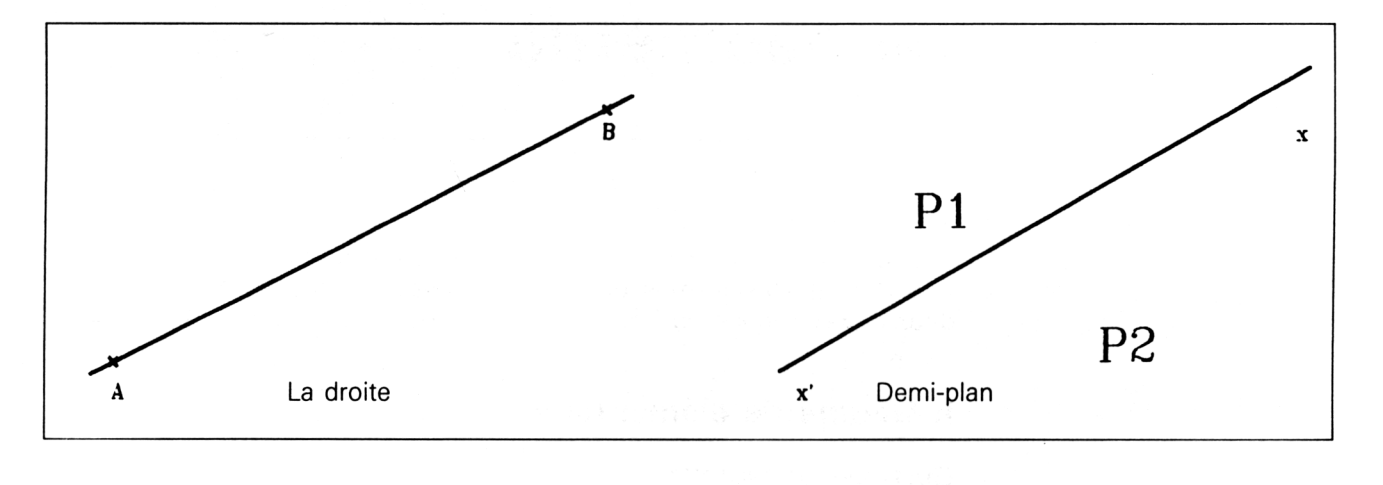

• Secteur angulaire

Reprenons la droite x'x et les plans P1 et P2, prenons un point O de cette droite et faisons passer une autre droite y'y qui définit donc 2 autres demiplans Q1 et Q2.

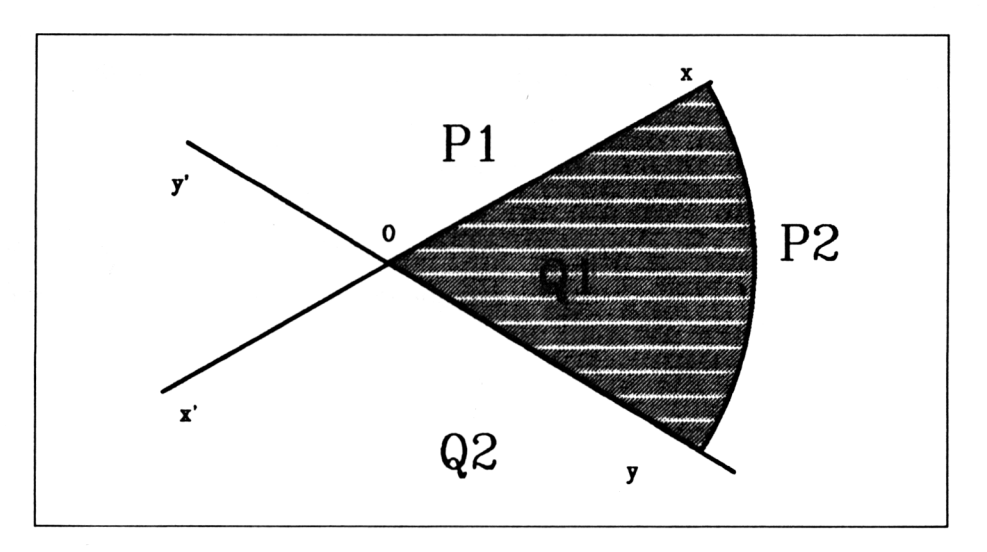

La partie hachurée est l'intersection de P2 avec Q1 (P2 Q1). Nous l'appellerons secteur angulaire.

• Isométrie

Deux figures sont dites isométriques si elles sont superposables. Cette superposition s'obtenant soit par glissement, soit par retournement du plan.

• Angle

Soit un secteur angulaire [Ax,Ay], l'angle noté xÂy est l'ensemble des secteurs angulaires isométriques au secteur angulaire [Ax,Ay].

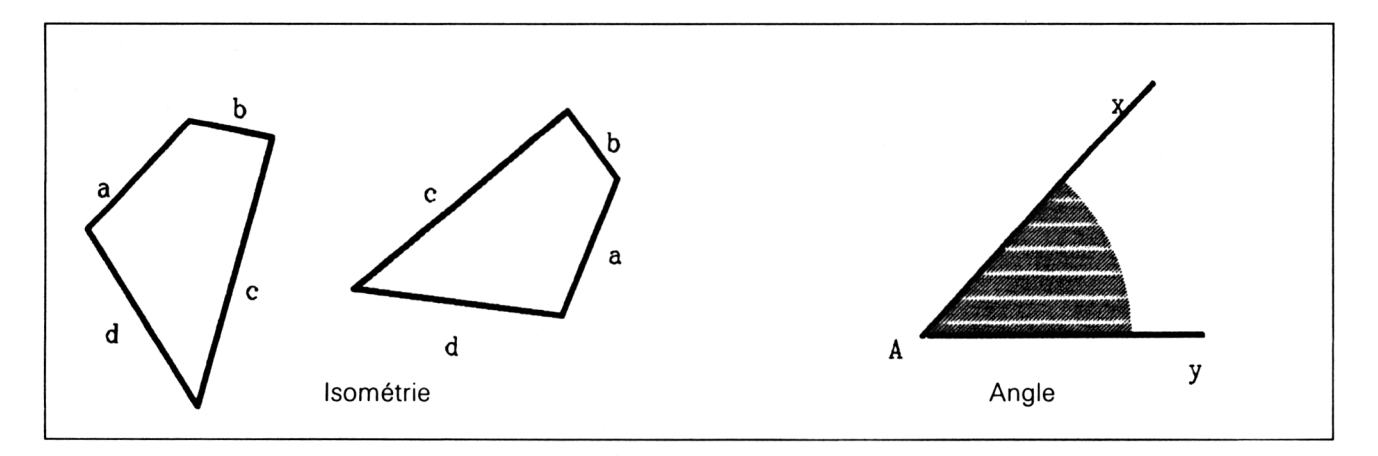

• Angle droit

Prenons une droite x'x et une autre droite y'y de telle manière que les 4 secteurs angulaires soient isométriques entre eux. L'angle xOy définit sera appelé ANGLE DROIT et l'angle x'Ox angle plat.

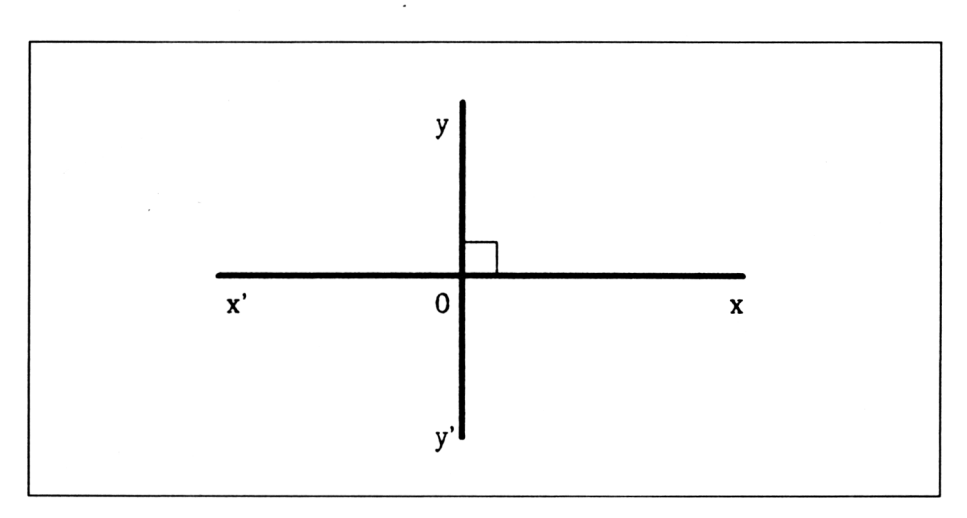

• Unité d'angle

On utilise 3 unités d'angle : le degré, le grade et le radian, ce dernier sera défini un peu plus loin.

Il faudra retenir qu'un angle plat vaut 180° (degrés) ou 200 gd (grades) et qu'un angle droit vaut 90° ou 100 gd. 2 droites sont dites perpendiculaires si leur angle est 90°.

• Triangle

La somme des trois angles vaut 180°.

Le triangle rectangle a un angle droit.

Théorème de pythagore : la somme des carrés des côtés est égal au carré de l'hypothénuse

 $AB^2 + BC^2 = AC^2$ 

Le triangle isocèle est un triangle rectangle et dont les 2 autres valent 45° chacun.

Le triangle équilatéral à 3 angles égaux entre eux et valant 60°.

• Bissectrice d'un angle

La bissectrice d'un angle est une droite séparant celui-ci en 2 autres angles égaux.

#### **RELATION DANS UN TRIANGLE RECTANGLE**

Soit x I'un des 2 angles aigus.

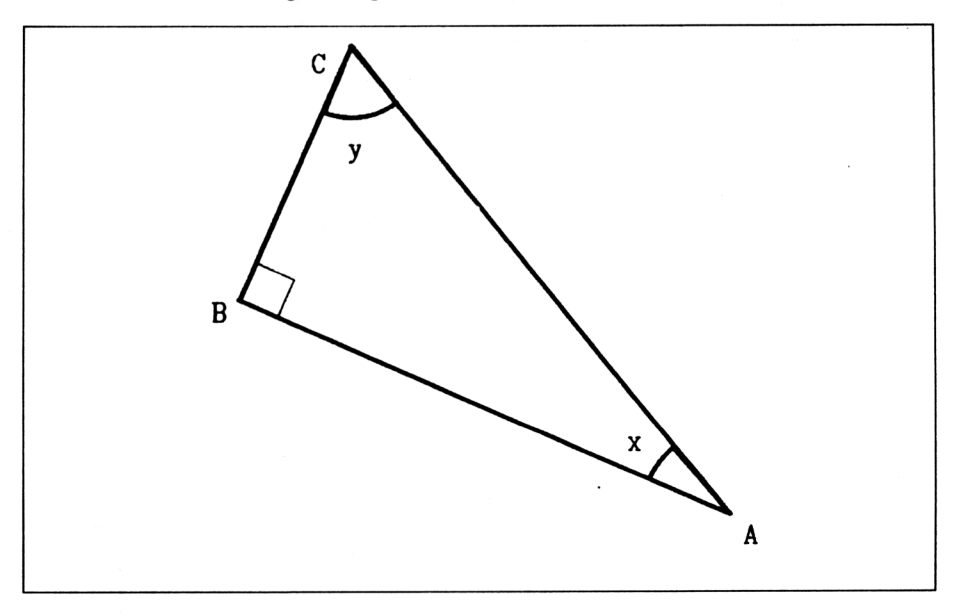

On appelle cosinus de l'angle x

On appelle cosinus de l'angle x<br>le rapport  $\frac{\text{AB}}{\text{AC}} = \frac{\text{mesure du côt\'e adjacent à l'angle}}{\text{mesure de l'hypothénuse}} = \text{cos}$ 

On appelle sinus de l'angle x

le rapport 
$$
\frac{BC}{AC}
$$
 =  $\frac{mesure du côté opposé à l'angle}{mesure de l'hypothénuse}$  = sin (x)

On remarquera que le cosinus et le sinus sont toujours inférieurs à <sup>1</sup> On appelle tangente de l'angle x

le rapport $\frac{BC}{\ } = \frac{1}{2}$  mesure du côté opposé à l'angle  $\frac{1}{2}$  = t AB mesure du côté adjacent à l'angle On remarque que  $tg(x) = sin(x) / cos(x)$ On appelle cotangente de l'angle x le rapport AB/BC On remarque que  $cot(g(x)) = 1/tg(x) = cos(x)/sin(x)$ 

### **Le cercle**

Le cercle est une ligne plate courbe fermée. Tous ses points sont à une même distance d'un point fixe appelé centre. Cette distance est appelée RAYON R du cercle. Une droite passant par 0 coupe le cercle en 2 points diamétralement opposés. La mesure de la longueur AB est appelée diamètre  $(D = 2R)$ 

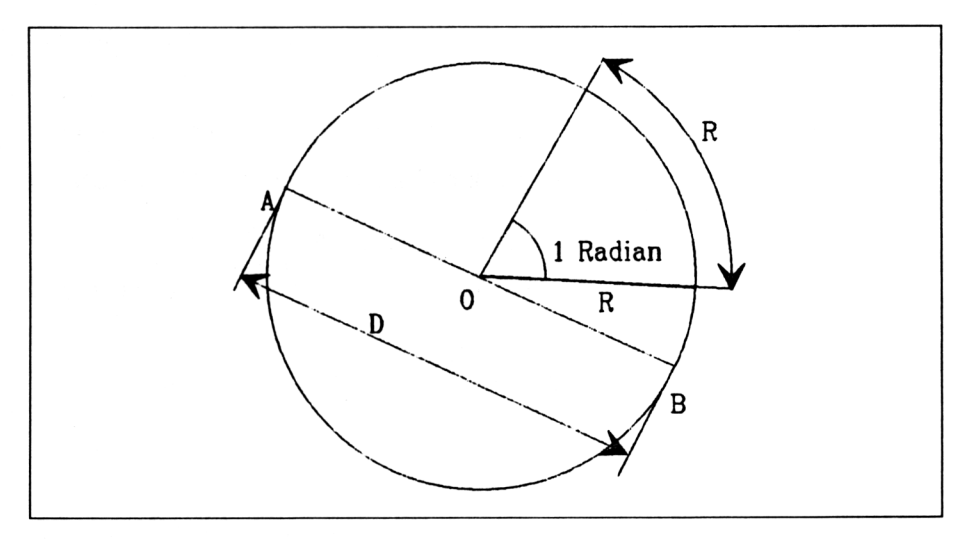

Le Radian est une unité de mesure d'angle équivalent à l'angle qui ayant un sommet en 0, intercepte sur la circonférence un arc de longueur égale au rayon.

La circonférence du cercle est égale à  $2*\pi *R$ 

Le nombre PI  $(\pi)$  est un nombre irrationnel valant environ 3,141592654... L'explication de la mesure de PI ne fera pas l'objet de ce chapitre.

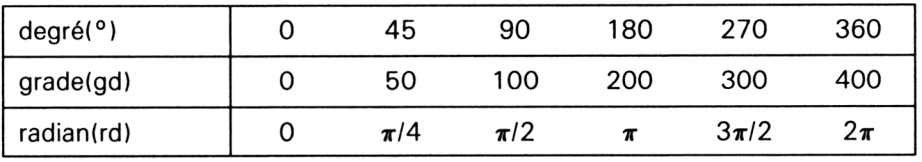

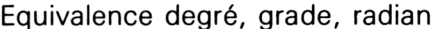

### **II. Géométrie affine et vectorielle**

• Repère des points d'une droite

Soit une droite D et un point origine 0. Nous allons pouvoir la graduer arbitrairement de manière à repérer n'importe quel point A par rapport à 0. Nous reporterons consécutivement un segment de droite u de longueur unité et en les numérotant.

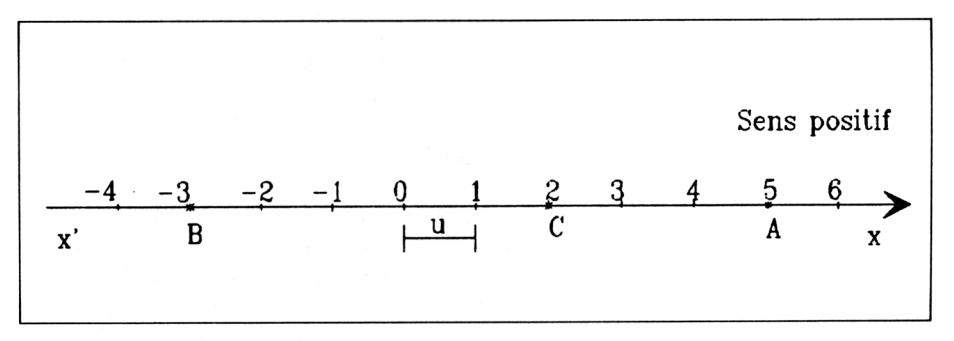

Chacun des nombres est appelé abscisse du point correspondant *Exemple :*

A a pour abscisse 4. On notera  $\overline{OA} = 4$ 

B a pour abscisse  $-3$ . On notera OB =  $-3$ 

• Relation de CHASLES

$$
1 : \overline{OA} = -\overline{AO} \quad 2 : \overline{AB} = \overline{AO} + \overline{OB} \quad 3 : \overline{AC} = \overline{AB} + \overline{BC}
$$

### *Exemple :*

Prenons les points A,B,C de la figure

 $\overline{AB} = \overline{AO} + \overline{OB} = -5 - 3 = -8$  $\overline{BC} = \overline{BO} + \overline{OC} = 3 + 2 = 5$ donc  $\overline{AC} = \overline{AB} + \overline{BC} = -8 + 5 = -3$ 

### • Distance

Alors que la mesure algébrique de 2 points peut avoir le signe  $(-)$  ou ( + ) suivant le sens positif que l'on s'est donné, la distance, elle, représente la mesure de la longueur AB. Elle est toujours POSITIVE.

### • Repère cartésien du plan

Soit un plan P, construisons dans ce plan 2 droites D et D' orthogonales entre elles, de même origine 0 et graduons-les. On obtient un repère du plan et tous les points de ce plan vont pouvoir être repérés.

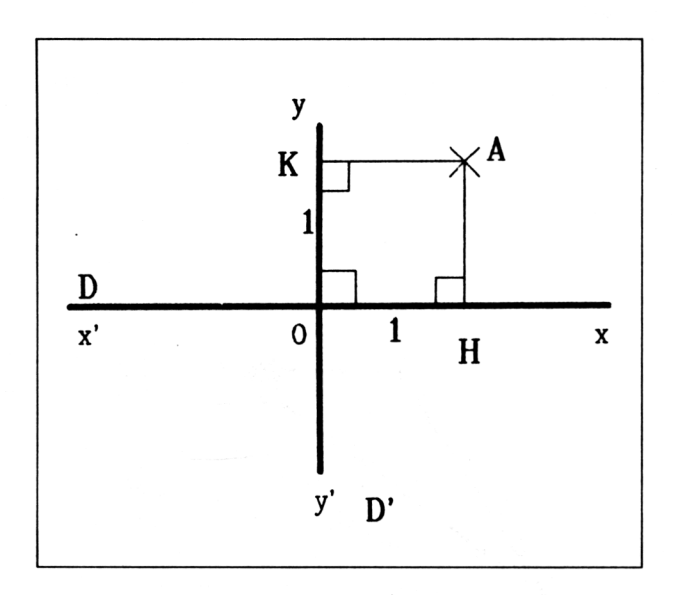

OH est la projection orthogonale de A sur D parallèlement à D'.

OK est la projection orthogonale de A sur D' parallèlement à D.

OH représente l'abscisse du point A

OK représente l'ordonnée du point A

Le couple (OH,OK) est appelé coordonnées du point A.

*Note :*

Si l'unité choisie est la même sur les 2 droites, le repère est dit ORTHONORMÉ

### **Notions sur les vecteurs**

• Bipoints

On appelle bipoint du plan tout couple de points, on note (A,B). A est appelé origine et B extrémité. Ils délimitent un segment de droite [A,B],

• Bipoints équipollents

Le bipoint (A,B) est équipollent au bipoint (C,D) si et seulement si les segments [A,D] et [B,C] ont même milieu I.

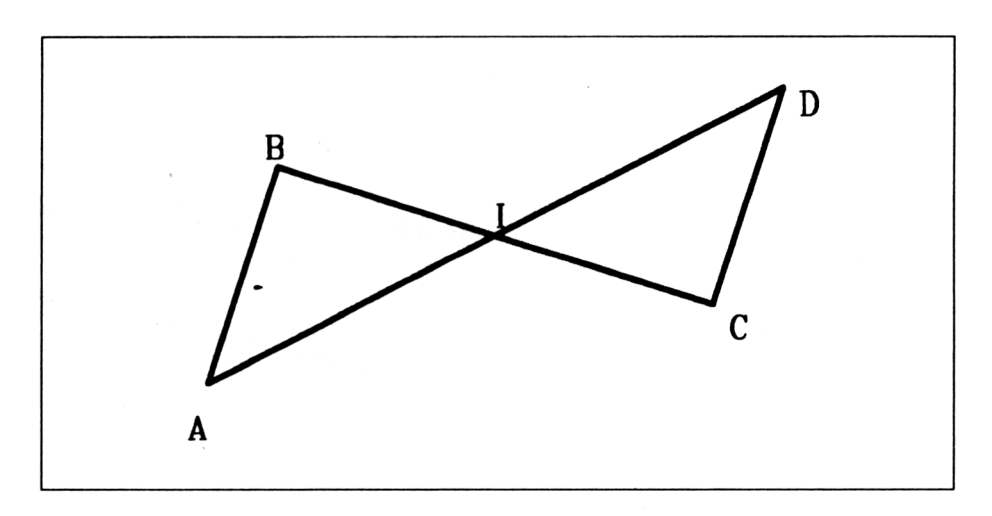

ABCD détermine alors un parallélogramme.

On note  $(A,B) \sim (C,D)$ , signifie  $(A,B)$  équipollent à  $(C,D)$ 

• Vecteurs

Soit un bipoint (A,B). On appelle vecteur noté  $\vec{V}$ , l'ensemble de tous les bipoints équipollents à (A,B)

On distingue le sens de A vers B, la NORME c'est-à-dire la distance entre A et B et sa direction.

• Somme de 2 vecteurs

Soit 2 vecteurs  $\vec{V}$  et  $\vec{V}$ . Pour faire la somme nous allons construire 2 bipoints équipollents à  $\vec{V}$  et  $\vec{V}$  et les mettre bout à bout.

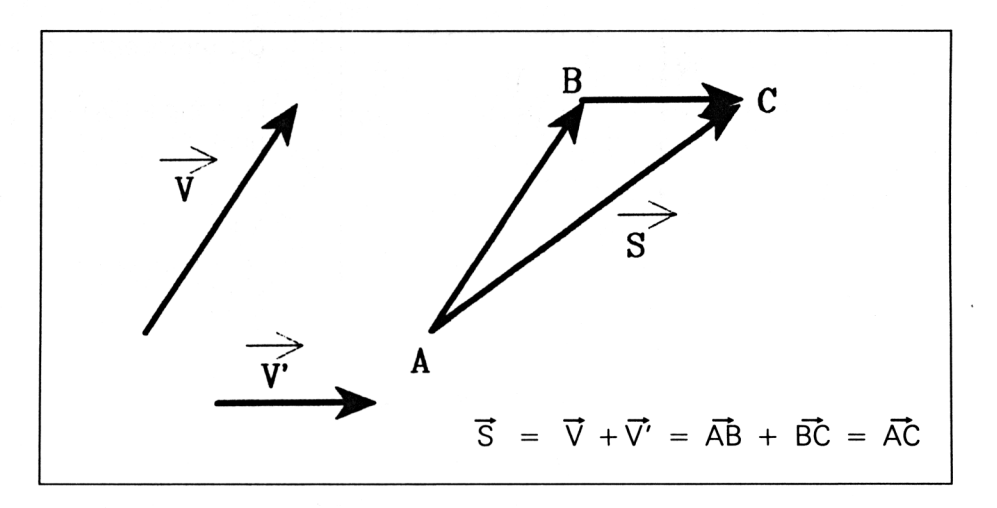

· Somme de plusieurs vecteurs

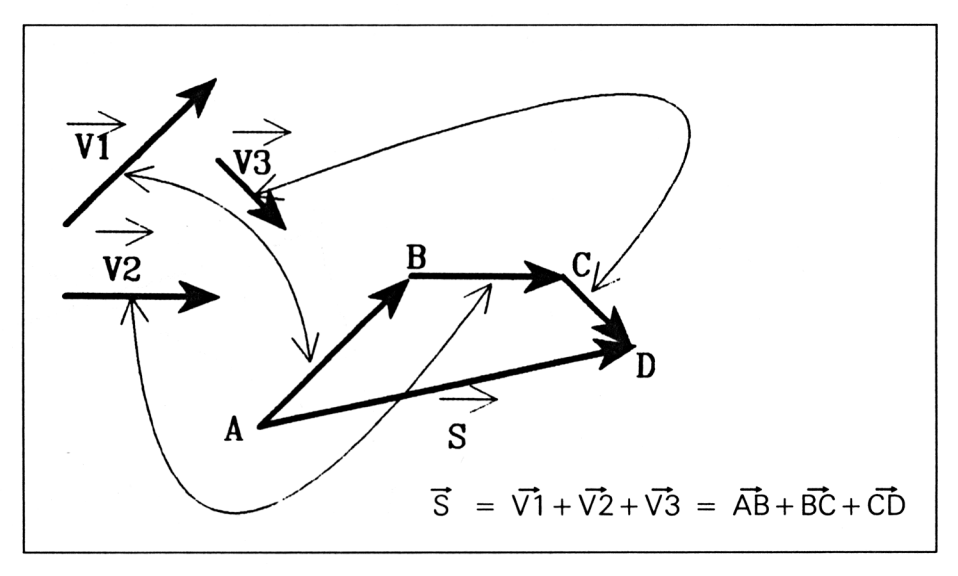

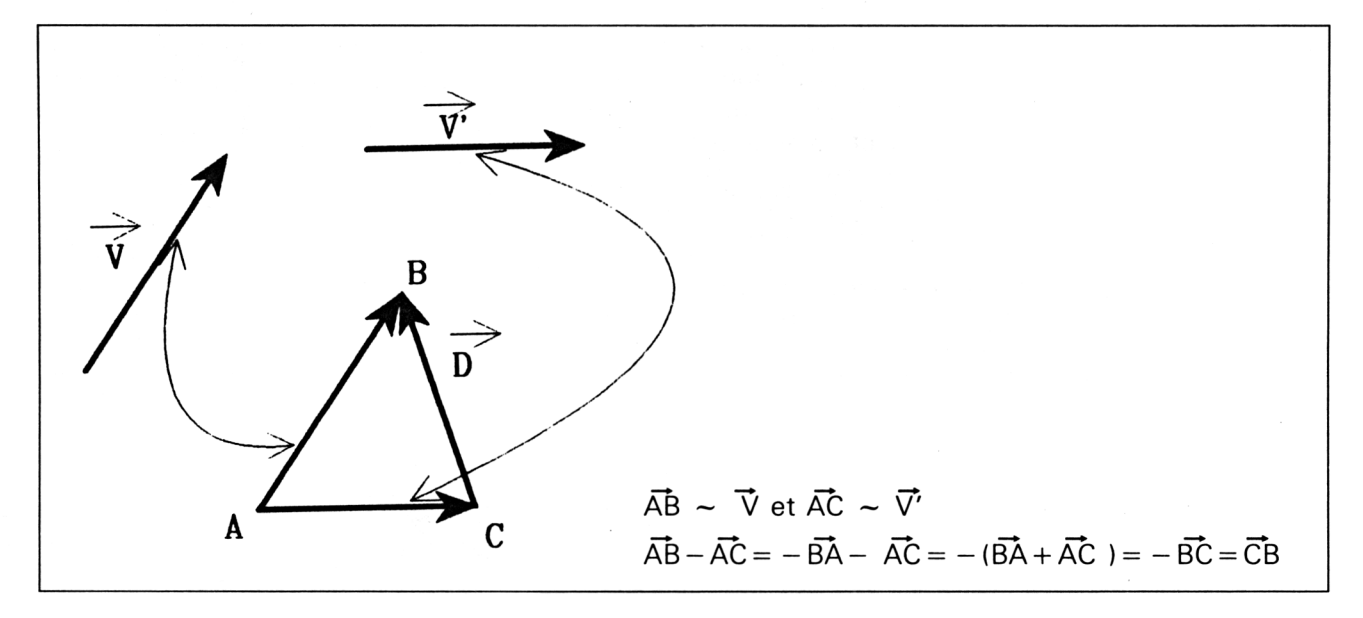

· Différence de 2 vecteurs

- · Multiplication d'un vecteur par un nombre réel a Soit un vecteur  $\vec{V}$  et un nombre réel a
- Le vecteur  $V' = a * \vec{V}$  aura :
- la même direction que  $\vec{V}$
- le même sens que  $\vec{V}$  si a > 0
- $-$  le sens inverse si a  $< 0$
- la norme =  $a*$   $\|\vec{v}\|$

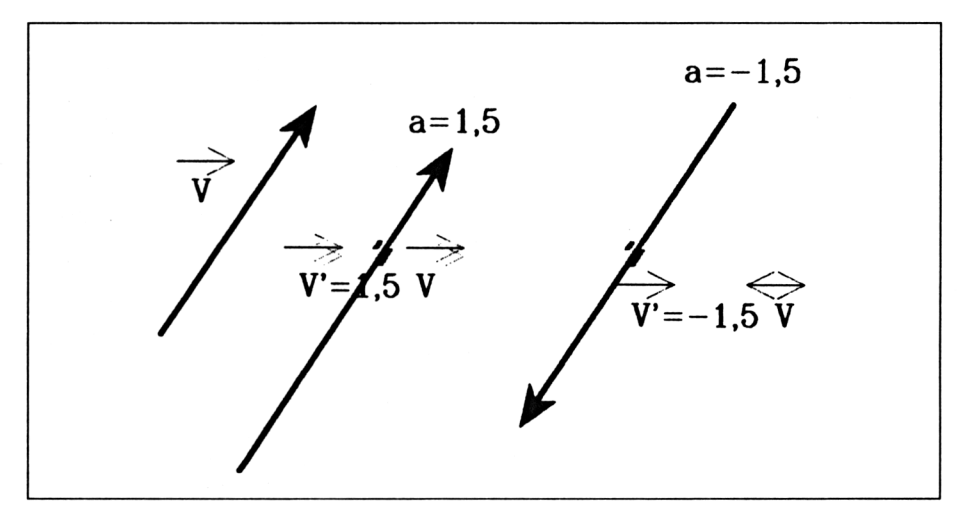

2 vecteurs sont dits colinéaires s'ils ont la même direction (s'ils sont portés par 2 droites parallèles ou confondues).

### **Géométrie vectorielle**

Soit un plan affine P. A ce plan nous pouvons associer un plan vectoriel  $\overline{P}$  tel qu'au segment [0,1] de x on associe le vecteur  $\overline{i}$ , d'origine 0 et d'extrémité 1, de direction l'axe des x, de sens 0 vers x et de norme  $= 1$  et au segment [0,1] de y le vecteur  $\overrightarrow{j}$ .

 $(0, \vec{i}, \vec{j})$  est appelé repère du plan affine P

 $(\vec{i}, \vec{j})$  est appelée base du plan vectorial  $\vec{P}$ 

• Coordonnées d'un vecteur dans une base ( $\vec{i}$ ,  $\vec{j}$ ) Soit 2 points A(xa,ya) et B(xb,yb)

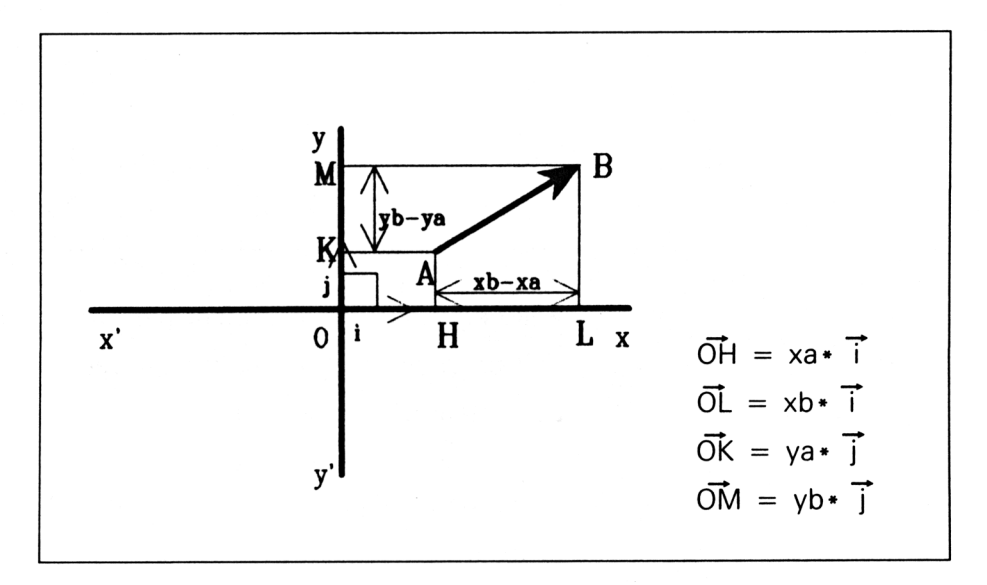

$$
\overrightarrow{OA} = \overrightarrow{OH} + \overrightarrow{OK} = xa \cdot \overrightarrow{i} + ya \cdot \overrightarrow{j}
$$
\n
$$
\overrightarrow{OB} = \overrightarrow{OL} + \overrightarrow{OM} = xb \cdot \overrightarrow{i} + yb \cdot \overrightarrow{j}
$$
\n
$$
\overrightarrow{AB} = \overrightarrow{AO} + \overrightarrow{OB} = \overrightarrow{OB} - \overrightarrow{OA} = (xb \cdot \overrightarrow{i} + yb \cdot \overrightarrow{j}) - (xa \cdot \overrightarrow{i} + ya \cdot \overrightarrow{j})
$$
\n
$$
\text{Pour-additionner plusieurs vectors, on additionne leurs abscisses et on additionne leurs ordonnées.}
$$

$$
\overrightarrow{AB} = (xb - xa) \cdot \overrightarrow{i} + (yb - ya) \cdot \overrightarrow{j}
$$

• Multiplication d'un vecteur par un réel <sup>K</sup>

$$
\begin{array}{rcl}\n\text{soit} & \nabla &=& x \cdot \vec{i} + y \cdot \vec{j} \quad \text{soit } k \in \mathbb{R} \\
\nabla' &=& k \cdot \nabla = k(x\vec{i} + y \vec{j}) = kx \cdot \vec{i} + ky \cdot \vec{j}\n\end{array}
$$

• Norme d'un vecteur  $\overrightarrow{AB}(x,y)$ 

La norme d'un vecteur  $\overrightarrow{AB}$  est la mesure de la longueur du segment [A,B]. Ce segment représente l'hypothénuse d'un triangle rectangle. Donc la norme sera égale à la racine des carrés des coordonnées.

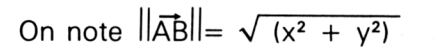

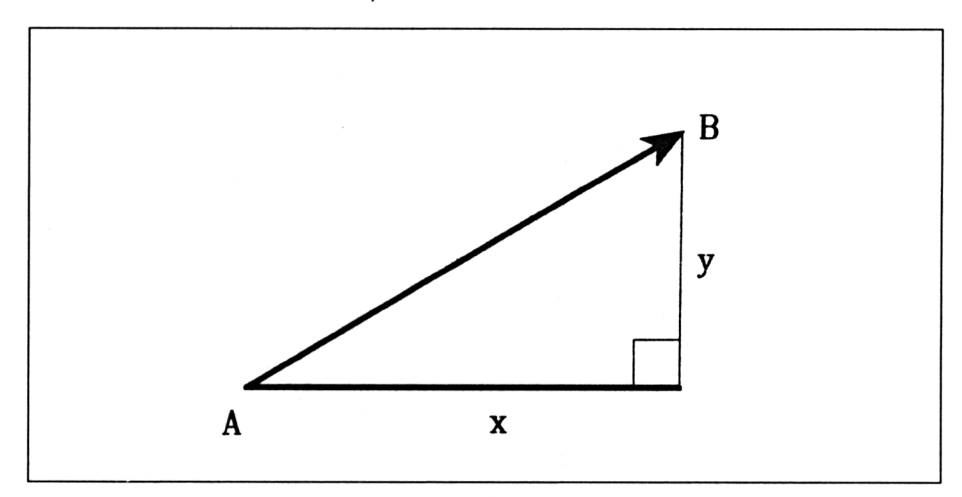

• Equation d'une droite

Soit A un point du plan P de coordonnées (xa,ya).

Soit le vecteur  $\vec{V}$  de coordonnées (a,b)

La droite définie par le point A et le vecteur  $\, \overline{\! \nabla}\,$  est l'ensemble des points M(x,y) tels que AM et  $\,\overline{\!V}\,$  soient colinéaires.

AM est colinéaire à  $\vec{V} \Leftrightarrow k \in \mathbb{R}$ , AM = k.  $\vec{V}$ 

 $\overrightarrow{AM} = (x-xa,y-ya)$  et  $\overrightarrow{V} = (a,b)$ 

on écrit :  $x-xa = k.a$  ces équations sont appelées  $y - ya = k.b$  équations paramétriques

De ces 2 équations on peut sortir k et écrire :

$$
k = (x - xa)/a = (y - ya)/b \Longleftrightarrow (x - xa).b = (y - ya).a
$$

On obtient  $(x-xa) \cdot a - (y-ya) \cdot b = 0$  qui est appelée équation cartésienne

• Produit scalaire de 2 vecteurs

Soit  $\vec{U}$  et  $\vec{V}$  deux vecteurs du plan,  $\vec{OA}$  un représentant de  $\vec{U}$  et  $\vec{OB}$ un représentant de  $\vec{V}$ 

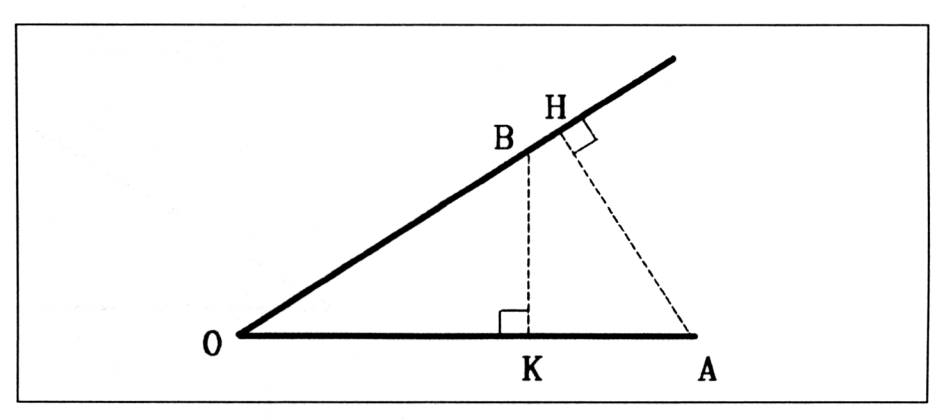

On a OK.OA = OB.OH, et OK.OA est appelé PRODUIT SCALAIRE et on note  $\overrightarrow{OA} \overrightarrow{OB} = \overrightarrow{U} \cdot \overrightarrow{V}$ 

Autre définition :

 $OA = ||\vec{OA}||$  et  $OK = ||\vec{OB}||$ .cos( $\widehat{AOB}$ )  $done OA.OK = ||OAl||$ .  $||OB||_{cos}(\widehat{AOB})$ 

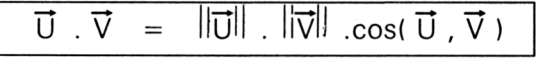

Propriétés du produit scalaire

- 1) Deux vecteurs sont orthogonaux si leur produit scalaire est nul.
- 2)  $\vec{U} \cdot \vec{V} = \vec{V} \cdot \vec{U}$
- 3) k  $\epsilon$ R, (k.  $\vec{U}$ ).  $\vec{V} = \vec{U}$ . (k.  $\vec{V}$ ) = k.( $\vec{U}$ .  $\vec{V}$ )
- 4) Soit  $\vec{U}$ ,  $\vec{V}$ ,  $\vec{W}$ 
	- $(\vec{U} + \vec{\nabla}) \cdot \vec{W} = \vec{U} \cdot \vec{W} + \vec{\nabla} \cdot \vec{W}$

*Note :* Le produit scalaire est un nombre réel

• Calcul du produit scalaire avec les coordonnés dans un repère orthonormé  $(0, 1, 1)$ 

soit  $\vec{U} = x$ .  $\vec{i} + y$ .  $\vec{j}$  et  $\vec{V} = x'$ .  $\vec{i} + y'$ .  $\vec{j}$  $\vec{U} \cdot \vec{V} = (x \cdot \vec{i} + y \cdot \vec{j}) * (x' \cdot \vec{i} + y' \cdot \vec{j})$  $= xx'$   $\vec{i}$   $^2$  +  $(x'y + y'x)$ .  $\vec{i}$  .  $\vec{j}$  +  $yy'$   $\vec{j}$  <sup>2</sup>

comme on est dans une base orthonormée :<br> $\|\mathbf{i}\| = 1$  donc  $\|\mathbf{i}\|^2 = 1$ 

- 
- $\|\vec{j}\| = 1$  donc  $\vec{j}^2 = 1$  et  $\vec{i} \cdot \vec{j} = 0$ On obtient :  $\overrightarrow{U} \cdot \overrightarrow{V} = xx' + yy'$

# **13/2.3**

# **Notions générales de trigonométrie**

## **I. Fonctions circulaires**

Soit un repère orthonormé (0, OA, OB) et un cercle C centré en O et de rayon égal à l'unité ( $R = 1$ )

Soit x la mesure de l'angle  $(\overrightarrow{OA}, O, \overrightarrow{OB})$  et le point M(OC,OS) associé à la mesure x.

On appelle fonction COSINUS du nombre réel x, l'abscisse du point M et fonction SINUS du nombre réel x, l'ordonnée du point M.

On note  $cos(x) = OC$  $sin(x) = OS$ 

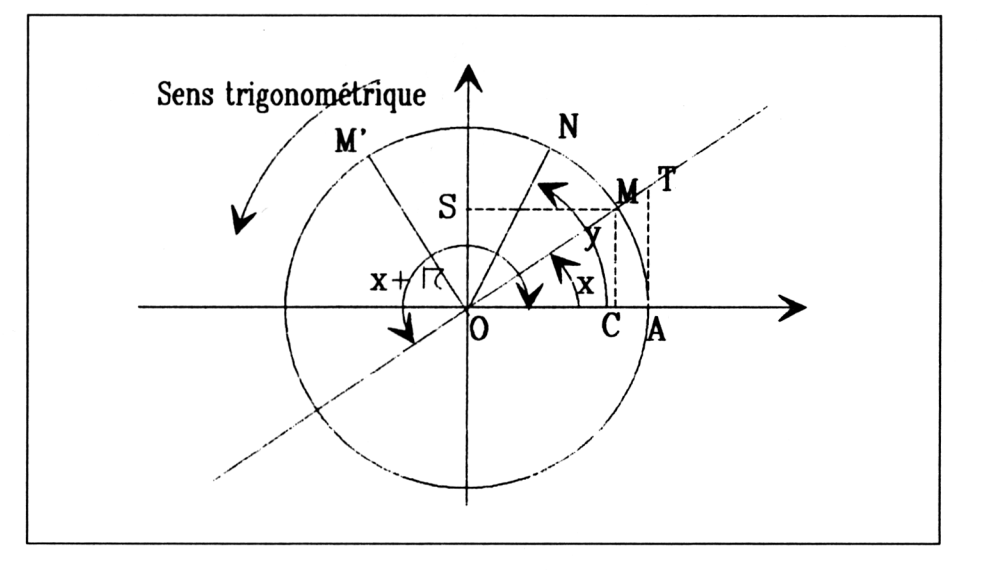

Le point C est un point du segment [AA'] donc  $-1 \leq \cos \leq 1$ Le point S est un point du segment [BB'] donc  $-1 \leq \sin \leq 1$ Faisons faire un tour au vecteur  $\overline{OM}$ , soit un angle de  $2\pi$ , on s'aperçoit que le cosinus reprend les mêmes valeurs ainsi que le sinus.

On écrira cos(x) = cos(x + 2k $\pi$ ) et sin(x) = sin(x + 2k $\pi$ ) (k nombre entier relatif, égal au nombre de tours effectués. Si k>0 le sens de rotation est le sens inverse du sens trigonométrique).

On dit alors que les fonctions sinus et cosinus sont des fonctions périodiques et de période  $2\pi$ .

• Fonction COSINUS

Faisons tourner OM dans le sens trigonométrique.

- x varie de 0 à  $\pi/2$ , le point C décrit le segment [AO] donc cos(x) décroît de <sup>1</sup> à 0
- x varie de  $\pi/2$  à  $\pi$ , le point C décrit [OA'] de O à A' donc cos(x) décroît de  $0$  à  $-1$ .
- x varie de  $\pi$  à  $3\pi/2$ , le point C décrit  $[A'O]$  de A' à O donc cos(x) croît  $de -1$  à O
- x varie de 3π/2 à 2π, le point C décrit [OA] DE O à A donc cos(x) croît de 0 à 1.

On peut écrire ces résultats dans un tableau appelé tableau de variation.

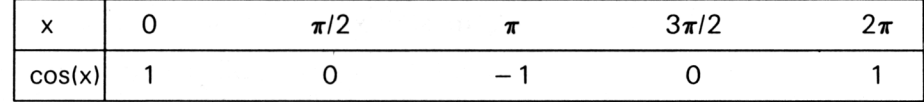

### **Courbe représentative**

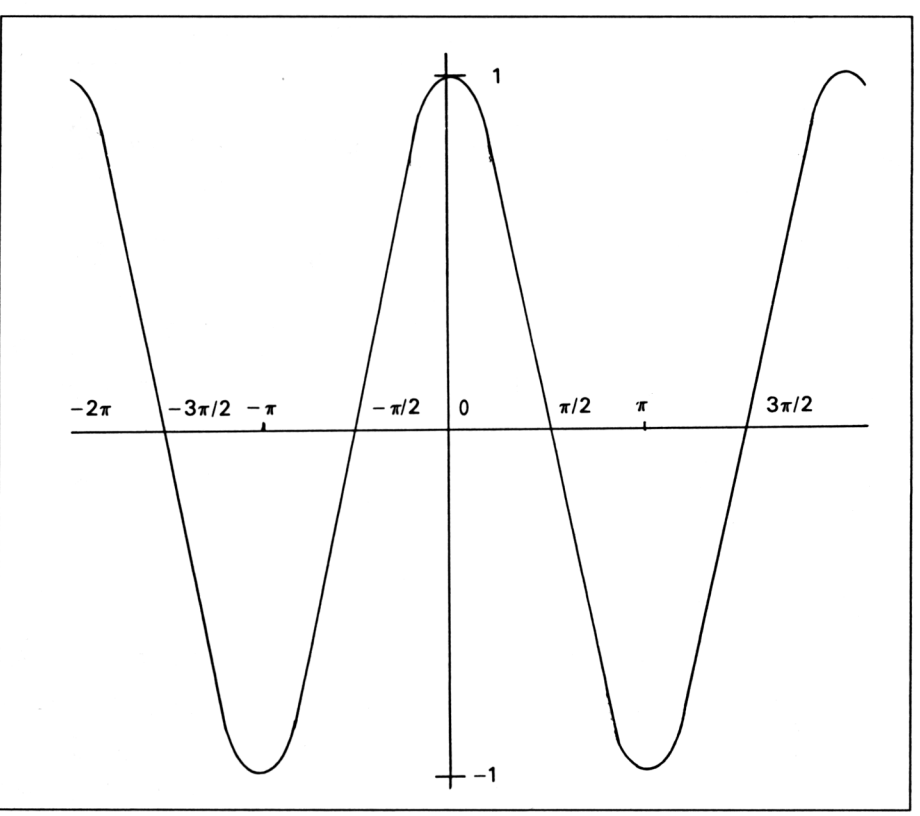

On remarque que  $\forall x$ , cos(-x) = cos(x). La fonction cosinus est une fonction paire (symétrie par rapport à l'axe des ordonnées).

• Fonction SINUS

Pour étudier le sens de variation de la fonction sinus on procédera de la même manière, mais cette fois-ci en prenant le point S.

Tableau de variation

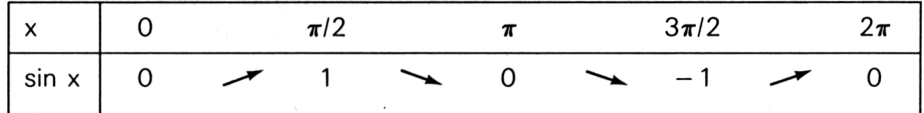

### **Courbe représentative**

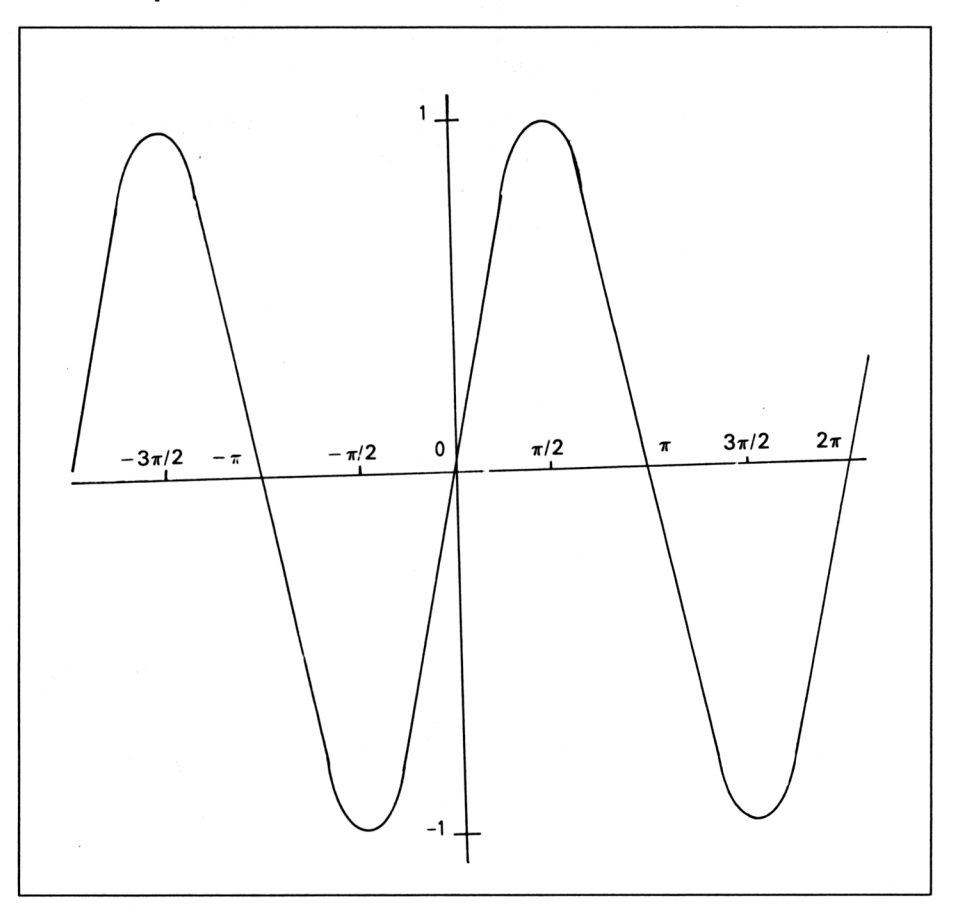

On remarque que  $\forall$  x, sin( $-x$ ) =  $-x$  sin(x). La fonction sinus est une fonction dite impaire (symétrie par rapport à 0).

• Fonction TANGENTE

On a définit dans le chapitre géométrie que

Tangente(x) =  $sin(x) / cos/(x)$ .

Tangente (x) est représentée sur la courbe suivante par la mesure algébrique AT. Tg(x) sera définie pour des valeurs de x différentes de  $\pi/2$ +  $k\pi$  (k  $\epsilon$  Z), car pour ces valeurs le cosinus = 0 et une fraction du style a/0 (a $\epsilon$ R) tend vers l'infini noté ...

Si on prend une valeur x,  $tg(x) = sin(x)/cos(x)$  et  $tg(x + \pi)$  =  $sin(x + \pi)/cos(x + \pi) = -sin(x)/ -cos(x) = tg(x)$ 

La fonction tangente est donc une fonction de période  $\pi$ ,  $\forall x \in \mathbb{R}$ : tg(x)  $=$  tg(x +  $\pi$ ), on l'étudiera donc de  $-\pi/2$  à  $\pi/2$  et on reportera la courbe dans les autres intervalles.

Les droites  $x = \pi/2 + k\pi$  sont appelées ASYMPTOTES à la courbe, celle-ci ne touche jamais les droites, mais s'en approche indéfiniment.

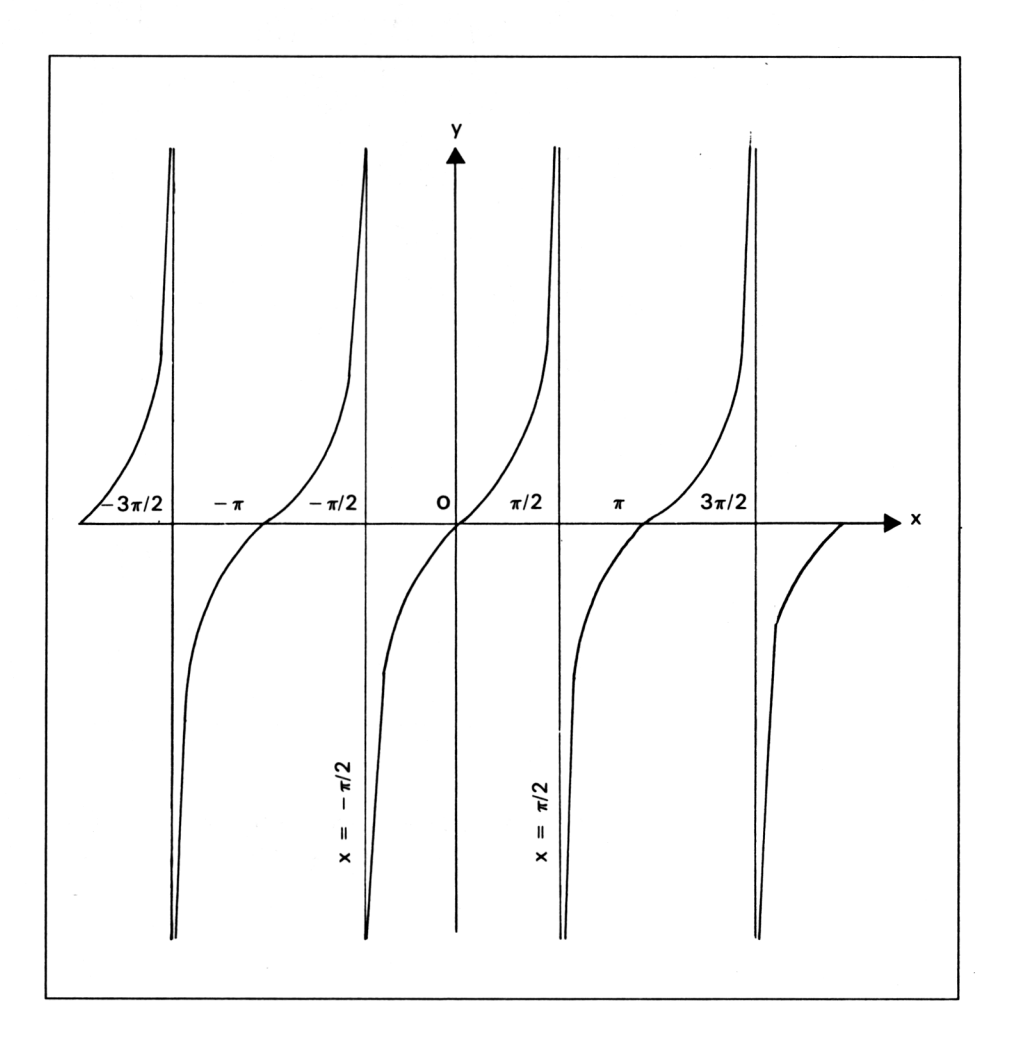

| X      | $\overline{0}$ | $\pi/6$ $\pi/4$           | $\pi/3$ | $\pi/2$  |                                                                          | $2\pi/3$ $3\pi/4$ $5\pi/6$ |                                     | $\pi$          |
|--------|----------------|---------------------------|---------|----------|--------------------------------------------------------------------------|----------------------------|-------------------------------------|----------------|
| cos(x) | $-1$           | $\sqrt{3/2}$ $\sqrt{2/2}$ | 1/2     |          |                                                                          |                            | 0 $-1/2 -\sqrt{2}/2 -\sqrt{3}/2 -1$ |                |
| sin(x) | 0              |                           |         |          | $1/2$ $\sqrt{2}/2$ $\sqrt{3}/2$ 1 $\sqrt{3}/2$ $\sqrt{2}/2$ 1/2          |                            |                                     | O              |
| tg(x)  | 0              | $\sqrt{3}/3$ 1 $\sqrt{3}$ |         | $\infty$ |                                                                          |                            | $-\sqrt{3}$ $-1$ $-\sqrt{3}/3$      | $\overline{0}$ |
| x      |                |                           |         |          | $7\pi/6$ $5\pi/4$ $4\pi/3$ $3\pi/2$ $5\pi/3$ $7\pi/4$ $11\pi/6$          |                            |                                     | $2\pi$         |
| cos(x) |                |                           |         |          | $-\sqrt{3}/2 - \sqrt{2}/2 - 1}/2$ 0 1/2 $\sqrt{2}/2$ $\sqrt{3}/2$        |                            |                                     |                |
| sin(x) |                |                           |         |          | $-1/2$ $-\sqrt{2}/2 - \sqrt{3}/2$ $-1$ $-\sqrt{3}/2 - \sqrt{2}/2$ $-1/2$ |                            |                                     | $\overline{0}$ |
| tg(x)  | $\mathbf 0$    |                           |         |          | $\sqrt{3}/3$ 1 $\sqrt{3}$ $\approx$ $-\sqrt{3}$ $-1$ $-\sqrt{3}/3$       |                            |                                     | $\Omega$       |

Quelques valeurs remarquables pour cos, sin et tg

### **II. Relation entre les fonctions**

Dans le triangle rectangle OCM  $OC<sup>2</sup> + \overline{CM}<sup>2</sup> = \overline{OM}<sup>2</sup>$  mais  $\overline{CM} = \overline{OS}$  et  $\overline{OM} = 1$  donc  $OC<sup>2</sup> + \overline{OS<sup>2</sup>} = 1$  avec  $OC = \cos(x)$  et  $\overline{OS} = \sin(x)$  $cos(x)^2 + sin(x)^2 = 1$ • Formules d'addition Dans le repère (0,0A, OB) a)  $\overrightarrow{OM} = \cos(x) \cdot \overrightarrow{OA} + \sin(x) \cdot \overrightarrow{OB}$ b)  $\vec{OM'} = \cos(x + \pi/2)$ . OA + sin(x +  $\pi/2$ ). OB  $\overrightarrow{OM'} = -\sin(x).\overrightarrow{OA} + \cos(x).\overrightarrow{OB}$ c)  $\overrightarrow{ON} = \cos(x+y) \cdot \overrightarrow{OA} + \sin(x+y) \cdot \overrightarrow{OB}$ Dans le repère (O, OM, OM') d)  $\overrightarrow{ON} = \cos(y) \cdot \overrightarrow{OM} + \sin(y) \cdot \overrightarrow{OM}$ On remplace dans d)  $\overrightarrow{OM}$  et  $\overrightarrow{OM}'$  par a) et b) On trouve :  $\vec{ON} = \cos(y) \cdot (\cos(x) \cdot \vec{OA} + \sin(x) \cdot \vec{OB}) + \sin(y) \cdot (-\sin(x) \cdot \vec{OA} + \cos(x) \cdot \vec{OB})$  $\vec{ON} = (cos(y)cos(x) - sin(y)sin(x)) \cdot \vec{OA} + (cos(y)sin(x) + sin(b)cos(x)) \cdot \vec{OB}$ Donc en faisant l'équivalence entre c) et e) on a :

> $cos(x + y) = cos(y)cos(x) - sin(y)sin(x)$  $sin(x + y) = cos(y)sin(x) + sin(y)cos(x)$

> > 74e *Complément*

Avec le même genre de démonstration, on aurait :

 $cos(x-y) = cos(x)cos(y) + sin(x)sin(y)$  $sin(x-y) = cos(y)sin(x) - sin(y)cos(x)$ 

Par suite

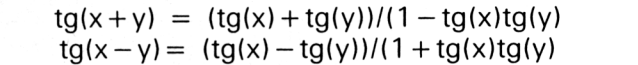

• Formules de duplication

 $cos2x = cos^2x - sin^2x = 2 \cdot cos^2x - 1 = 1 - sin^2x$  $sin2x = 2.sinx.cosx$  $tg2x = 2.tgx/(1-tg<sup>2</sup>x)$ 

### **• Somme et différence de 2 cosinus**

Elles s'obtiennent en utilisant les formules d'addition.

 $cos(x) + cos(y) = 2 \cdot cos((x + y)/2) \cdot cos((x - y)/2)$  $cos(x) - cos(y) = -2.\sin((x+y)/2).\sin((x-y)/2)$ 

# **13/2.4**

# **Notions d'analyse**

## **13/2.4.1**

## **Aperçu sur les fonctions polaires et paramétriques en sinus et cosinus**

Prenons comme exemple un cercle C de rayon <sup>R</sup> dans un repère orthonormé (0, I, J).

Soit le point M(x, y)  $\in$  C :  $|x = R \cdot \cos \Theta$  $|y = R \cdot \sin \Theta$ 

Ces 2 équations sont appelées équations paramétriques.

Soit le point M, à chaque angle  $\Theta$  correspond une mesure algébrique  $\overline{OM}$ . On peut dire que OM est une fonction de  $\Theta$  et on note  $\overline{OM} = f(\Theta)$ . Cette équation est appelée équation polaire.

 $OM = \sqrt{(R^2\cos\Theta^2 + R^2\sin\Theta^2)} = R\sqrt{(\cos^2\Theta + \sin^2\Theta)} = R\sqrt{1} = R$ Dans le cas du cercle  $f(\Theta) = \text{cste} = R$ ,  $\forall \Theta$ 

#### **Equations polaires**

Il existe une infinité d'équations polaires. Nous allons en étudier une sans entrer dans les détails d'une étude complète faisant appel à des notions qui sortiraient du cadre de cet ouvrage.

Soit  $f(\Theta) = \sqrt{2}$ .sin2 $\Theta$ 

Le sinus est une fonction définie sur R donc :  $Df = R$ (Df est l'ensemble de définition c.a.d l'ensemble des éléments  $\Theta$  qui ont une image par f).

 $f(\Theta + \pi) = \sqrt{2} \sin 2(\Theta + \pi) = \sqrt{2} \sin(2\Theta + 2\pi) = \sqrt{2} \sin(2\Theta)$ 

donc  $f(\Theta + \pi) = f(\Theta)$ : Symétrie par rapport à 0.

 $f(-\Theta) = \sqrt{2} \sin(-2\Theta) = -\sqrt{2} \sin(2\Theta) = -f(\Theta)$ 

f est impaire donc symétrique par rapport <sup>à</sup> l'axe y'Oy.

75<sup>e</sup> *Complément*

 $f(\pi/2 - \Theta) = \sqrt{2} \cdot \sin(2(\pi/2 - \Theta)) = \sqrt{2} \cdot \sin(\pi - 2\Theta) = f(\Theta)$ 

on aura donc une symétrie par rapport à la bissectrice de l'angle xOy, c.a.d à  $\Theta = \pi/4$ .

On étudiera la courbe de 0 à  $\pi$ /4 dont on trouvera la représentation sur la figure 1.

Pour ceci, calculons f( $\Theta$ ) pour des valeurs choisies de  $\Theta$  variant de 0 à  $\pi/4$ .

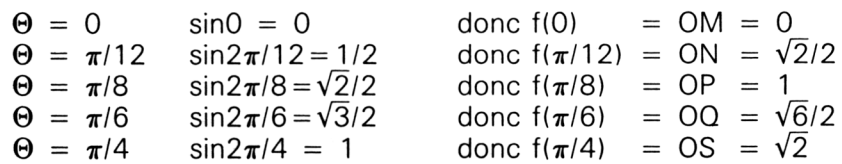

On trace les points dans un repère orthonormé :

— point M,  $\overline{OM} = 0$ , donc  $M = 0$ 

- point N, on trace la droite faisant un angle de  $\pi/12$  avec l'axe x'Ox et on trace sur cette droite le point N à une distance de  $\sqrt{2}/2$  de 0.

— On procède de la même manière avec les points P, Q et S.

— On rejoint les points M, N, P, Q, S par une courbe approximative.

— Comme f est symétrique par rapport à  $\Theta = \pi/4$  on trace les points Q', P', N'.

 $-$  f est symétrique par rapport à  $\Theta = \pi/2$ , on trace donc le symétrique de ce que l'on vient de tracer par rapport à l'axe y'Oy.

— Comme f est aussi symétrique par rapport à 0, on trace les symétriques des 2 parties 5 et 6, par rapport à 0.

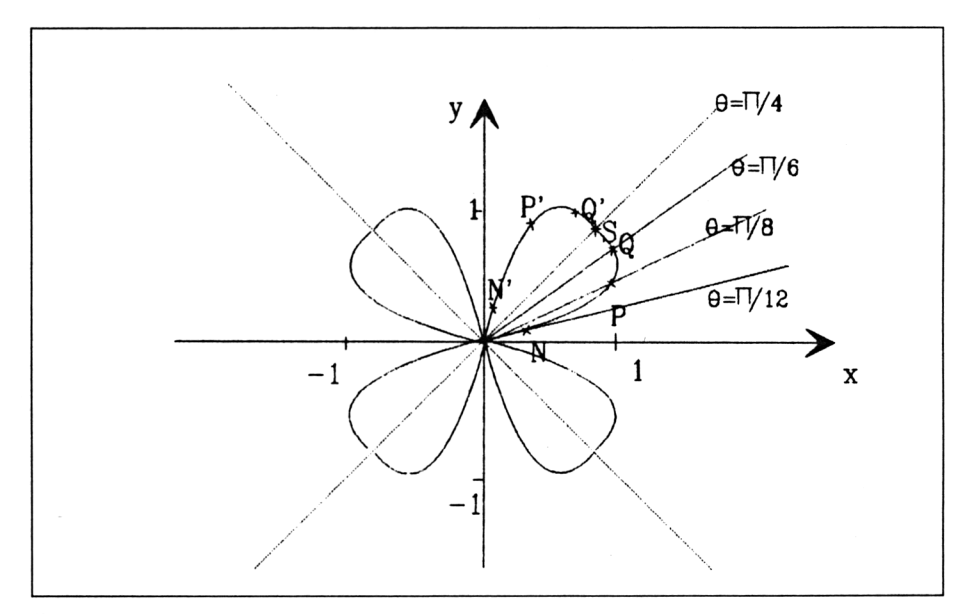

**Fig. <sup>1</sup>**

### *Remarque :*

En ajoutant un angle de déphasage *a* dans la fonction, on obtient la même courbe (Fig. 2) après une rotation de l'angle  $\alpha$  autour du point 0.

Exemple :  $f'(\Theta) = \sqrt{2} \sin(2\Theta + \pi/2)$ 

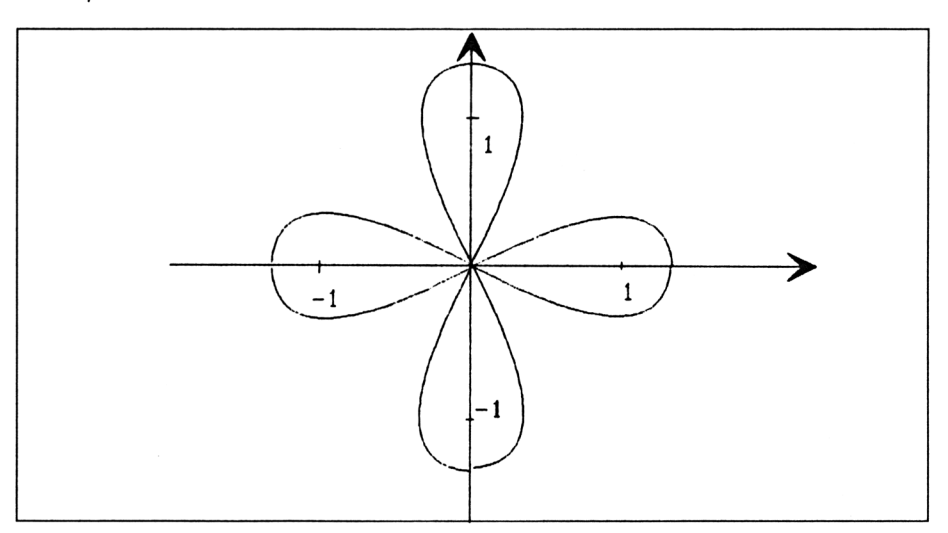

### Fig. 2

Voir aussi le programme ''POLAIRE'' ci-dessous :

```
oo CES<br>60 INPUT "Entrez la vitesse angulaire"; omega
70 INPUT "Entrez l'amplitude";À<br>80 INPUT "Entrez la phase @ l'origine";teta<br>00 NODE 1
10 REM copyright WEKA 1989
20 DEG
30 INK 0, 0:INK 1, 13:INK 2,16:INK 3,12
40 PAPER 0
50 CLS
70 INPUT "Entrez 1'amplitude"; A
90 MODE 1
100 FOR t = 1 TO 360
110 MOVE 320,400
120 DRAW 320,0,1
130 MOVE 0,200
140 DRAW 640,200, 1
150 MOVE 100,200
160 e=C0S(omega^t )
170 IF e=^0 GOTO 270
180 ro = 100*A*SIM(omega*t+teta)<br>190 x = 320+ ro*COS(t+teta)190 \times 320 + \text{rowCOS}(t + \text{teta})<br>
200 \times 200 + \text{rowSIN}(t + \text{teta})= 200 + r \cdot s \cdot \text{N(t+teta)}210 IF t>1 GOTO 240
220 x1=x: y1=y230 GOTO 270
240 PLOT xl.yl
250 DRAW x, y, 2
260 xl=x : yl=y
270 NEXT t<br>280 END
```
### **Equations paramétriques**

Soit une courbe plane définie par une représentation graphique (Fig. 3) de la forme  $\overline{OM} = x(t) \cdot i + y(t) \cdot j$  où x et y sont des fonctions d'une même variable t appelée paramètre, et aussi les coordonnées du vecteur OM.

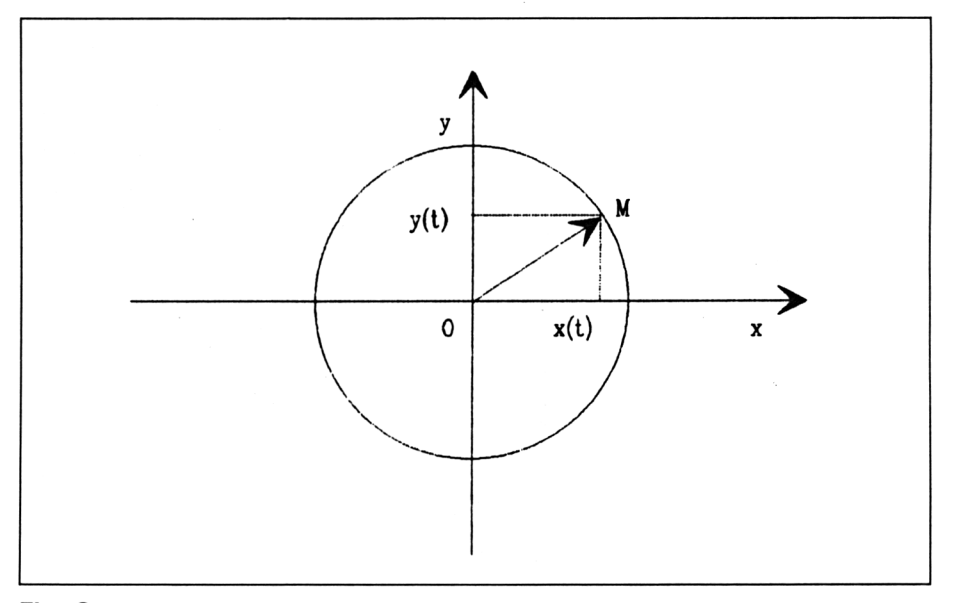

### **Fig. 3**

Pour tracer la courbe, nous donnerons différentes valeurs à t et obtiendrons les valeurs correspondantes de x et y.

Soit l'exemple :  $(|x(t) = sin2t$  $|y(t) = \sin 3t$ 

Etude de la fonction :

• les fonctions sin2t et sin3t sont définies sur R donc  $Df = R$ .

• pour réduire au minimum l'intervalle d'étude, on va chercher la plus petite période commune aux 2 fonctions et chercher, si elles existent, des symétries.

• période de x(t) :

Il faut trouver la plus petite valeur T différente de 0 telle que  $x(t) = x(t + T)$ .

Soit  $\Theta = t + T$  on a sin2 $\Theta = \sin(2(t+T)) = \sin(2t + 2T)$ ,

on a vu que la période de la fonction sinus est  $2\pi$ . Il faut donc que

 $sin(2t + 2T) = sin(2t + 2\pi)$  $2t + 2T = 2t + 2\pi$  $2T = 2\pi$  $T = \pi$ 

La période de x(t) est  $\pi$  et on a :

**v** t  $\in$  R,  $x(t) = x(t + \pi)$ 

De même pour la période de y(t) on trouverait :

 $T = 2\pi/3$ 

V t  $\epsilon$  R, y(t) = y(t +  $2\pi/3$ )

La plus petite période commune à x et y est  $2\pi$ . L'intervalle d'étude  $E = [0, 2\pi]$ 

• Recherche de symétries :

V t  $\in$  R,  $x(-t) = -x(t)$  et  $y(-t) = -y(t)$  car la fonction sinus est une fonction impaire donc il existe une symétrie / 0, l'intervalle d'étude devient  $E = [0, \pi].$ 

 $V(t)$   $x(\pi - t) = -x(t)$  et  $y(\pi - t) = y(t)$  donc la courbe présente une symétrie par rapport à l'axe des ordonnées yy'. L'intervalle d'étude devient  $E = [0, \pi/2].$ 

• Représentation graphique (Fig. 4) :

On se donne donc des valeurs de t variant de 0 à  $\pi/2$  et on calcule x(t) et y(t).

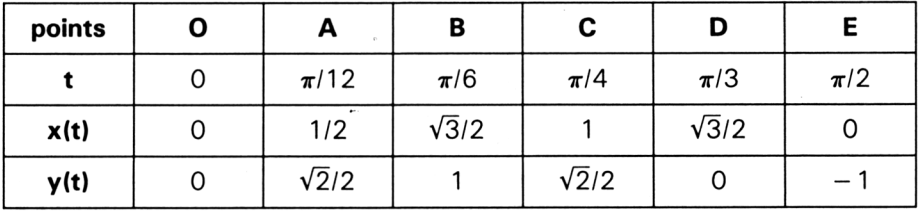

Dans un repère orthonormé, on trace les points O, A, B, C, D, <sup>E</sup> et on les joint par une courbe.

De cette courbe on trace le symétrique par rapport à l'axe yy' (courbe EFGHIO).

Ensuite le symétrique / O (courbe en trait interrompu).

### **Application : tensions aux bornes <sup>d</sup> un oscillographe**

• Fonctions sinusoïdales du temps (Fig. 5)

Soit un repère orthonormé et un vecteur  $\overline{OM}$ , de norme a, tournant à la vitesse angulaire constante  $\Omega$  dans le sens trigonométrique ( $\Omega$  en radian/seconde).

Pour parcourir l'angle  $\Theta$  le vecteur a mis un certain temps t tel que  $\Theta$  $= \Omega * t$ .

Soit le point s :  $\overline{OS} = a * sin(\Theta + \alpha)$  $\overline{OS}$  = a\*sin( $\Omega$ \*t +  $\alpha$ )  $\overline{OS}$  = a\*sin(2\* $\pi$ \*t/T +  $\alpha$ ) où T =  $2\pi/\Omega$ .

75' *Complément*

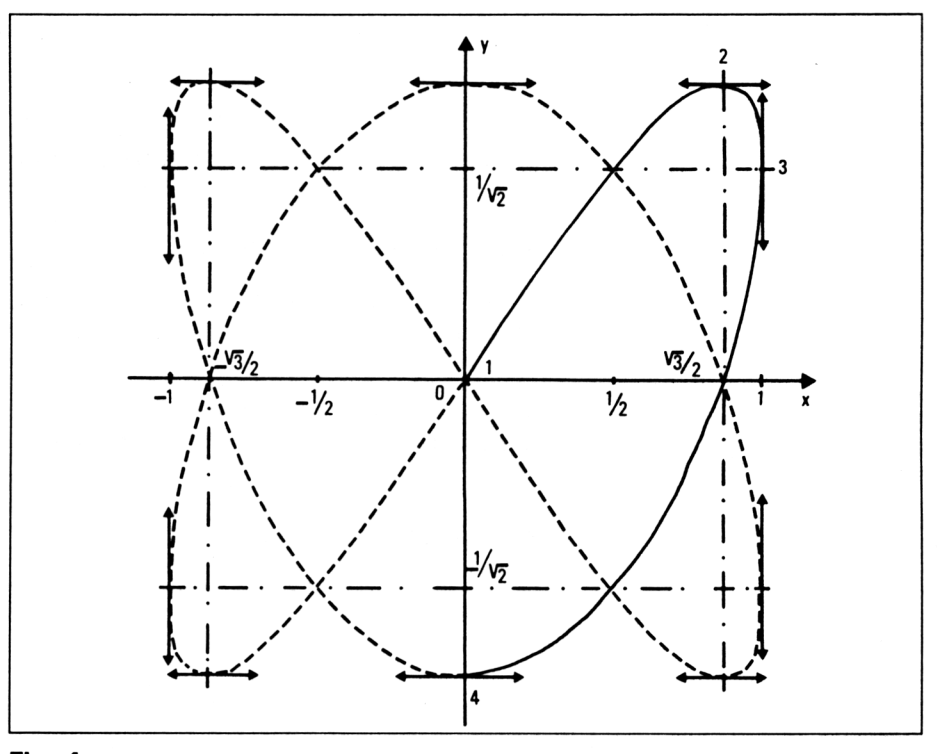

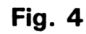

**OS** est donc une fonction sinusoïdale du temps. **a** est appelée amplitude ou valeur maximum que peut prendre la fonction,  $\alpha$  est appelée phase à l'origine (position initiale du vecteur). **T** appelée période c.a.d le temps mis par le vecteur pour faire un tour  $(2\pi)$ .

De même la fréquence f = 1/T en hertz qui représente le nombre de tours par seconde.

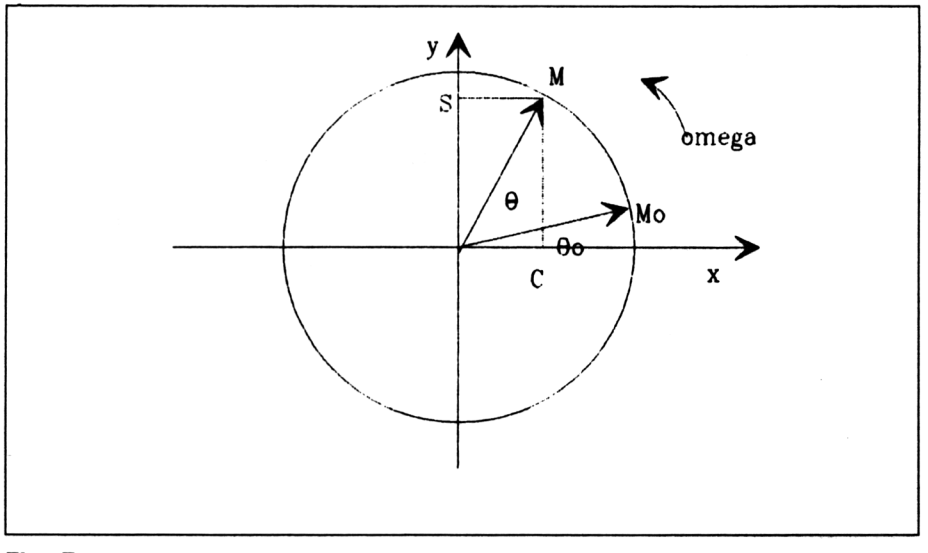

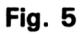

Le programme "SINUS" vous permettra de mieux comprendre l'évolution de la fonction avec le temps.

• Somme de 2 fonctions sinusoïdales du temps de même période.

Représentation de FRESNEL.

```
10 REM copyright WEKA 1989
20 MODE 1
30 DEG
40 INK 0, 0: INK 1, 13: INK 2,16
50 PAPER 0
60 CLS
70 INPUT ''Entrez la phase @ 1'origine en degrts" ; alfa
80 INPUT "Entrez la vitesse angulaire en degr (s par seconde"; omega
90 T=360/omega: CLS
100 LOCATE 1,23:PRINT" la ptriode est ";T;"secondes"
110 LOCATE 1,24:PRINT" la phase ® l'origine est"; alfa;"degrts"
120 LOCATE 1,25:PRINT " la frlquence est ";1/T;" Hertz"
130 MOVE 0,200:DRAW 190,200, 1 : MOVE 220,200:DRAW 639,200,1
140 MOVE 610,200:DRAW 610,195,1
150 MOVE 250,40:DRAW 250,399,1
160 MOVE 100,40:DRAW 100,399
170 LOCATE 6,4:PRINT "y":LOCATE 15,4:PRINT "y"
180 LOCATE 13, 14:PRINT "x":LOCATE 39,12 : PRINT "t":LOCATE 36, 14 : PRINT"360 s"
190 LOCATE 1,1:PRINT"trac< du cercle trigonomttrique"
200 FOR t=0 TO 360
210 PLOT 100+77*COS<t>,200+77*SIN<t),1
220 NEXT
230 LOCATE 1,1 : PRINT"le vecteur de Fresnel tourne, tra\{ de la sinusoide poul
omega;" ptriodes"
240 FOR t=0 TO T
250 MOVE 177,200
260 DRAW 23,200,1 : MOVE 100,123
270 DRAW 100,277,1:MOVE 100,200
280 DRAW 100+75*COS(omega*t+alfa),200+75*SIN(omega*t+alfa),0
290 MOVE 100,200
290 MOVE 100,200<br>300 DRAW 100+75*COS(omega*(t+1)+alfa),200+75*SIN(omega*(t+1)+alfa),2
300 DRAW 100+75*COS(omega*(t+1)+alfa),20<br>310 x=250+(t):y=200+77*SIN(omega*t+alfa)
310 x=250+(t): y=200+77*SIM(omegakt+alfa)<br>320 MOVE x, y330 DRAW 250+(t+1),200+77*SIN(omega*<t+1)+alfa),2
340 NEXT
350 LOCATE 1,1: PRINT"trac< termini
```
Prenons 2 fonctions sinusoïdales :

 $f(t) = a \cdot \sin(\omega \cdot t + \alpha)$  $q(t) = b \cdot \sin(\omega \cdot t + \alpha 2)$ 

avec a, norme du vecteur  $\overline{OM}$  et b, norme de  $\overline{ON}$ 

A l'instant t=0 le vecteur  $\overline{OM}$  fera un angle de  $\alpha$ 1 avec ox puisque wt = 0, de même  $\overline{ON}$  fera un angle  $\alpha$ 2 avec ox. Nous représenterons donc les 2 vecteurs à  $t = 0$ . Cette représentation est appelée représentation de FRESNEL (Fig. 6).

 $(\alpha_1 - \alpha_2)$  est appelé DEPHASAGE entre les 2 fonctions.

75' *Complément*
**Partie 13 : Notions scientifiques de base**

Cette représentation permet de faire la somme ou la différence de plusieurs fonctions de même fréquence grâce aux propriétés des vecteurs et ainsi de trouver graphiquement son amplitude et sa phase à l'origine sachant que w sera sa vitesse angulaire. Le vecteur somme sera la diagonale du parallélogramme.

$$
Example: \quad \overline{OS} = \overline{OM} + \overline{ON}
$$

$$
s(t) = \overline{OS} * \sin{(\omega * t + \alpha)}
$$

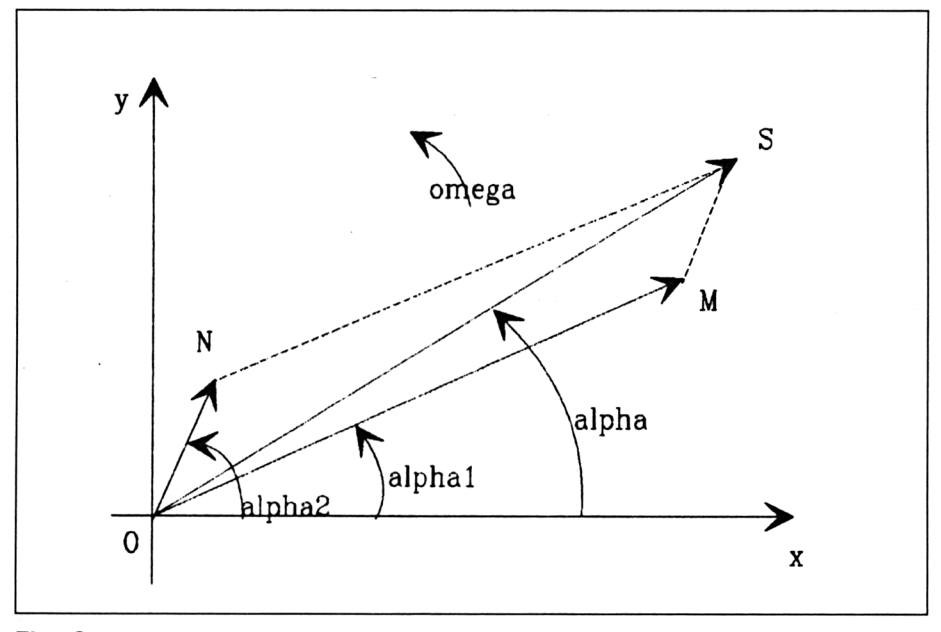

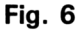

*Nota :* l'amplitude et la phase de la somme peuvent être aussi calculées.

• Somme de 2 fonctions sinusoïdales de périodes différentes

La représentation de Fresnel n'est plus valable.

Le parallélogramme OMSN se déforme car les vitesses angulaires sont différentes. Aussi pour trouver la fonction somme on passe par des calculs compliqués qui ne seront pas développés ici.

Le programme "SOMME" vous permettra de mieux comprendre l'évolution du vecteur somme de deux vecteurs ou plus.

**Partie <sup>1</sup> 3 : Notions scientifiques de base**

```
10 REM copyright WEKA 1989
20 DIM as(4), bs(4), cs(4), ds(4), vitesse(4), phase(4), periode(4), maxi(4)30 MODE 2
40 DEG
50 INK 0,0:INK 1,13:INK 2,16:INK 3,12
60 PAPER 0
70 CLS
80 INPUT "Entrez le nombre de fonctions < 5 ";n
90 FOR i=l TO n
100 PRINT "FONCTION ": i
110 INPUT "Entrez la phase @ l'origine en degr{s "; phase(i)
110 INPUT "Entrez la phase @ I origine" en degris ";phase(1)<br>120 INPUT "Entrez la vitesse angulaire" en degris ";vitesse(1)<br>130 INPUT "Entrez l'amplitude maxi en pixels (< 75 ) ";maxi(1)
130 INF01 Entrez I amplitude<br>140 periode(i)=360/vitesse(i)
140 periode(1)-500) vicess<br>150 T = MAX(T, periode(1))
160 NEXT i
170 MODE 1
180 CLS
190 FOR t=0 TO 360
200 LOCATE 1,23
210 REM TRACE DES AXES
220 LOCATE 1,24
230 LOCATE 1,25
240 MOVE 0,200:DRAW 190,200,1:MOVE 220,200:DRAW 639,200,1
250 MOVE 610,200:DRAW 610,195,1
260 MOVE 250,40:DRAW 250,399,1
270 MOVE 100,40:DRAW 100,399
280 LOCATE 6,4:PRINT "y":LOCATE 15,4:PRINT "y"
290 LOCATE 13, 14:PRINT "x": LOCATE 39,12 : PRINT "t": LOCATE 36, 14 : PR INT"360 s"
300 FOR i = 1 TO n
310 MOVE 200,200
320 DRAW 23,200,1:MOVE 100,123
330 DRAW 100,277,1:MOVE 100,200
340 omega=vitesse(i)
350 \text{alfa}=phase(i)360 norme=maxi(i)
370 GOSUB 620
380 as(i)=a
390 bs(i)=b400 \text{ cs}(i)=c410 \text{ ds}(i)=d420 NEXT i
430 REM vecteur somme
440 a=0:b=0:c=0:d=0
450 FOR i=l TO n
460 a = a + as(1)470 b = b + bs(i)480 c = c + cs(i)490 d = d + ds(i)500 NEXT i
510 MOVE 100,200
520 DRAW 100+a,200+b,0
530 MOVE 100,200
540 DRAW 100+c,200+d,1
550 xs = 250+(t):ys = 200+b
560 MOVE xs.ys
570 DRAW 250+(t+1), 200+d, 1
580 NEXT
590 LOCATE 1,1: PRINT"trac< termini
```
**Partie 13 : Notions scientifiques de base**

```
600 END
610 REM Sous-programme de tract
620 a = norme*COS(omega*t+a1fa)
630 b = norme*SIN(omega*t+alfa)
640 c = norme*COS(omega*(t+1)+a1fa)650 d = normexSIN(omega*(t+1)+aIfa)660 DRAW 100+a,200+b,0
670 MOVE 100,200
680 DRAW 100+c,200+d,2
690 x=250+t : y=200+b
700 MOVE x,y
710 DRAW 250+<t+1>,200+d,2
720 RETURN
```
*Attention :* le temps défini dans les programmes ne correspond pas au temps réel.

• Oscillographe (Fig. 7)

Un oscillographe est un accélérateur d'électrons (particules chargées négativement). Il dévie ceux-ci d'abord entre 2 plaques horizontales et ensuite entre 2 plaques verticales. Entre ces plaques existe un champ électrique dû à une différence de potentiel appelée aussi tension. Il va permettre de visualiser et d'étudier la tension verticale (externe) grâce à un balayage horizontal dû à une tension interne en dent de scie dont on peut faire varier la fréquence.

Cette tension sera matérialisée par la persistance de la trace du faisceau sur le spot lumineux.

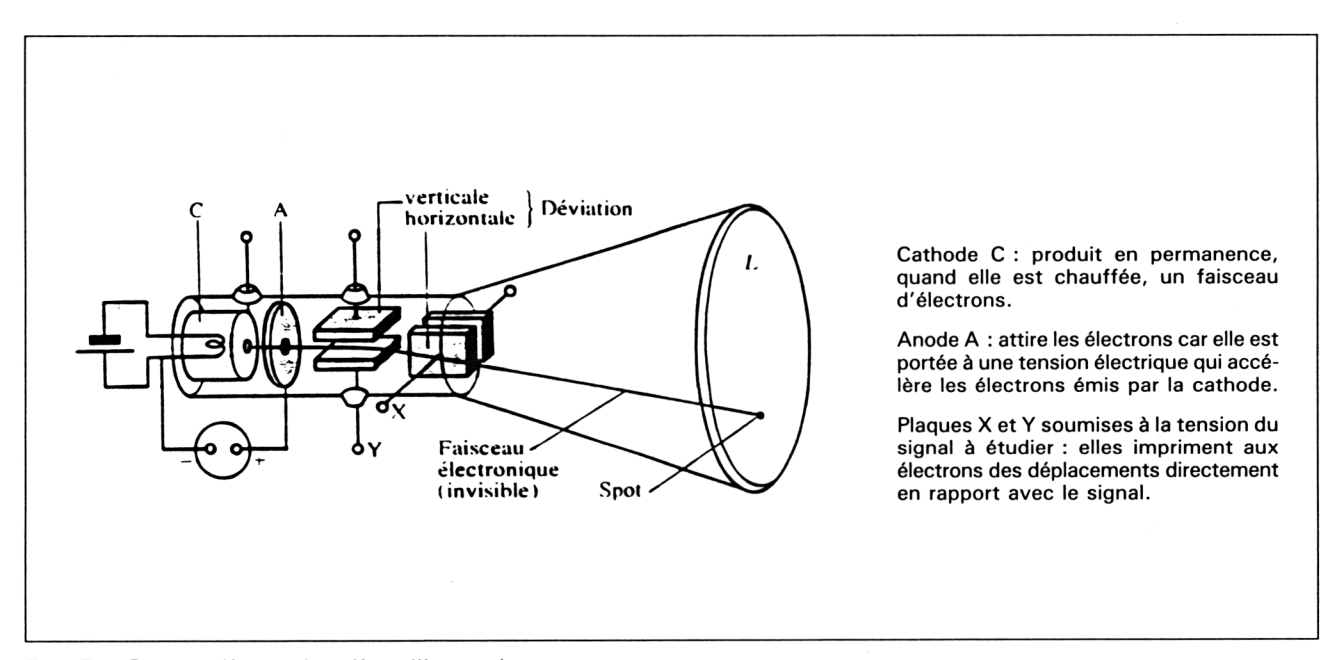

**Fig. 7 : Coupe d'un tube d'oscillographe.**

**Partie <sup>1</sup> 3 : Notions scientifiques de base**

Nous pouvons donc considérer que la courbe sur l'écran est une représentation graphique de 2 fonctions paramétriques x(t) en horizontal et y(t) en vertical.

*Nota :* Les tensions sinusoïdales sont définies par la lettre u et s'écriront de la forme :

$$
u(t) = U \cdot \sin(\Omega \cdot t + \Theta)
$$

U est appelée tension maximale.

• Tension sinusoïdale en y et tension en dents de scie en x (Fig. 8)

Soit x(t) telle que sa période soit  $2\pi$ 

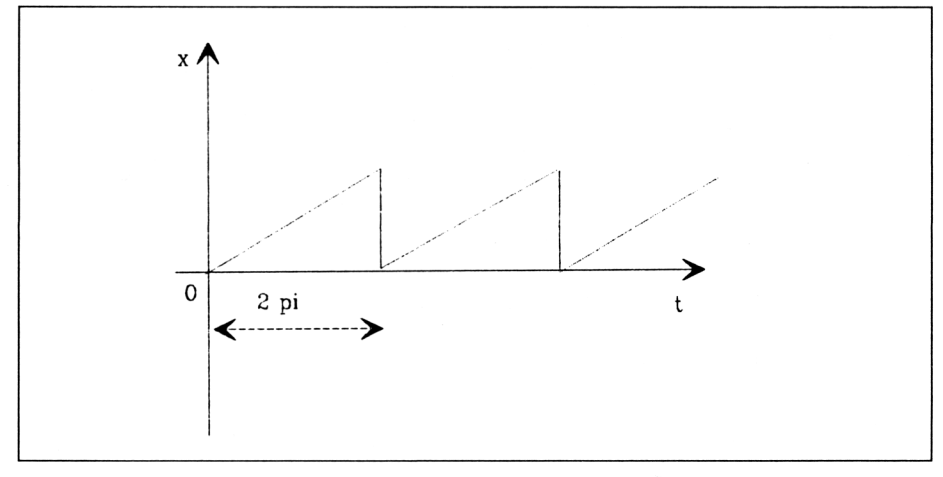

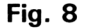

soit  $y(t) = \sin(t)$ 

En faisant varier t de 0 à  $2\pi$ , on obtient des points dont les coordonnées sont (x(t), y(t)) et donc la courbe ci-dessous, sur l'écran de l'oscillographe (Fig. 9).

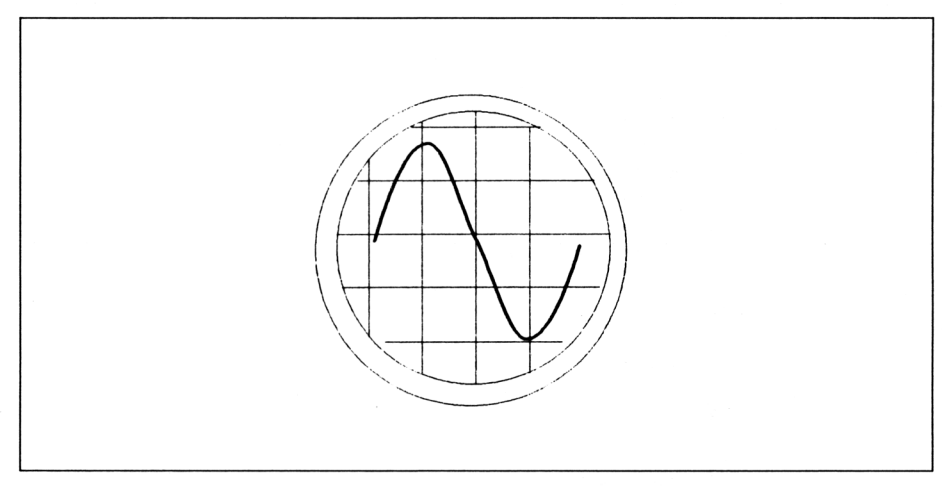

**Partie 13 : Notions scientifiques de base**

• Tension sinusoïdale en y et tension sinusoïdale en x.

Nous pouvons shunter la tension interne de l'oscillographe par une tension externe. Choisissons celle-ci telle qu'elle soit sinusoïdale. Deux cas peuvent se produire :

1) Les rapports entre les 2 périodes sont des fractions irréductibles.

*Exemple:* T1 =  $2\pi/3$  et T2 =  $2\pi/11$  $T = T1/T2 = 11/3$  et  $T' = T2/T1 = 3/11$ 

ces 2 nombres sont illimités. En conséquence la courbe ne sera pas fermée sur elle-même.

2) Un au moins des rapports est un nombre décimal.

*Exemple* :  $T1 = 2\pi/2$  et  $T2 = 2\pi/11$ 

 $T = T1/T2 = 11/2$  et  $T' = T2/T1 = 2/11$  T = 5.5 est un nombre décimal. Donc dans une période commune de  $2\pi$ , nous aurons T1 égale à 5,5 fois T2. La courbe sera fermée. Le programme « FCTPARA » ci-après permet de tracer des courbes paramétriques en sinus. Il vous suffit d'entrer les périodes, les déphasages et les amplitudes en pixels.

```
10
REM copyright WEKA 1989
20
30
40
50
DEG
    REM Ce programme permet de tracer des fonctions param{triques<br>REM Il est possible de changer les fonctions dans les lignes
    REM Il est possible de changer les fonctions dans les lignes<br>REM correspondantes du programme.
           correspondantes du
60 INK 0,0:INK 1,13:INK 2,16:INK 3,12
70 PARER 0
80 CLS
90 INPUT "Entrez la vitesse angulaire de x"; wx
100 INPUT "Entrez
la phase © l'origine de x "; tetax
100 INPUT "Entrez la phase @ l'origine de x "; te<br>110 INPUT "Entrez l'amplitude de x en pixels"; Ax
120 INPUT "Entrez
la vitesse angulaire de y"; wy
la phase 0 l'origine y"; tetay
130 INPUT "Entrez la phase @ l'origine y"; tetay
130 INPUT "Entrez la phase @ l'origine y"; tetay<br>140 INPUT "Entrez l'amplitude de y en pixels"; Ay
150 MODE 1
160 LOCATE 38,12:PRINT "x"
170 LOCATE 22,2 : PRINT "y"
180 REM Trace des axes
190 MOVE 320,400
200 DRAW 320,0,1
210 MOVE 0,200
220 DRAW 640,200,1
230 FOR t = 1 TO 360
240 MOVE 320,200
250 LOCATE 1,1:PRINT "t=";t
260 x = A x X SI N (wx * t + teta x)270 y = Ay*SIN(wy*t+tetay)
280 MOVE 320+x,200+y
290 \text{ x1} = \text{Ax} \text{*} \text{S} \text{IN} (\text{wx} \text{*} (\text{t+1}) + \text{tetax})300 y1 = Ay*SIM(wy* (t+1)+tetay)310 DRAW 320+xl,200+yl,2
320 NEXT t
330 END
```